# **Nebenläufigkeit und Synchronisation**

# **Betriebssysteme WS 2010/2011**

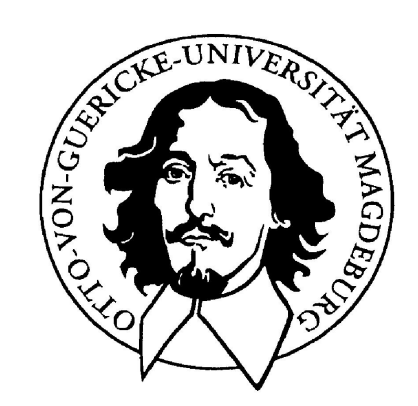

**Jörg Kaiser IVS – EOS** 

## **Otto-von-Guericke-Universität Magdeburg**

#### **Prozessinteraktion: Kommunikation, Koordination, Kooperation**

**Prozesse interagieren durch:** 

- **expliziten Aufruf**
- **Nachrichtenaustausch**
- **Abstimmung**
- **aufeinander Warten**

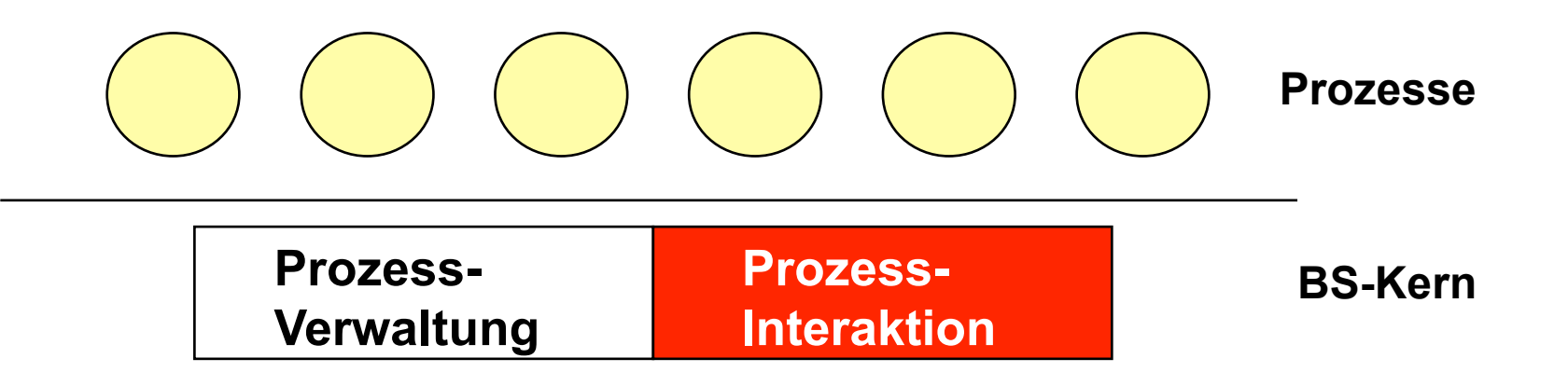

#### **Prozessinteraktion ist wesentliche Aufgabe des BS-Kerns**

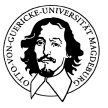

**Prozessinteraktion: Kommunikation, Koordination, Kooperation** 

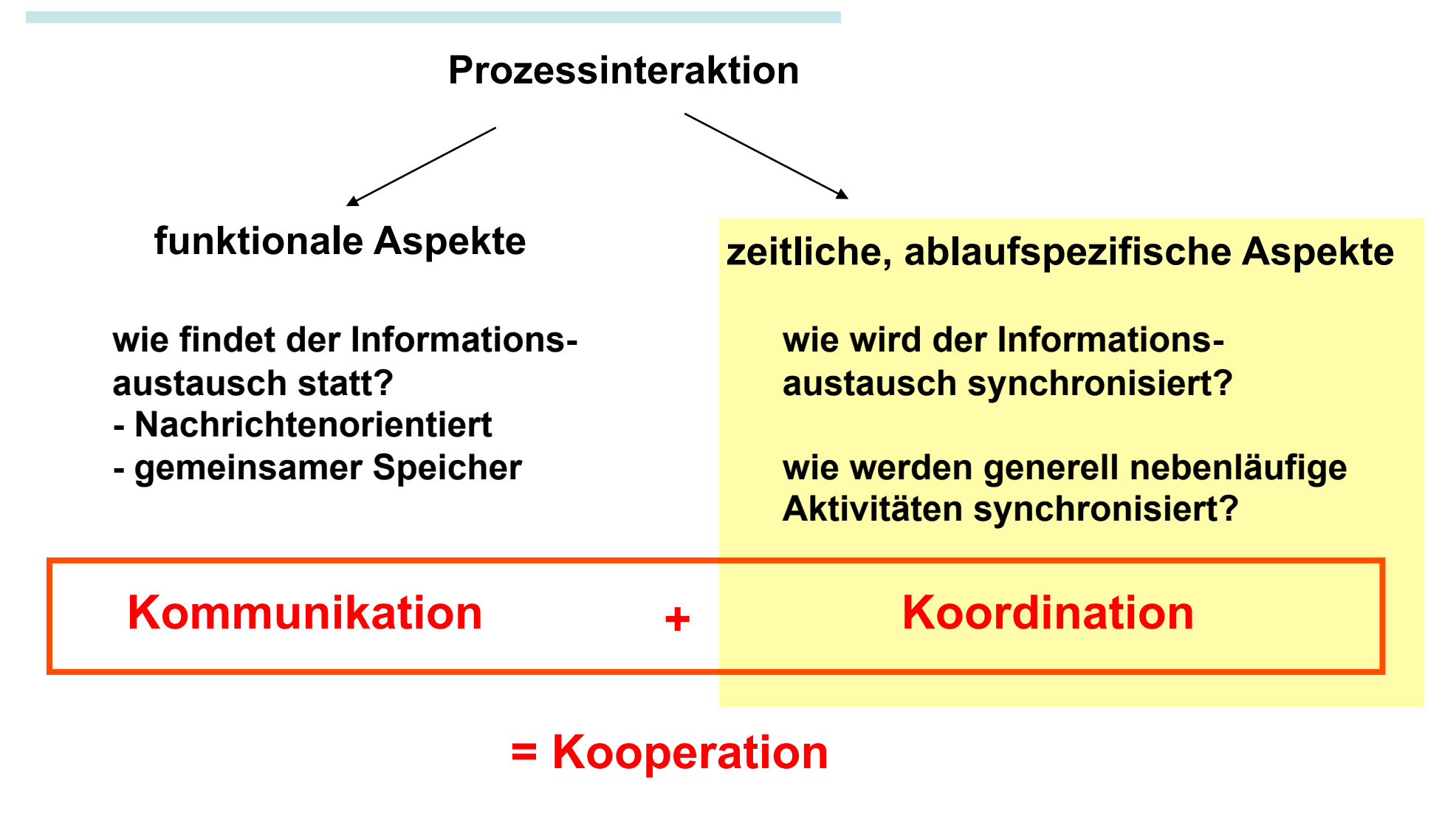

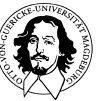

- **Die Koordination nebenläufiger Aktivitäten ist eine elementare (und schwierige) Aufgabe des Betriebssystems.**
- **<del>☆</del> Koordination findet auf unterschiedlichen Ebenen statt.**
- **K** Koordination ist der Mechanismus der garantiert, dass keine **Effekte auftreten, die nur durch die Nebenläufigkeit hervorgerufen werden und bei einer streng sequentiellen Abarbeitung nicht auftreten.**

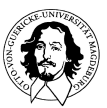

# **Problemformulierung**

**Das Problem: Nebenläufigkeit + Nutzung gemeinsamer Daten, d.h. die Prozesse interagieren miteinander. Asynchronität durch mehrere Prozessoren oder durch systembezogene Unterbrechungen.** 

**Gefordertes Verhalten: Die Ergebnisse eines Prozesses müssen unabhängig von der eigenen Ausführungsge schwindigkeit und der anderer nebenläufiger Prozesse sein.** 

**Mechanismus: Synchronisation** 

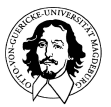

# **Möglichkeiten der Interaktion**

**Prozesse kommunizieren explizit miteinander. Kooperation durch explizite Kommunikation. Ergebnisse hängen von anderen Prozessen ab.** 

**Prozesse nutzen gemeinsame Ressourcen. Ergebnisse hängen von anderen Prozessen ab. Geordneter Zugriff auf gemeinsame Resource notwendig.** 

**Prozesse agieren ohne Wissen um die Existenz anderer Prozesse. Keine Kooperation, d.h. Ergebnisse sind unabhängig. Konkurrenz im Hinblick auf Ressourcen.** 

**indirekte Kooperation** 

**Kooperation** 

**direkte** 

**Konkurrenz** 

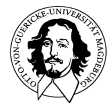

**Prozesse nutzen gemeinsame Ressourcen ohne das zu wissen.** 

**Es findet keine Kommunikation statt.** 

**Trotzdem besteht eine Wechselwirkung.** 

**Das BS teilt die Ressource einem Prozess zu, der andere muss warten.** 

**Konsistenz der Daten muss gewährleistet sein.** 

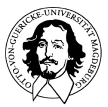

**7** 

## **Wechselseitiger Ausschluss (Mutual Exclusion)**

**Ist ein Read-Modify-Write Zyklus ausreichend?** 

**Bezieht sich nur auf die Ausführung einer einzigen unteilbaren Instruktion, die ein Speicherwort liest und aktualisiert!** 

**Beispiele: Test and Set, Compare and Swap** 

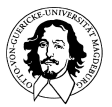

#### **Kooperation durch gemeinsame Ressourcen (Sharing)**

#### **Buchführungsprogramm: Verhältnis zwischen a und b soll aufrecht erhalten werden.**

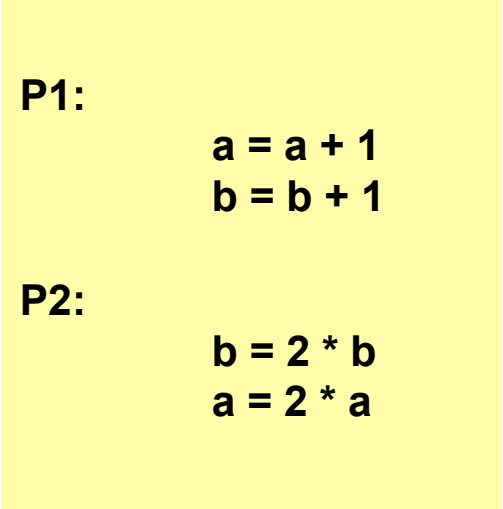

#### **Ausführungsreihenfolgen:**

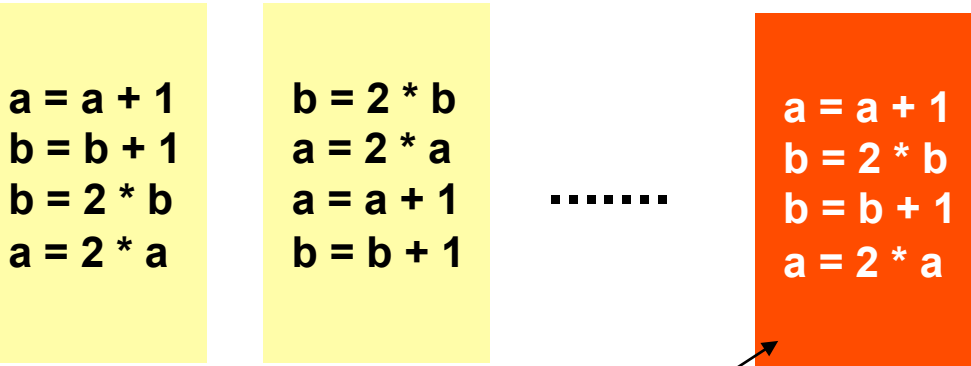

**Für jede Variable wird der wechselseitige Ausschluss befolgt. Trotzdem entspricht das Ergebnis keinem Ergebnis, das ohne Nebenläufigkeit erzielt werden kann!** 

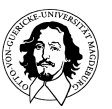

## **Konsistenz einer Ausführung**

**Das Ergebnis einer Ausführung von nebenläufigen, unabhängigen Prozessen ist konsistent, wenn es durch** *irgendeine* **strikt aufeinanderfolgende Ausführung der Prozesse erreicht wird.** 

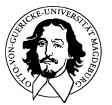

## **Kooperation durch Kommunikation**

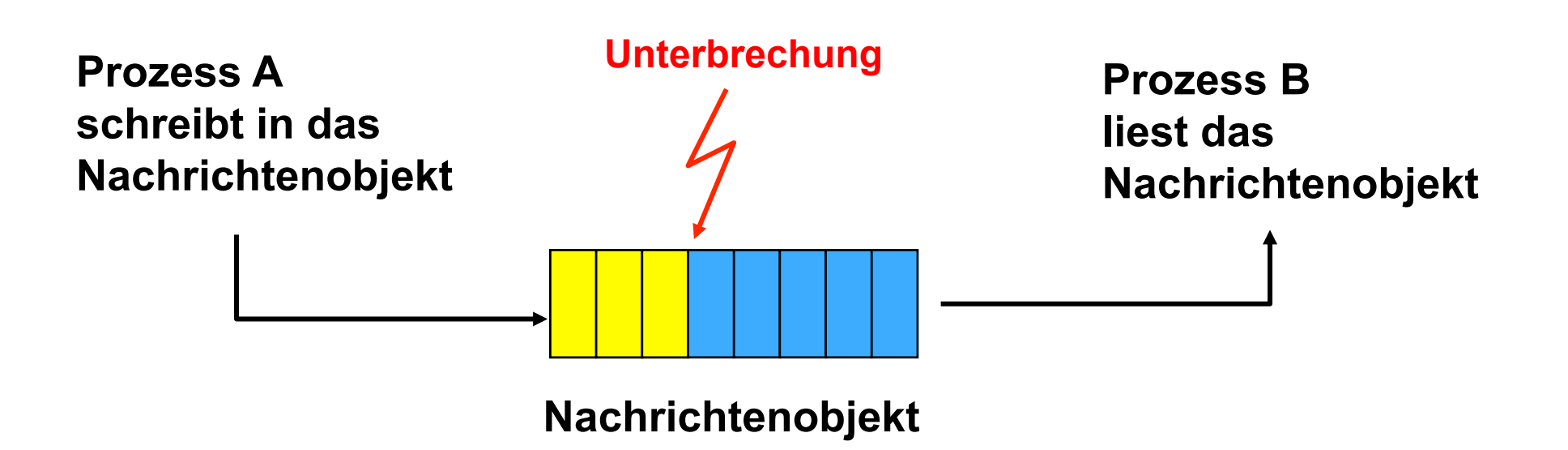

#### **Auch bei expliziter Kommunikation ist eine Synchronisation erforderlich !**

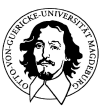

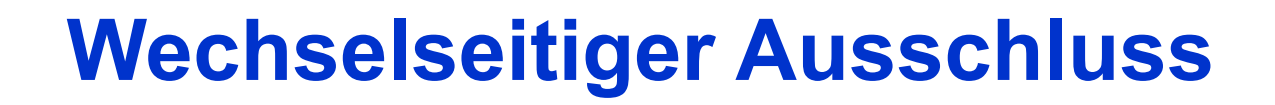

## **Forderung: Garantieren des exklusiven Zugriffs für längere Befehlssequenzen.**

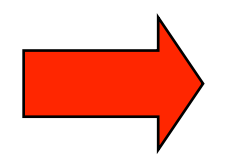

**Konzept des kritischen Abschnitts** 

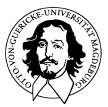

# **Kritischer Abschnitt**

```
/* Programm Wechselseitiger Ausschluss */ 
const int n /* Anzahl der Prozesse */
void P(int i) 
\{while (true) 
 { 
         entercritical (i); /* Prolog zur Steuerung der Zugangskontrolle */ 
         "do something" /* kritischer Abschnitt */; 
         exitcritical (i); /*Epilog zur Steuereung der Zugangskontrolle*/ 
         ......... / * Restliche Programmzeilen * /;
 } 
} 
void main ( ) 
{ 
   parbegin (P_1, P_2, ..., P_n);
}
```
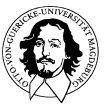

# **Wechselseitiger Ausschluss**

#### **Voraussetzungen:**

- **Es werden keine Annahmen über die relative Ausführungsgeschwindigkeit der Prozesse, ihre Anzahl oder die Anzahl der Prozessoren gemacht.**
- **Nur EIN Prozess darf in den Kritischen Abschnitt (KA) eintreten.**
- **Ein Prozess bleibt nur endliche Zeit in einem KA.**
- **Wenn sich kein anderer Prozess im KA befindet, muss der Zugang ohne Verzögerung gewährt werden.**

## **Software-Ansätze: Wechselseitiger Ausschluss wird ohne Unterstützung durch eine Programmiersprache oder das BS durchgesetzt.**

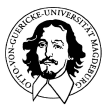

**Annahme: ein einzelner Speicherzugriff ist unteilbar.** 

**gemeinsam genutzte globale Variable (Schloßvariable): int turn = 0;** 

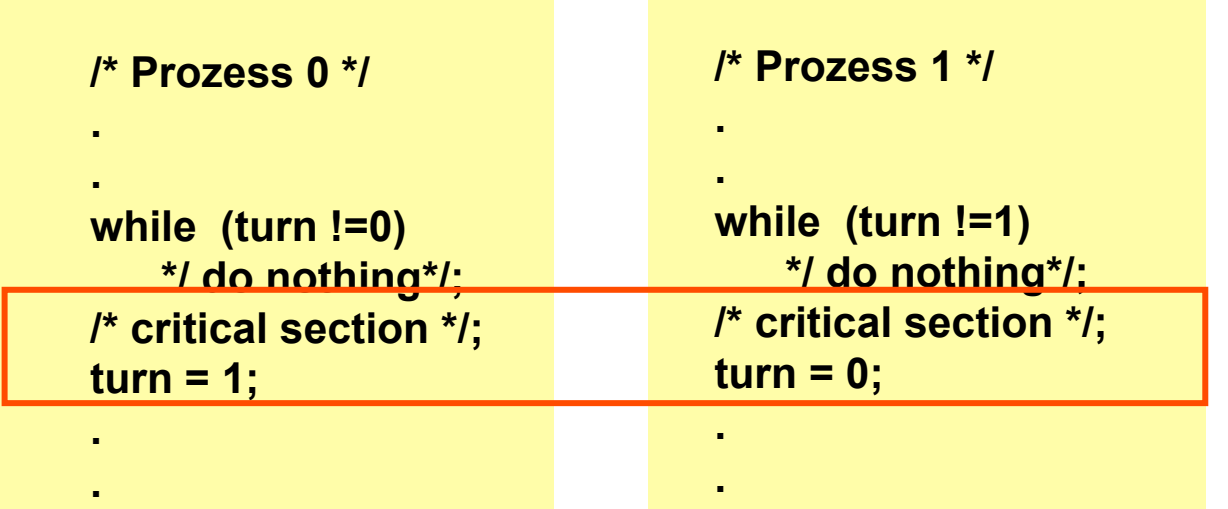

**Code zur Steuerung der Variablen zur Zugangskontrolle gehören mit zur "kritischen" Software, die nicht ausfallen darf. Der kritische Abschnitt selbst wird nicht unterbrochen.** 

**Prinzip: Freiwillige Abgabe der Kontrolle über den kritischen Abschnitt.** 

- **Probleme:**  $\rightarrow$  **Aktives Warten.** 
	- **Streng alternierend; langsamer Prozess bestimmt die Periode.**
	- **Bei Ausfall eines Prozesses (auch außerhalb der kritischen Abschnitts) kann der kritische Abschnitt nicht mehr betreten werden.**

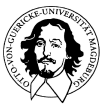

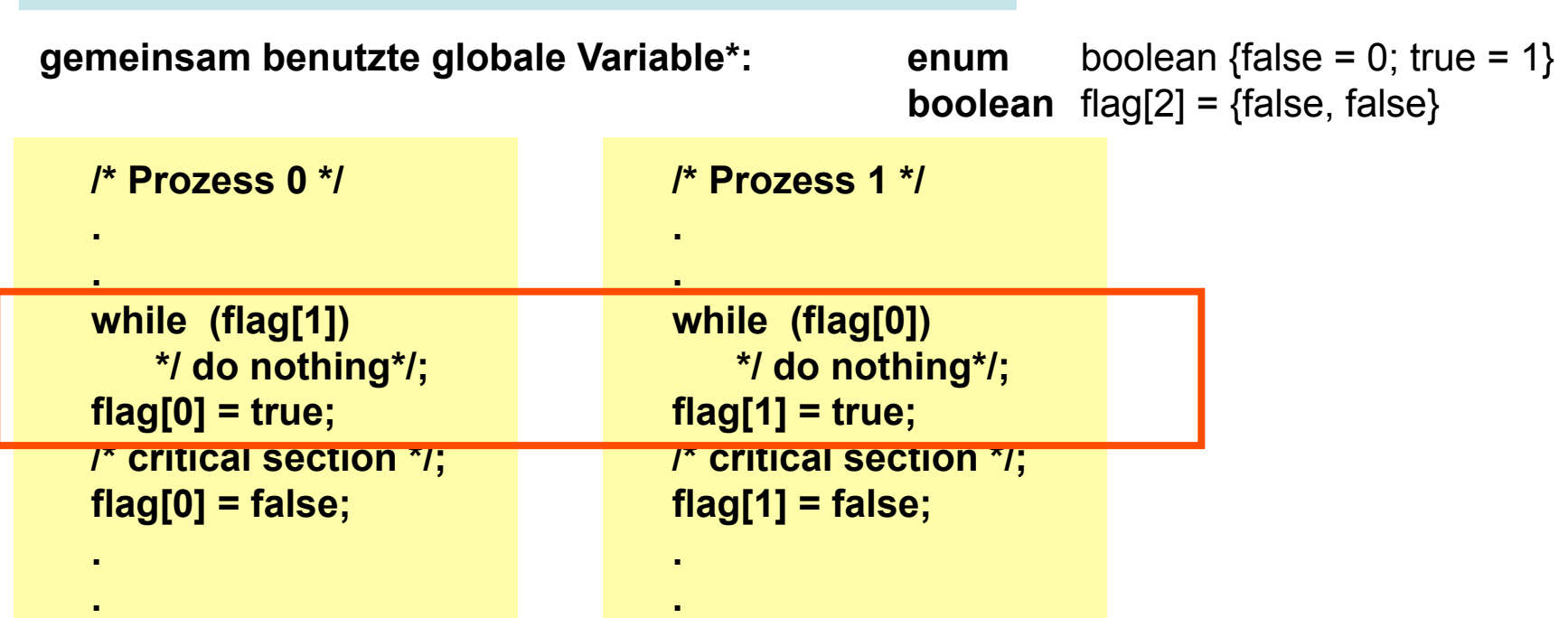

Probleme:  $\rightarrow$  Kein wechselseitiger Ausschluss gewährleistet!

**\* wird häufig auch als Schlossvariable (lock variable) bezeichnet** 

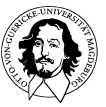

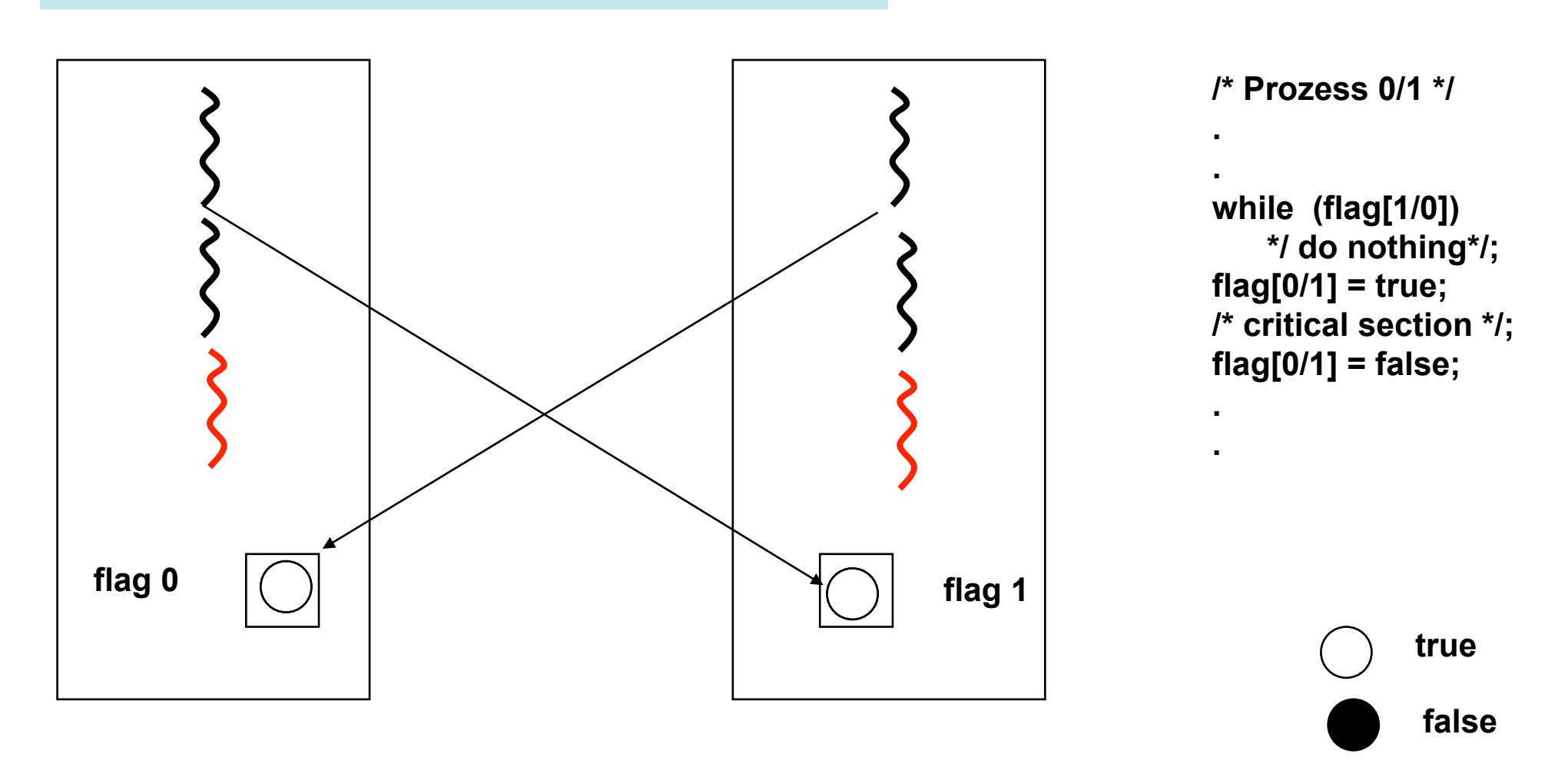

#### **Flag des anderen Prozesses lesen und das eigene ändern geschieht nicht atomar!**

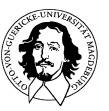

**Betriebssysteme I Wintersemester 10/11** 

```
/* Prozess 0 */ 
   . 
   . 
   flag[0] = true; 
   while (flag[1]) 
        */ do nothing*/; 
   /* critical section */; 
   flag[0] = false; 
   . 
   . 
gemeinsam benutzte globale Variable: enum boolean {false = 0; true = 1}
                                                       boolean flag[2] = {false, false}
                                       /* Prozess 1 */ 
                                        . 
                                        . 
                                       flag[1] = true; 
                                       while (flag[0]) 
                                            */ do nothing*/; 
                                       /* critical section */; 
                                       flag[1] = false; 
                                        . 
                                        .
```
**Probleme:** Bei Ausfall innerhalb des kritischen Abschnitts: Blockade.  **Falls beide Prozesse die Flags auf "true" setzen: Deadlock (Verklemmung).** 

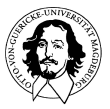

**18** 

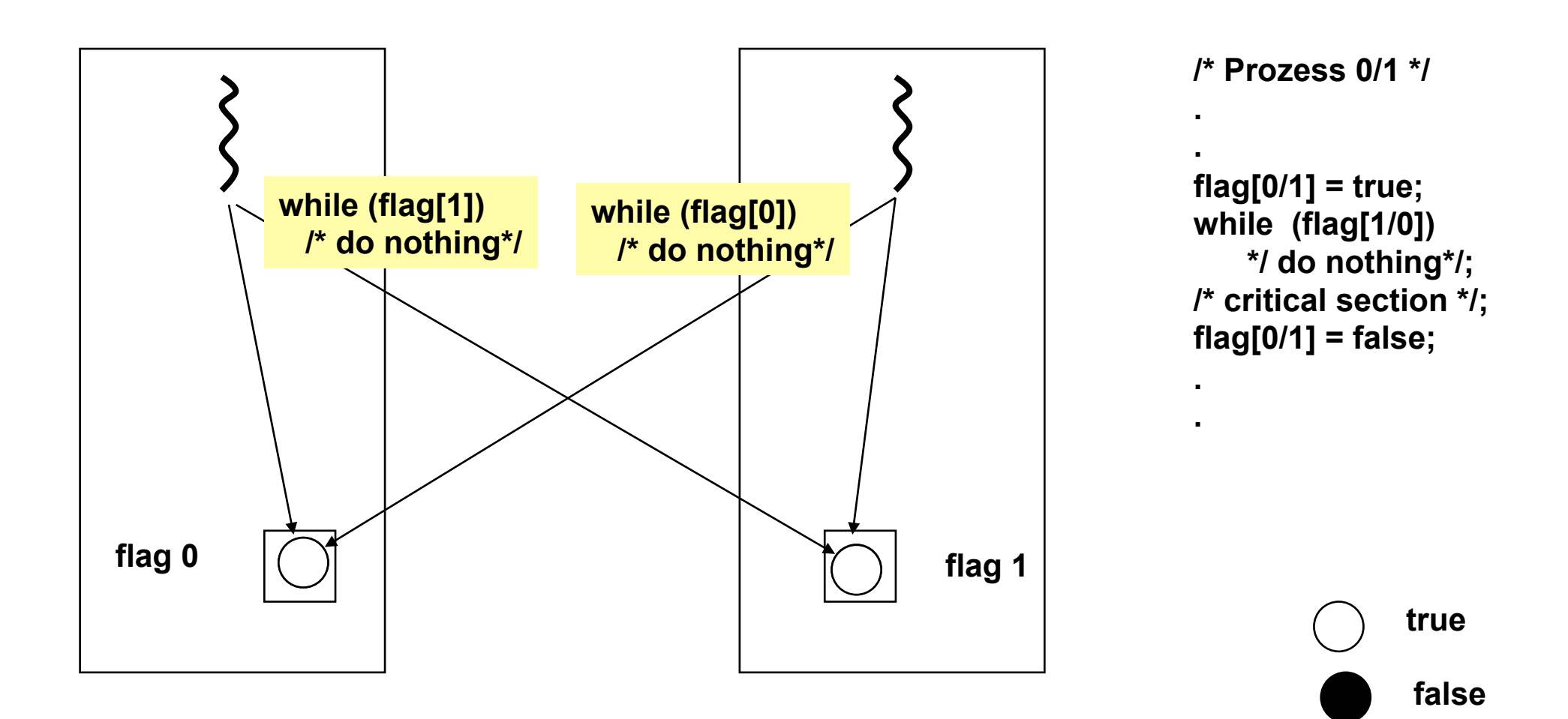

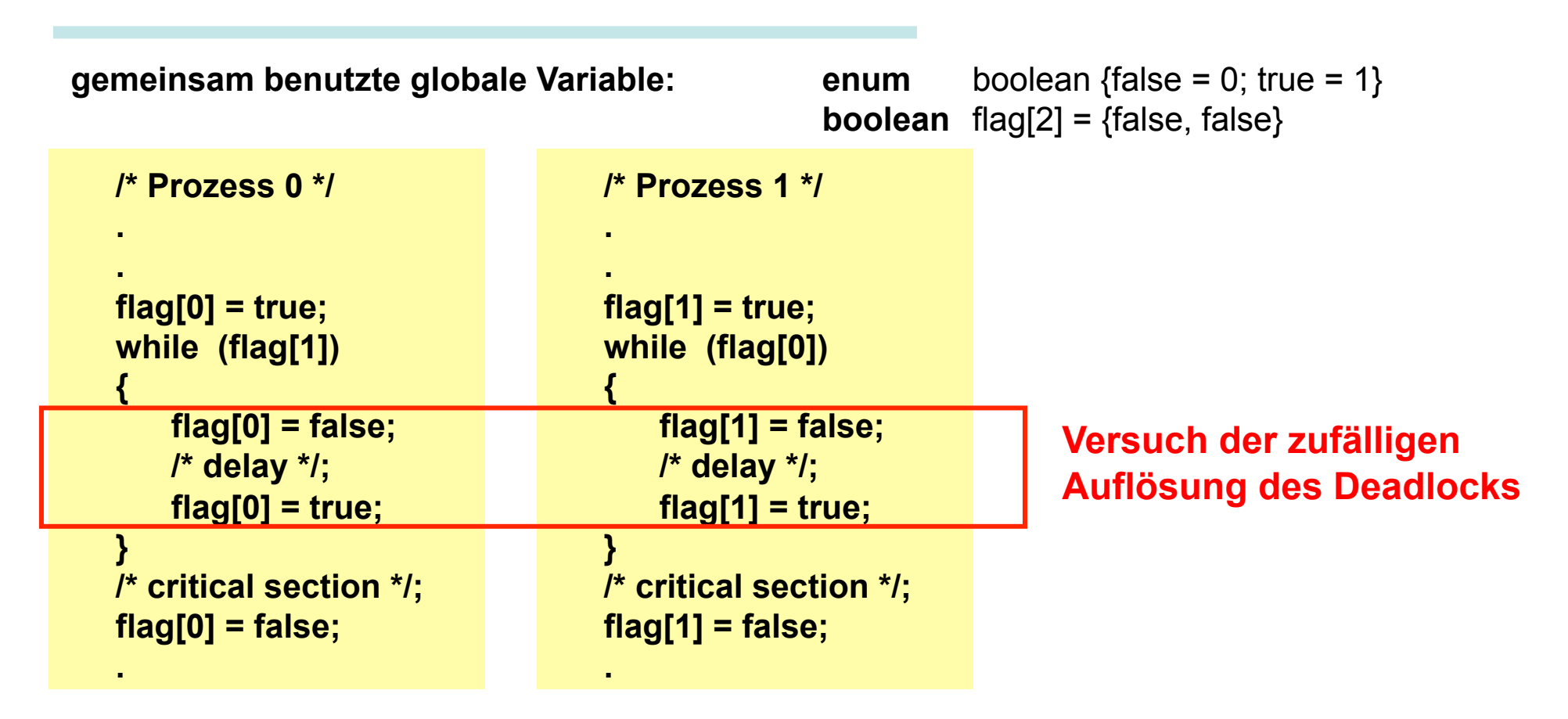

**Probleme:** Bei Ausfall innerhalb des kritischen Abschnitts: Blockade.  **Falls kein Prozesse "nachgibt": Lifelock (Dynamische Verklemmung).** 

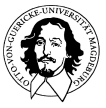

**20** 

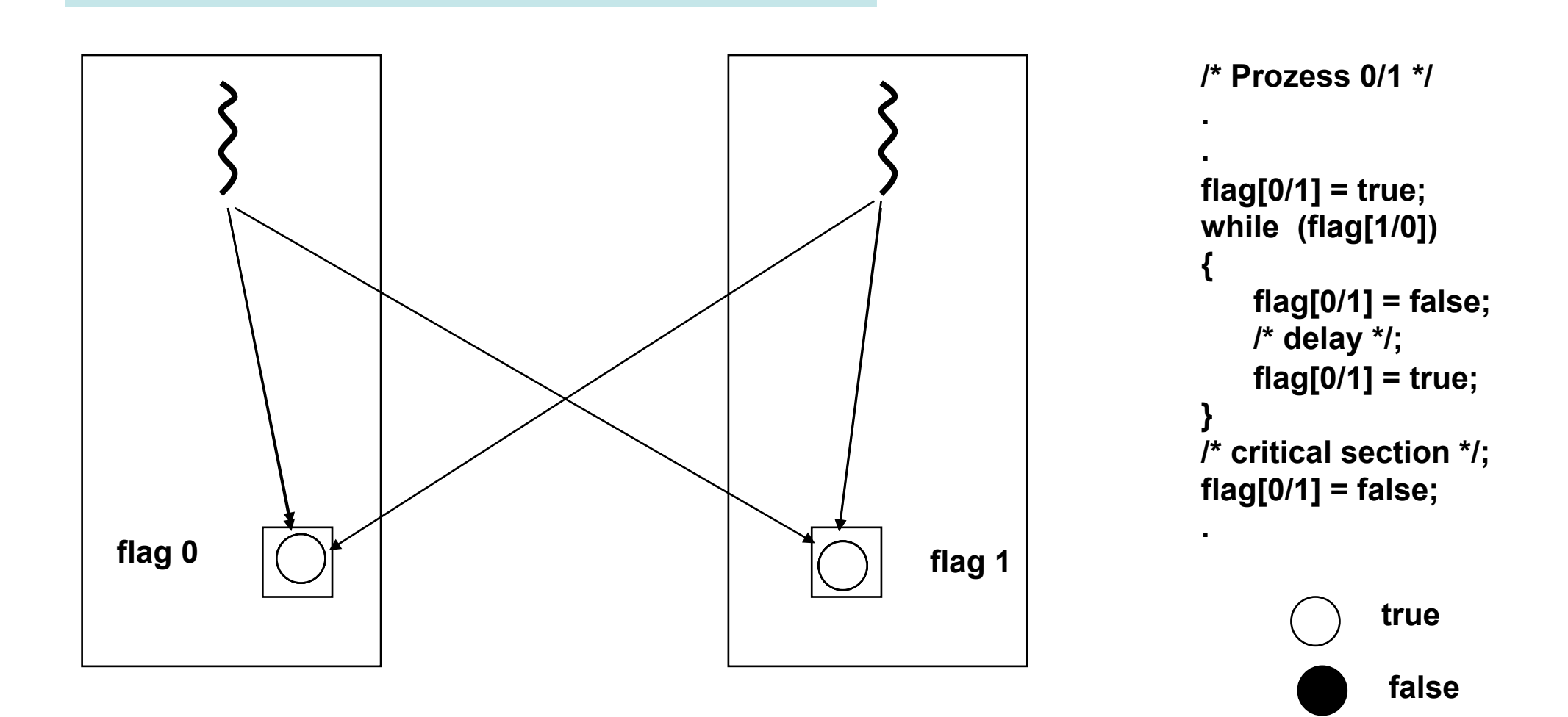

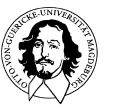

## **Dekker's Algorithmus**

setze Flag 0 auf true überprüfe Flag 1 **if** flag 1 = false tritt in den Kritischen Abschnitt ein

**if** Flag 1 = true überprüfe turn **if** turn = 1 --> setze Flag 0 auf false **und** gehe zum anfang

**sonst** (turn = 0) überprüfe Flag 1 **if** Flag 1=false tritt in den Kritischen Abschnitt ein

Kritischer Abschnitt; führe code aus

setze turn= 1 setze Flag 0 auf false

#### Sync. Code für P0 **Sync. Code für P1**

setze Flag 1 auf true überprüfe Flag 0 if  $Flag 0 = false$ tritt in den Kritischen Abschnitt ein

if  $Flag 0 = true$ überprüfe turn If turn =  $0 \rightarrow$  setze Flag 1 auf false und gehe zum anfang

sonst (turn = 1) überprüfe Flag 0 if Flag 0=false tritt in den Kritischen Abschnitt ein

Kritischer Abschnitt; führe code aus

setze turn= 0 setze Flag 1 auf false

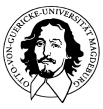

## **Dekker's Algorithmus**

**boolean** flag [2]; **int** turn;

**Betriebssysteme I parbegin (P0, Pl);**

turn  $= 1$ ;

}

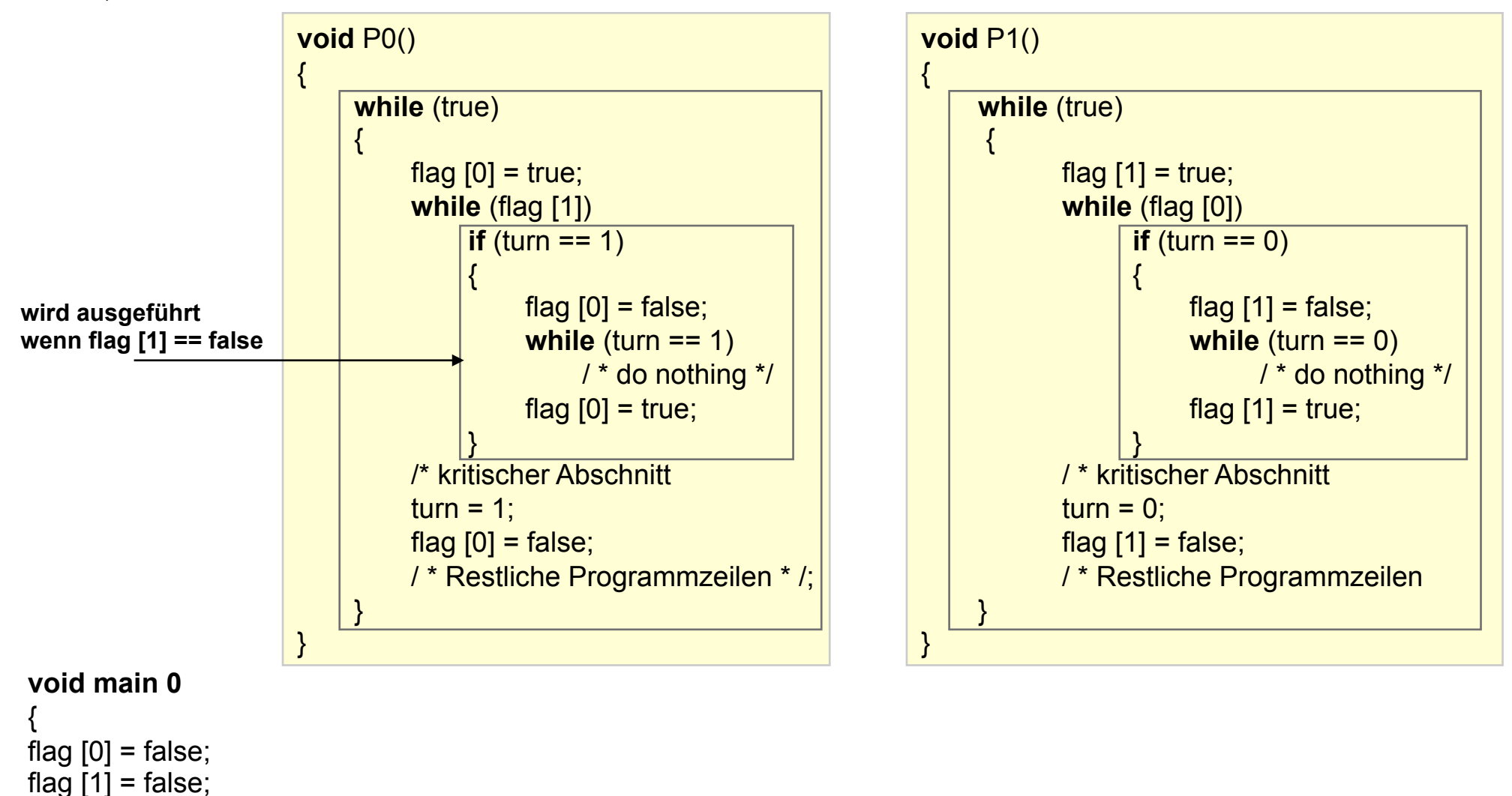

## **Dekker's Algorithmus**

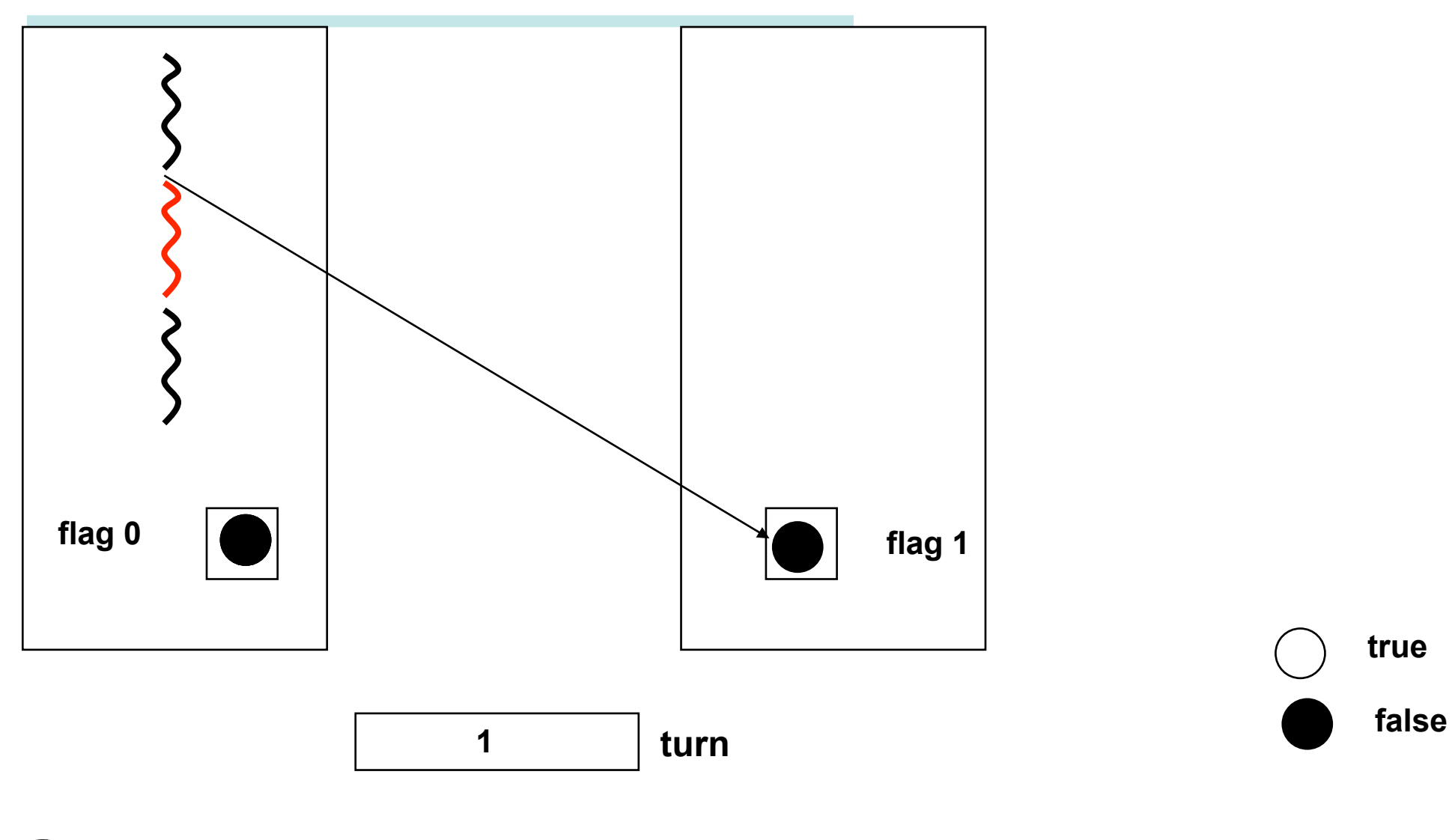

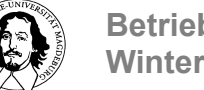

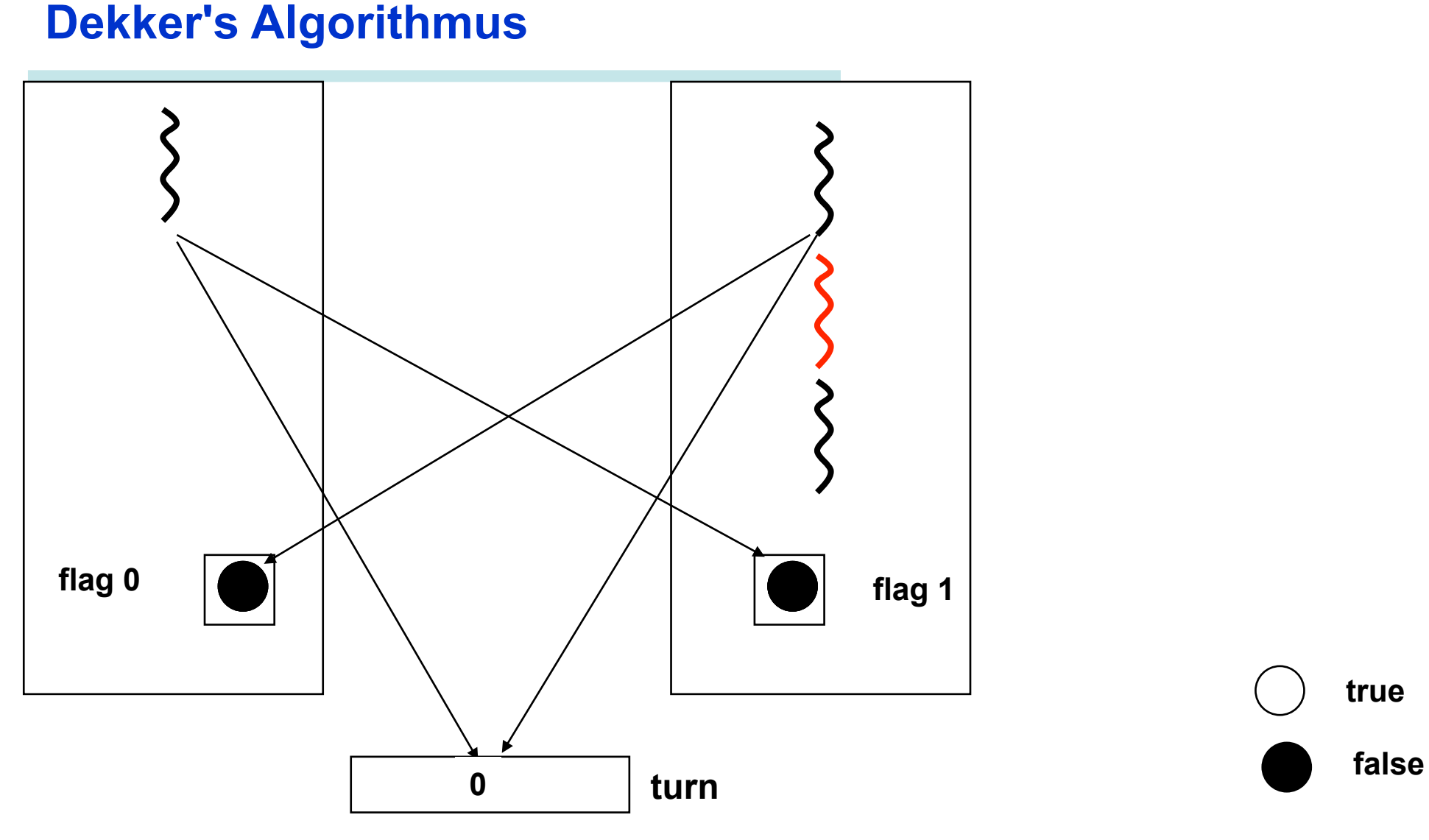

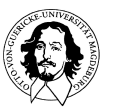

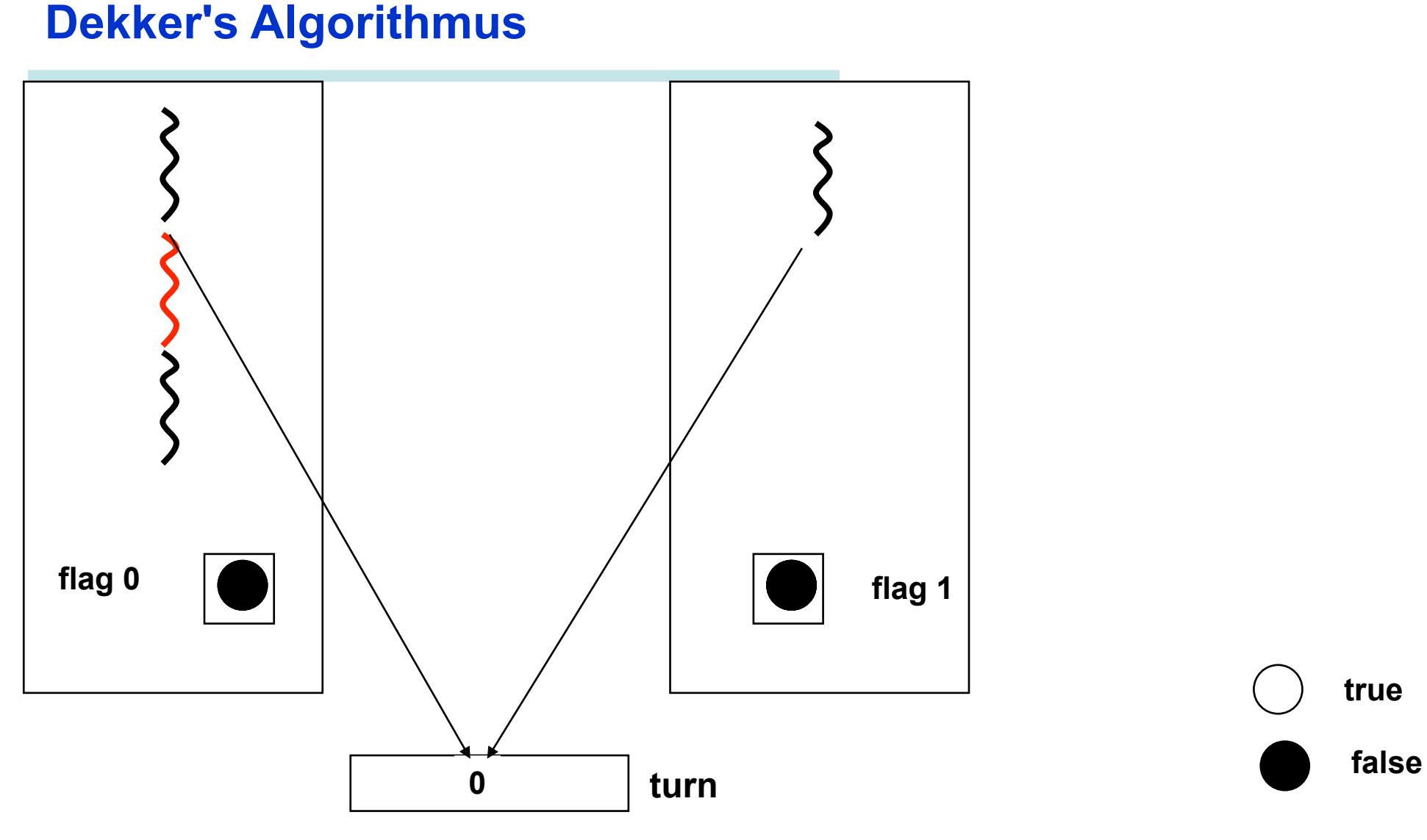

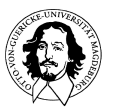

## **Peterson's Algorithmus**

**boolean** flag [2]; **int** turn;

```
void PO() 
{ 
     while(true) 
              \left\{ \right.flag [0] = true;
            turn = 1;
             while (flag [1] &&turn ==1) 
                            / * do nothing * /; 
                 /* kritischer Abschnitt */ 
            flag [0] = false;
             /" Restliche Programmzeilen */; 
               } 
              }
```

```
void P1() 
\{while (true) 
\left\{\begin{array}{ccc} \end{array}\right\}flag [1] = true;
            turn = 0;
             while (flag [0] &&turn == 0) 
                                /'` do nothing */; 
             / ` kritischer Abschnitt 
            flag [1] = false;
             / * Restliche Programmzeilen 
        } 
}
```
**void** main() t flag  $[0]$  = false; flag  $[1]$  = false; **parbegin** (P0, P1); }

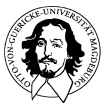

**Betriebssysteme I Wintersemester 10/11** 

## **Peterson's Algorithmus**

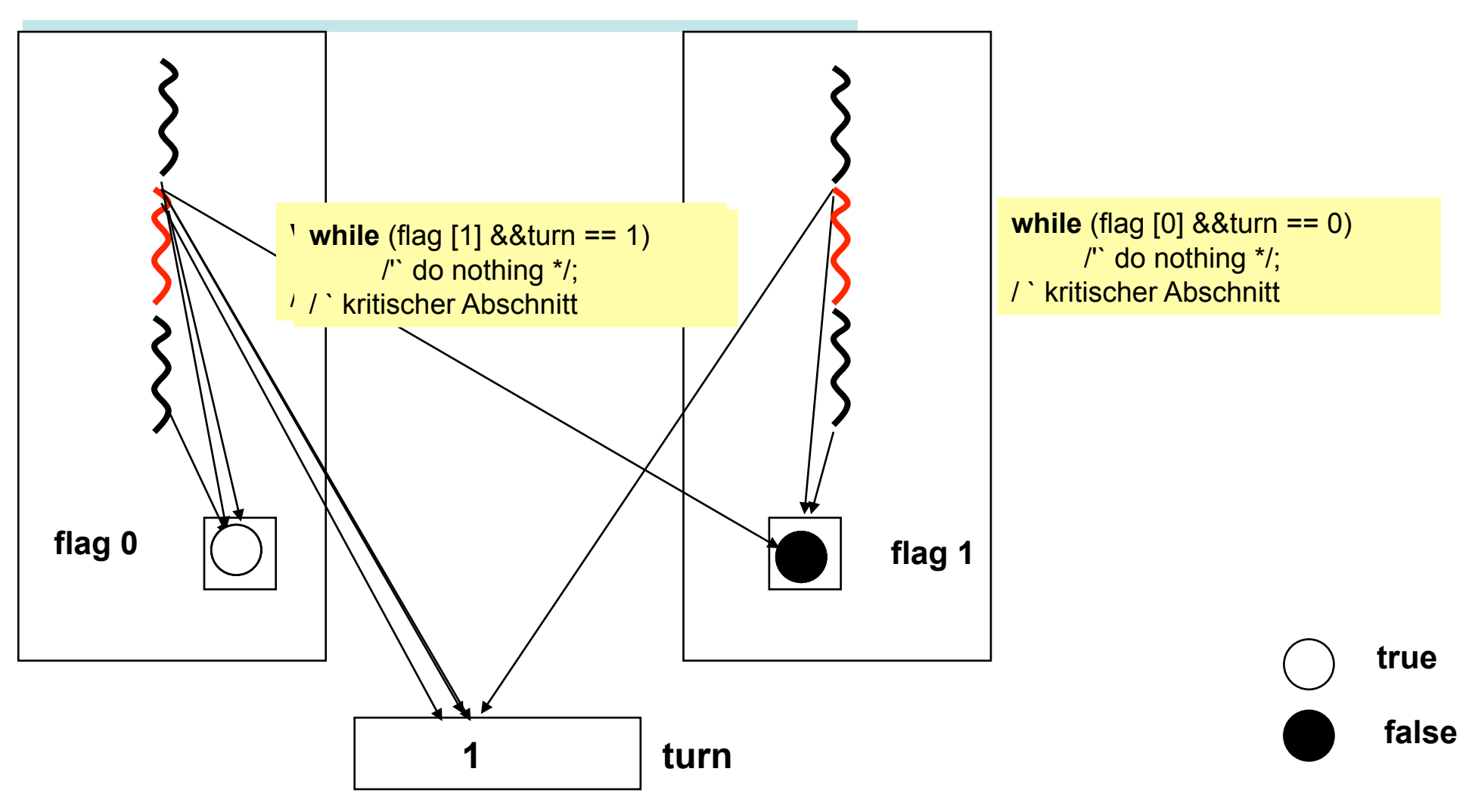

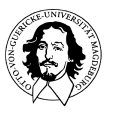

## **Vergleich von Dekker's und Peterson's Algorithmus**

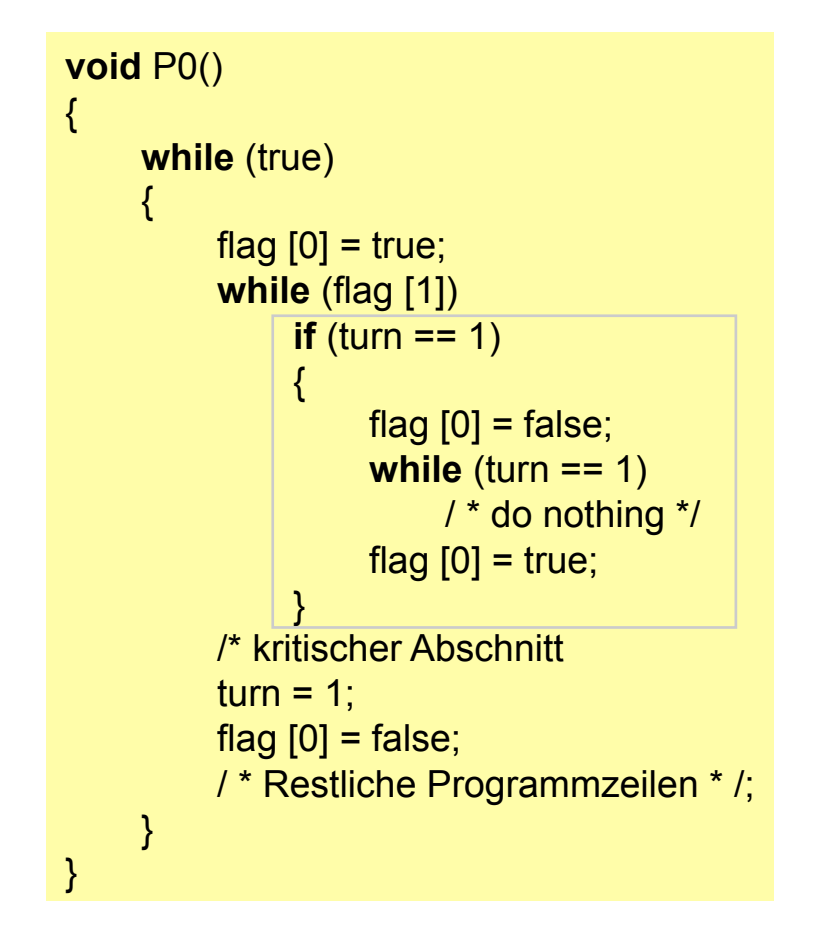

**void** PO() { **while**(true)  $\{$ flag  $[0]$  = true;  $turn = 1$ ; **while** (flag [1] && turn ==1)  $\frac{1}{2}$  \* do nothing \* /; /\* kritischer Abschnitt \*/ flag  $[0]$  = false; /" Restliche Programmzeilen \*/; } }

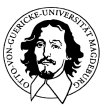

#### **Peterson's Algorithmus**

- **eleganter als Dekker's Algorithmus**
- **wechselseitiger Ausschluss ist gewährleistet**
- **gegenseitige Blockierung und Monopolisierung des kritischen Abschnitts durch einen Prozess wird verhindert.**

#### **Problem: Erweiterung auf n Prozesse**

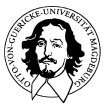

#### **Wechselseitiger Ausschluss mit Hardwareunterstützung**

#### **Befehl: Test and Set:**

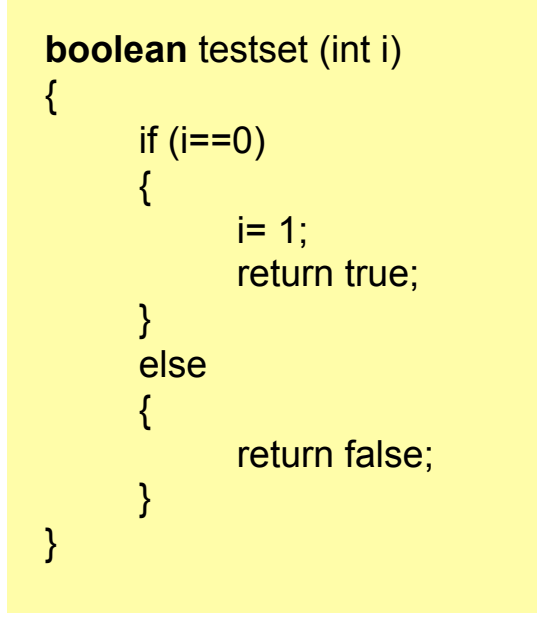

```
const int n = /* number of processes*/ 
int bolt; /* Riegelvariable*/ 
void P(int i) 
\{while (true) 
      { 
           while (!testset (bolt))
                 /* do nothing */; 
           /* critical section*/ 
           bolt = 0;
           /* remainder*/ 
     } 
void main() 
\{bolt = 0;
           parbegin (P(1), P(2), . . . , P(n));
}
```
/\* **program** mutualexclusion \*/

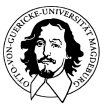

**Betriebssysteme I Wintersemester 10/11** 

## **Was wurde bisher erreicht?**

**Ziel: Erhaltung der Konsistenz von Daten trotz nebeläufigen Zugriffs, sei es durch Multiprogramming oder Multiprocessing.** 

**Zur Manipulation der Daten müssen Befehlssequenzen (und nicht nur einzelne Befehle) atomar ausgeführt werden.** 

**Die Algorithmen von Dekker und Peterson bieten korrekte Lösungen.** 

**Hardwareunterstützung vereinfacht und verbessert die reinen Softwarelösungen.** 

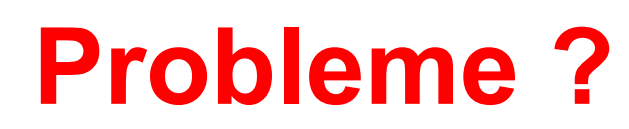

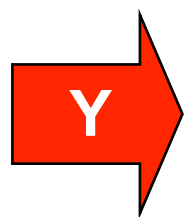

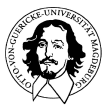

# **Probleme mit den bisherigen Lösungen**

## **Aktives Warten**

**Ein vollst. auf Anwendungsebene konzipierter Mechanismus** 

**Keine Garantie gegen Verhungern** 

**Verklemmungen können auftreten** 

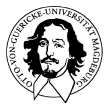

# **Was soll erreicht werden?**

- **Einbettung des Konzepts in das Betriebssystem oder (zumindest) in die Programmiersprache.**
- **Allgemeiner Mechanismus für die "Kooperation sequentieller Prozesse"**
- **Kein aktives Warten mehr.**
- **Leicht zu verstehen und zu handhaben**

**Semaphore (1965, Edsger W. Dijkstra, 1930– 2002)** 

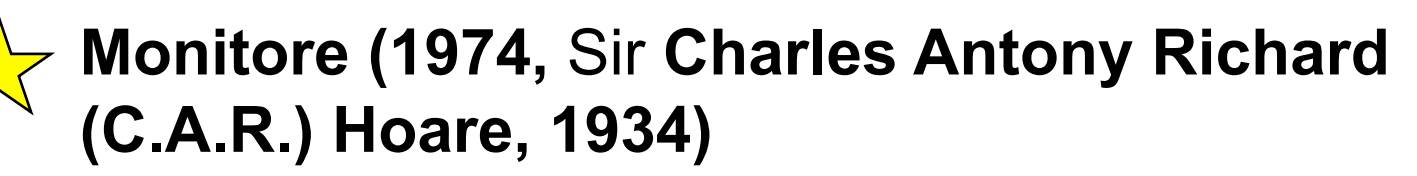

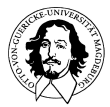

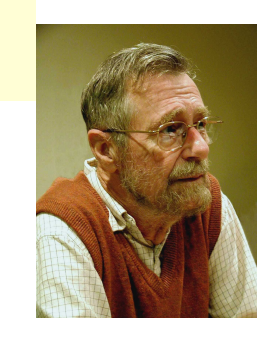

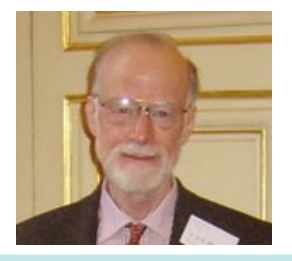

# **Semaphore**

**"Semaphor"griech. von sema (Zeichen) und pherein (tragen)** 

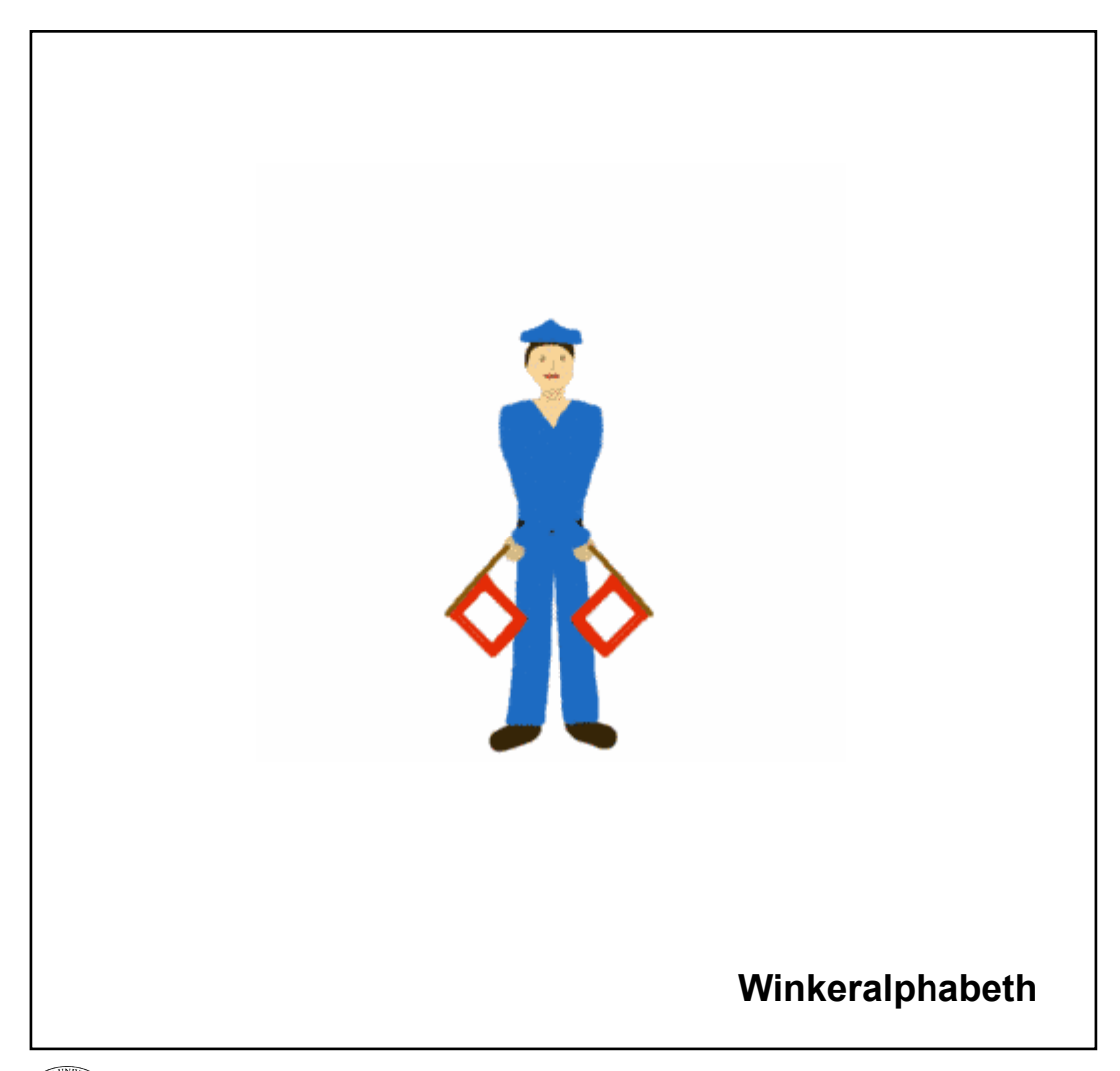

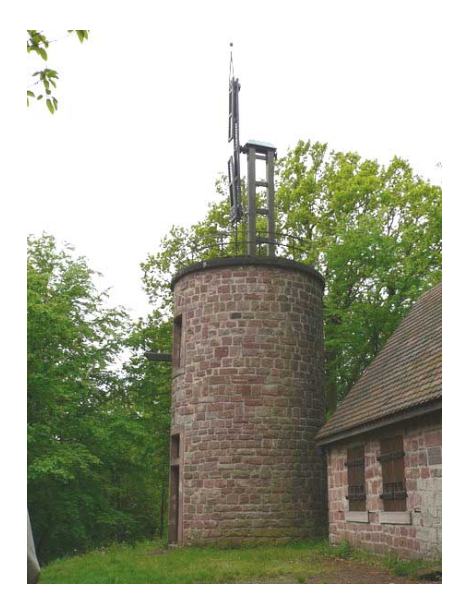

**Tour du telegraphe Chappe Saverne**

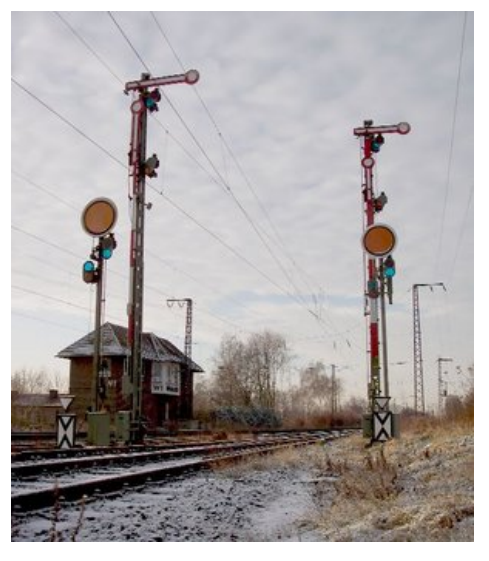

**Formsignale Eisenbahn**

**Betriebssysteme I Wintersemester 10/11** 

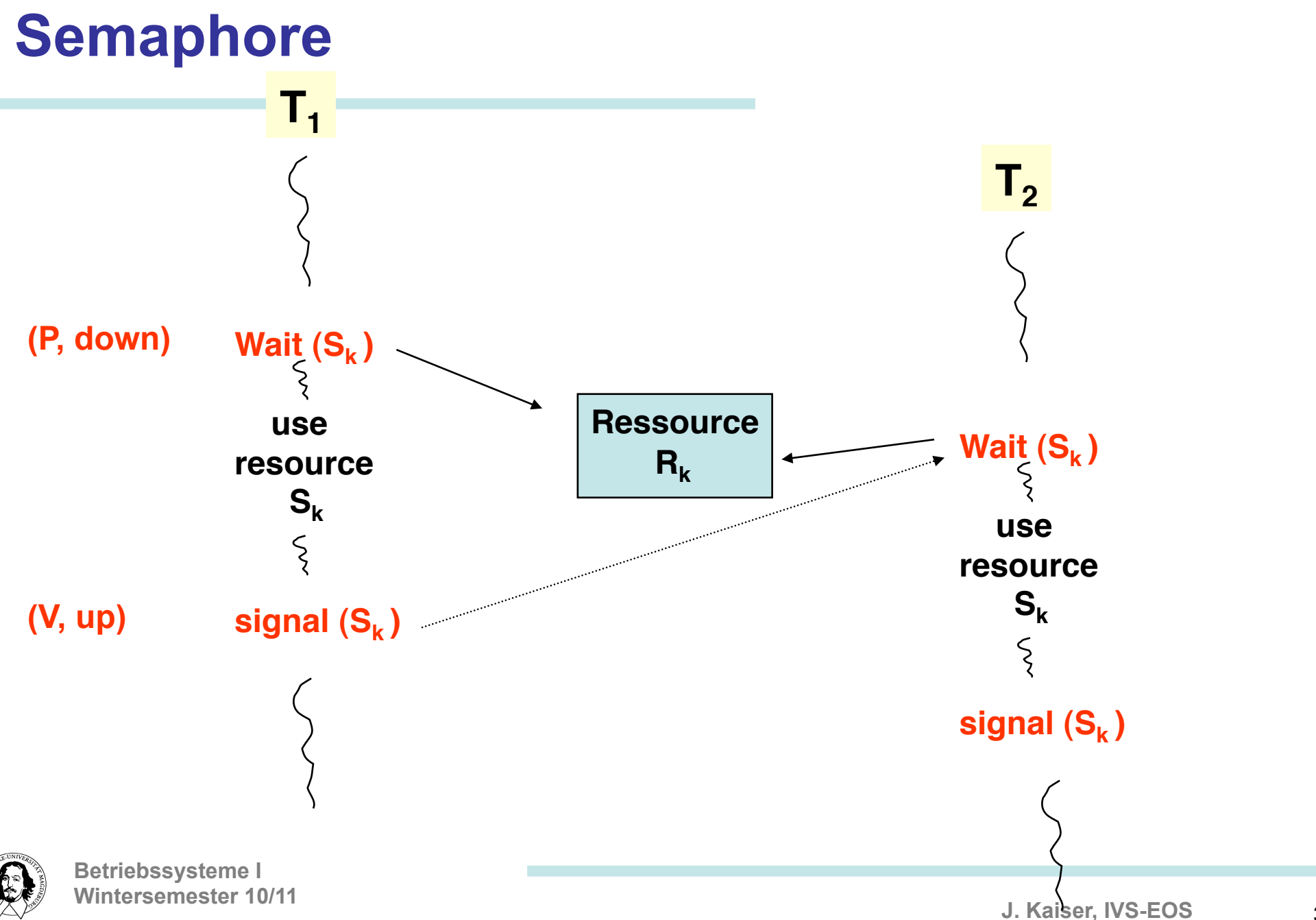
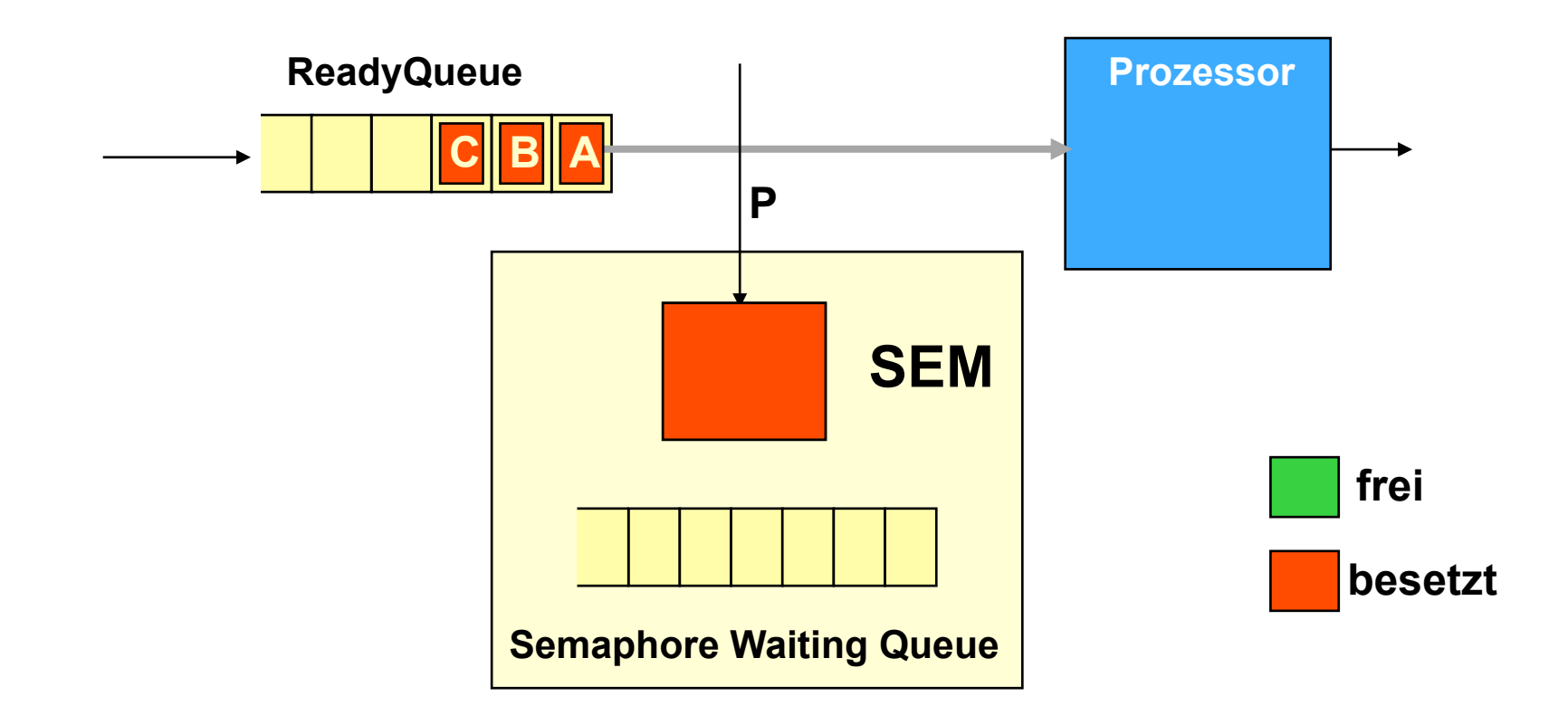

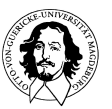

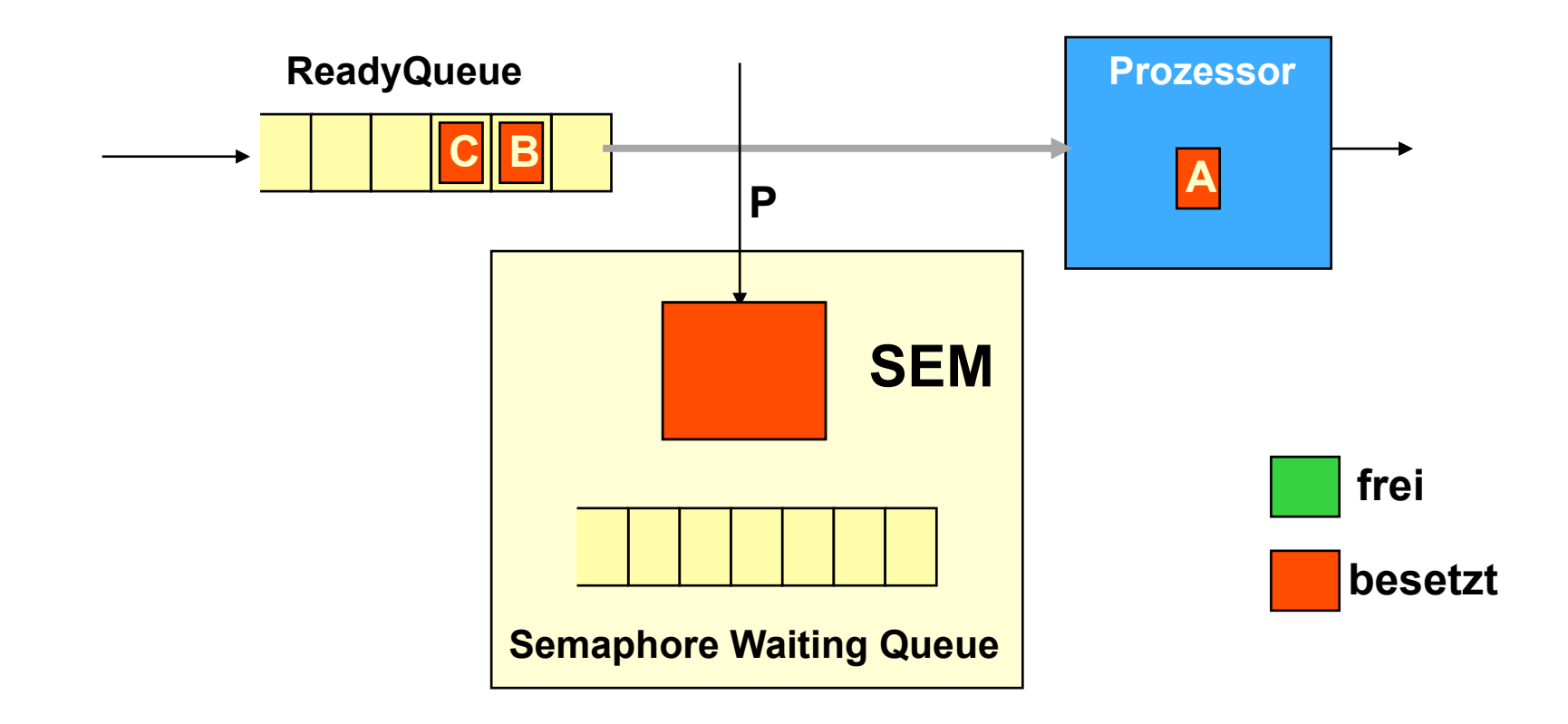

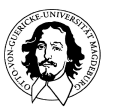

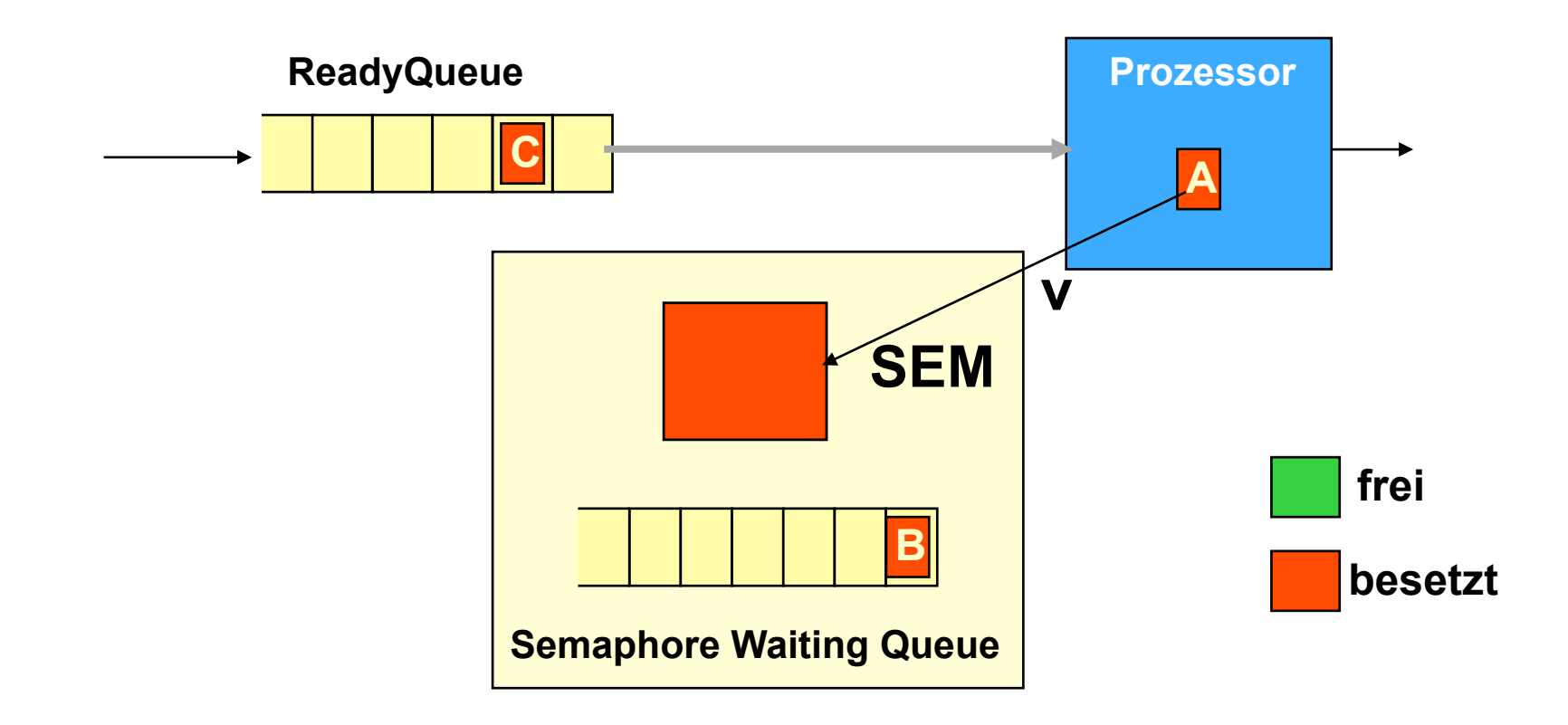

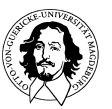

**Ein Semaphor ist eine gemeinsam benutzte Variable, der eine Warteschlange zugeordnet ist. Folgende Operationen sind auf einem Semaphor definiert:** 

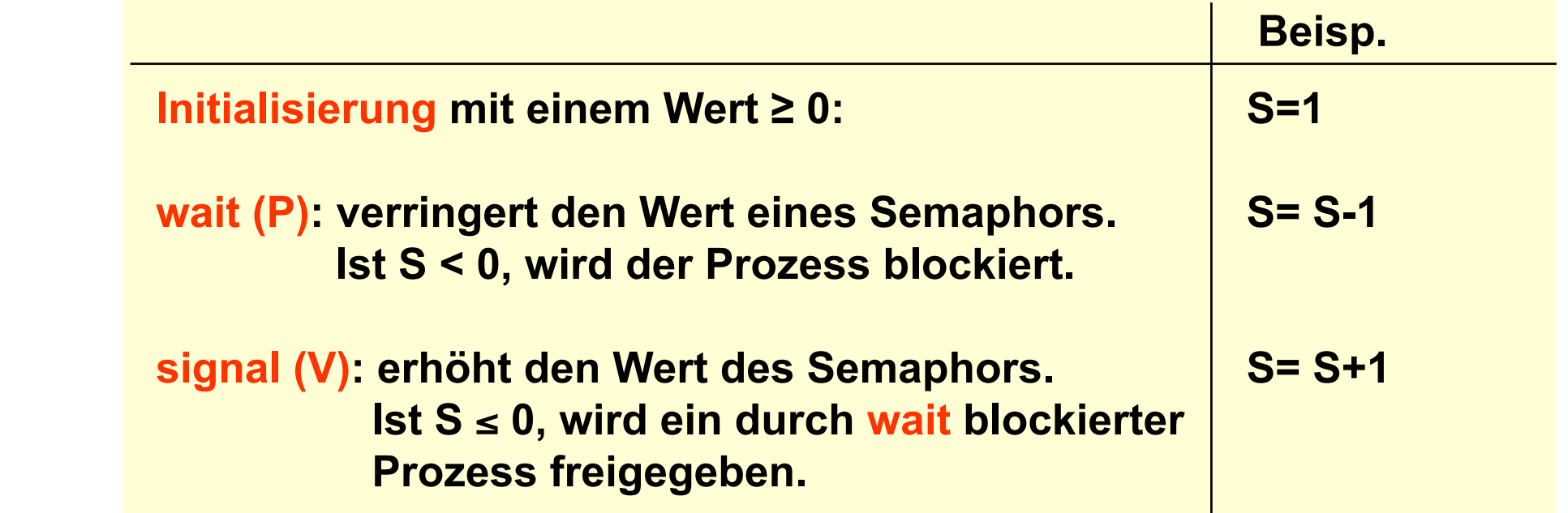

- **signal und wait sind atomare Operationen. Wert eines Semaphors:**
- **positiver Wert: Anzahl der zur Verfügung stehenden Betriebsmittel.**
- **h** negativer Wert: Anzahl der wartenden Prozesse.  $\mathbf{W}$  10/11  $\mathbf{W}$  10/11  $\mathbf{W}$

**J. Kaiser, IVS-EOS** 

# **Semaphor-Varianten**

**Binäre Semaphore: Genau 1 Prozess darf in den KA eintreten. Alle anderen Prozesse werden in eine WS eingeordnet. Semaphor wird mit 1 initialisiert.** 

#### **Zählende Semaphore: Mehrere Prozesse dürfen in einen KA eintreten. Semaphor wird mit n initialisiert. Wird n überschritten, werden Prozesse in eine WS eingeordnet.**

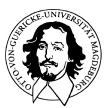

# **Binäres Semaphor**

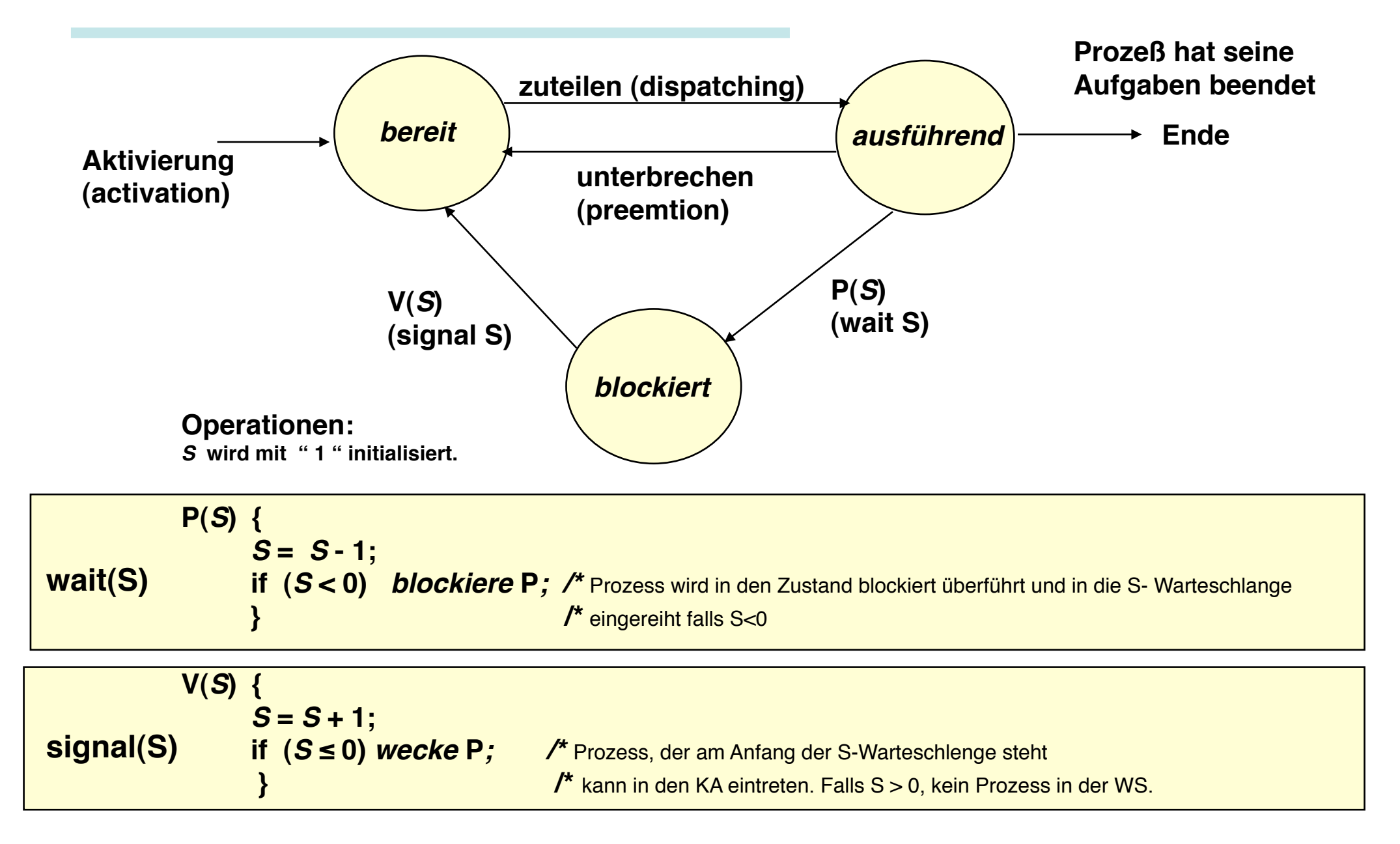

#### **Wechselseitiger Ausschluss durch Verwendung von Semaphoren**

```
/* Programm WechselseitigerAusschluss */ 
const int n = /* Anzahl der Prozesse */; 
semaphore s = 1; 
void P(int i) 
{ 
         while (true) 
\left\{ \begin{array}{cc} 0 & 0 \\ 0 & 0 \end{array} \right\} wait(s); 
              / * kritischer Abschnitt' /; 
                   . . . . . . 
                  signal(s); 
              /* Restliche Programmzeilen */; 
 } 
} 
void main () 
\mathcal{R}parbegin (P(1), P(2),..., P(n));
}
```
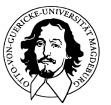

#### Primitive für allgemeines Semaphor **Primitive für binäres Semaphor**

```
struct semaphore 
{ 
    int count:
    queueType queue; 
} 
void wait(semaphore s) 
{ 
           s.count--; 
          if (s count < 0)\{ \} diesen Prozess in s.queue ablegen; 
                diesen Prozess blockieren 
 } 
} 
void signal(semaphore s) 
{ 
           s.count++; 
          if (s.count \leq 0)
\left\{ \begin{array}{cc} 0 & 0 \\ 0 & 0 \end{array} \right\} einen Prozess P aus s.queue entfernen; 
                Prozess P in Liste bereiter Prozesse ablegen; 
 } 
}
```

```
struct binary semaphore
{ 
      enum (zero, one) value; 
      queueType queue; 
}; 
void waitB(binary semaphore s)
{ 
         \mathbf{if} (s.\mathsf{value} == 1)s.value = 0;
         else 
          { 
                 diesen Prozess in s.queue ablegen; 
                 diesen Prozess blockieren; 
\sim \sim \sim \sim \sim \sim \sim} 
void signalB(semaphore s) 
{ 
          if (s.queue.is empty()) 
         s.value = 1:
         else 
 { 
                 einen Prozess P aus s.queue entfernen; 
                 Prozess P in Liste bereiter Prozesse ablegen; 
\sim \sim \sim \sim \sim \sim \sim}
```
#### **Implementierung von Semaphoren**

#### **Blockierung der Interrupts**

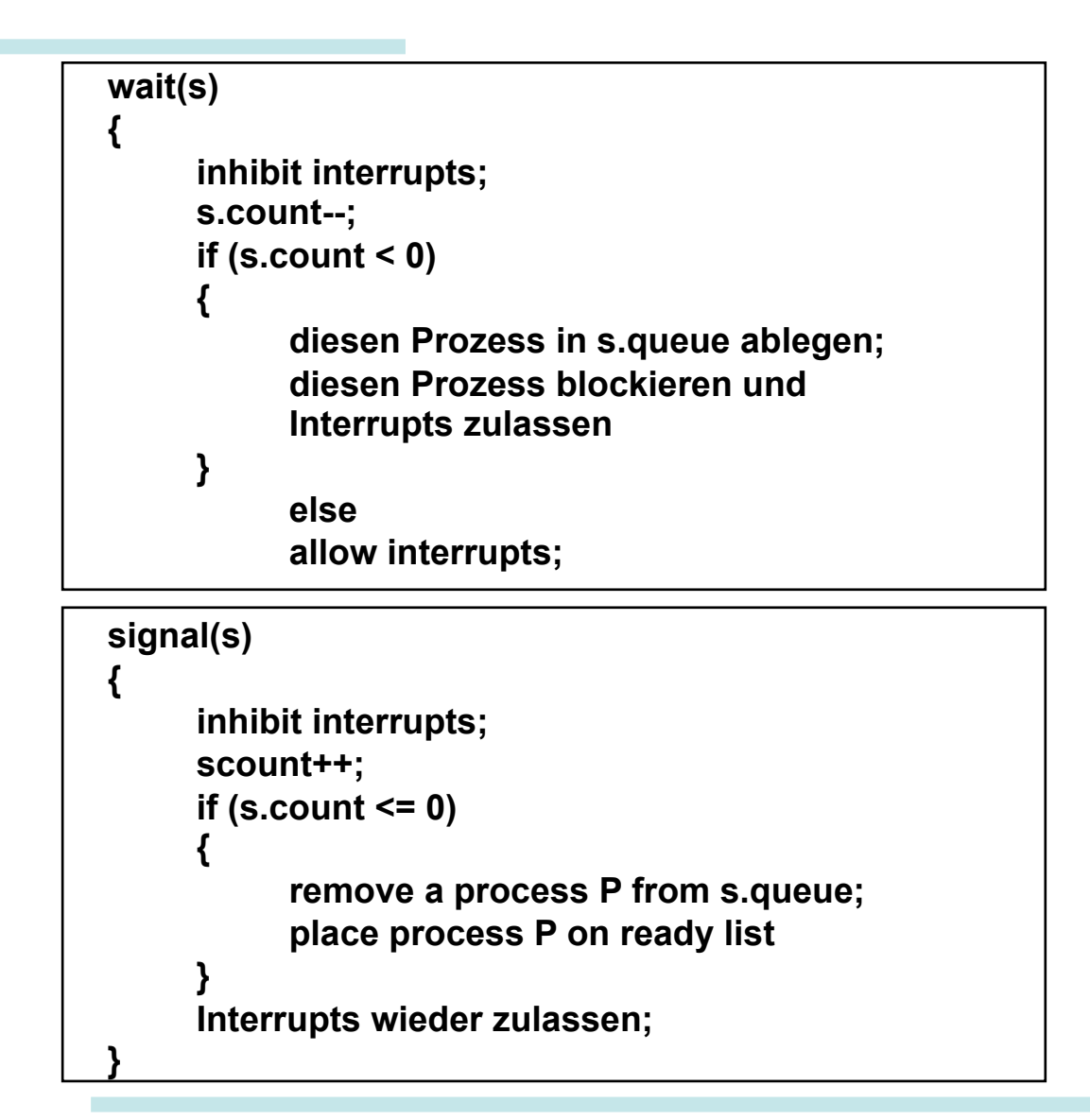

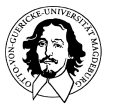

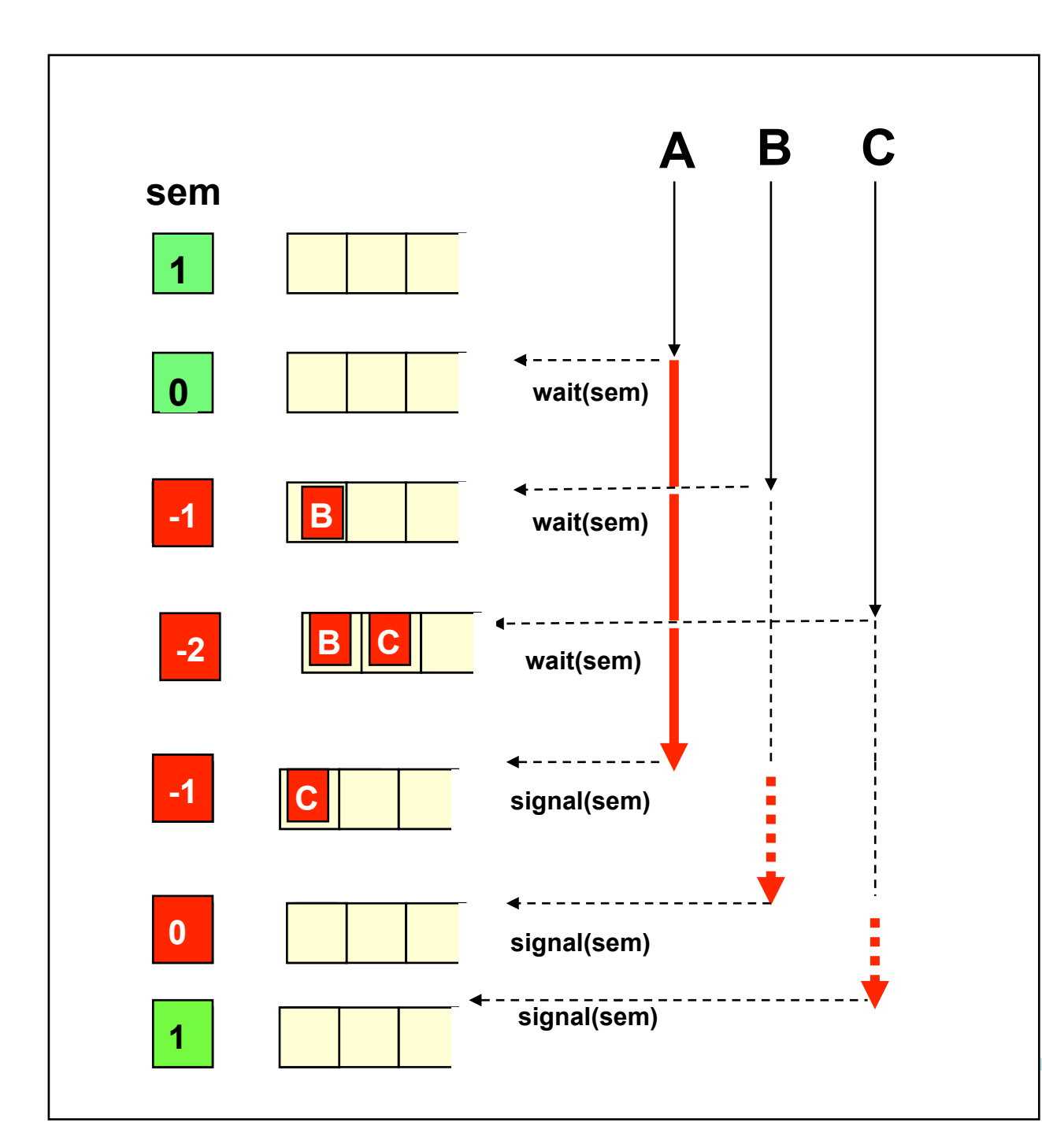

**Wechselseitiger Ausschluss mit einem Semaphor** 

**Für jedes Betriebsmittel gibt es genau 1 Semaphor !** 

**Probleme mit geschachtelten kritischen Abschnitten und prioritäsbasiertem, unterbrechbarem Scheduling.** 

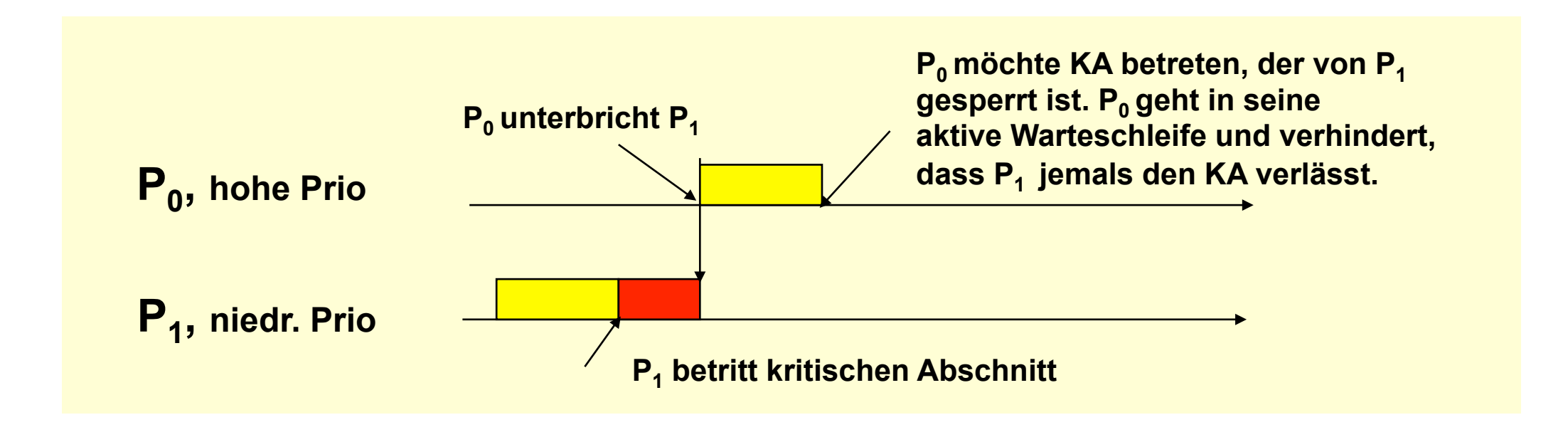

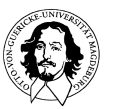

# **Anwendung von Synchronisationsmechanismen**

## **Das Erzeuger-Verbraucher Problem (producer-consumer)**

**Puffer** 

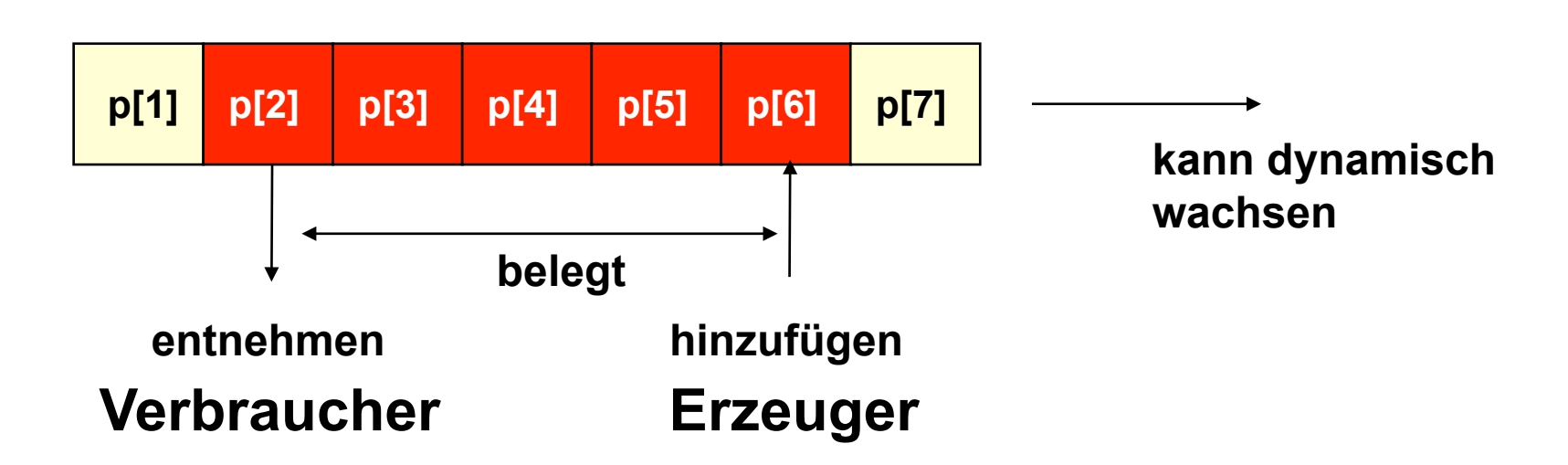

- **1. Prozesse dürfen nicht gleichzeitig auf dasselbe Element zugreifen.**
- **2. Verbraucher kann nur dann ein Element entnehmen, wenn der Puffer nicht leer ist.**
- **3. Erzeuger kann nur in den Puffer schreiben, wenn der Puffer nicht voll ist.**

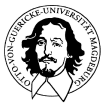

## **Das Erzeuger-Verbaucher (Producer - Consumer) Problem**

**Aspekte:** 

**1. Wechselseitiger Ausschluss** 

**2. Synchronisation der Aktivitäten.** 

 **Erzeuger und Verbraucher sind voneinander abhängig in Bezug auf ihre Verarbeitungsbeschwindigkeit.** 

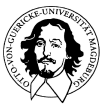

## **Das Erzeuger-Verbaucher (Producer - Consumer) Problem**

```
Erzeuger: 
while (true) 
\{ /* erzeuge Element v*/; 
          b[in] = v;
          in++;}
```

```
Verbraucher: 
while (true) 
\left\{ \right. while (in <= out) 
           /* tu nichts */; 
w = b [out] ;
     out++; 
/* verbrauche Element w */
```
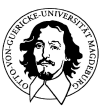

## **Beispiel: Das Erzeuger-Verbaucher Problem**

```
/* Programm ErzeugerVerbraucher */ 
int n; 
binary semaphore s = 1;
binary semaphore delay = 0;
void producer() 
{ 
            while (true) 
\{ produce(); 
           waitB(s); 
           append(); 
            n++; 
           if (n == 1) signalB(delay); 
           signalB(s); 
 } 
}
```
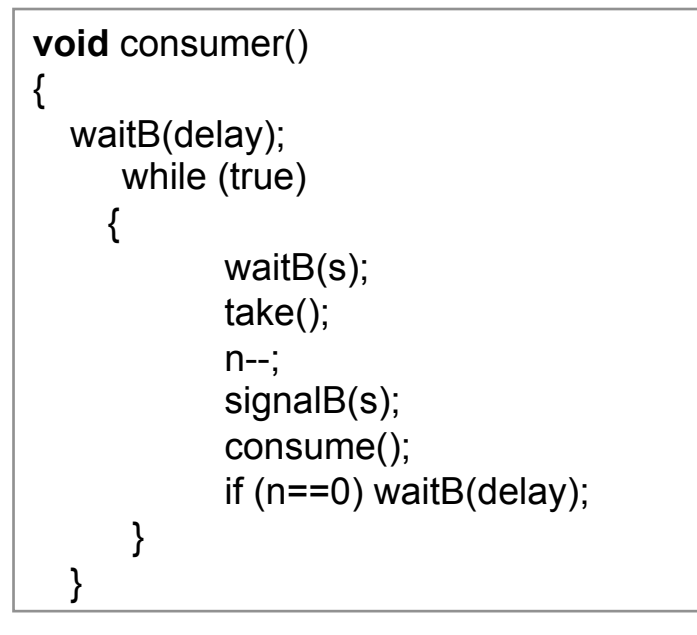

**inkorrekte Lösung mit binären Semaphoren** 

#### **Wo steckt der Fehler?**

```
void main 
  {<br>
  n = 0:
  parbegin (producer, consumer); 
 }
```
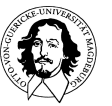

## **Das Erzeuger-Verbaucher (Producer - Consumer) Problem**

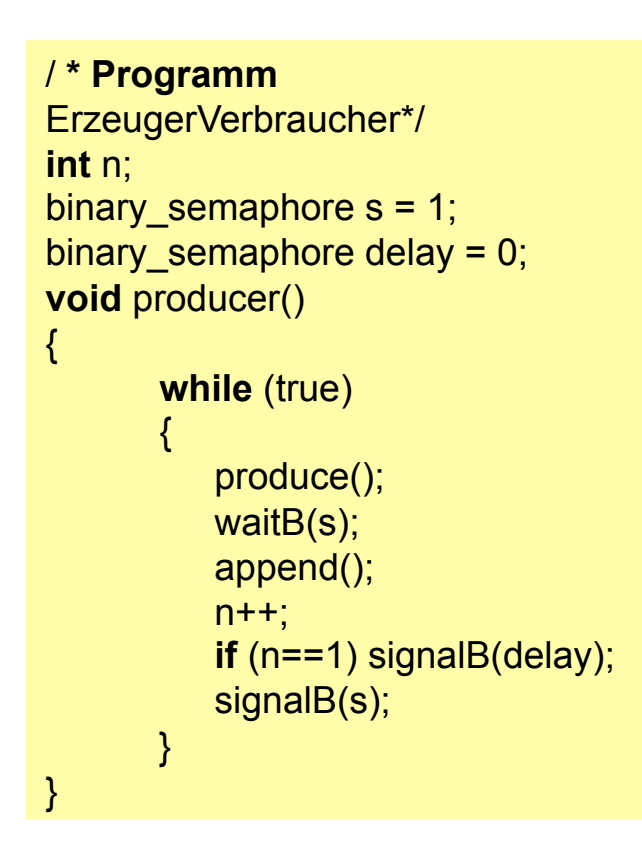

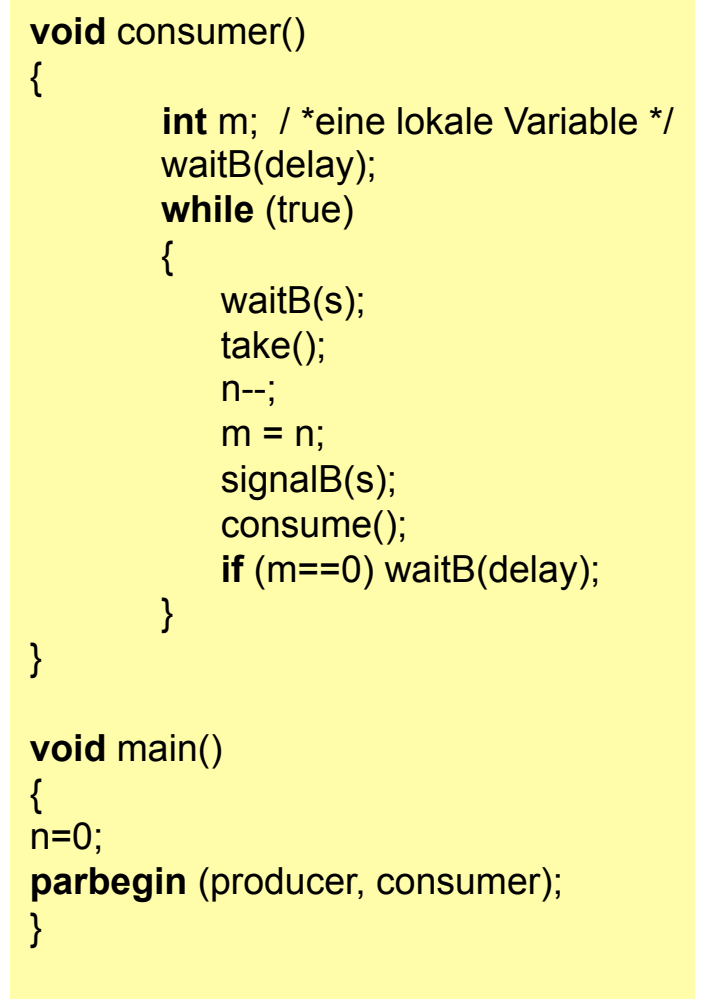

**korrekte Lösung mit binären Semaphoren** 

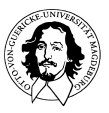

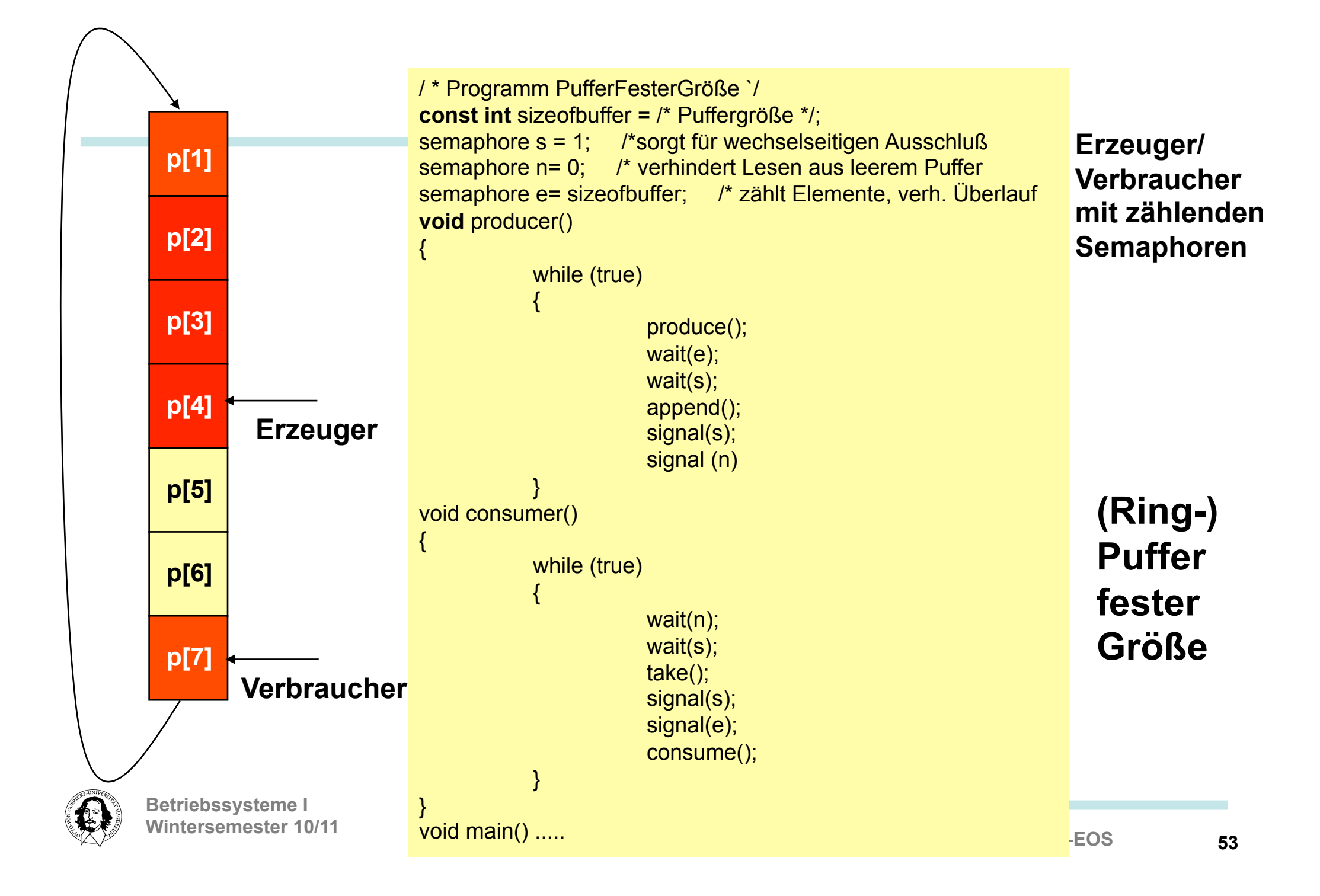

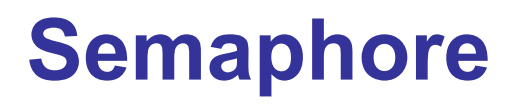

**Allgemeines, leistungsfähiges Konzept zur Koordinierung nebenläufiger Prozesse.** 

**Kontrolle über die Anzahl von Prozesse, die eine Ressource nutzen wollen.** 

**Spezialfall: wechselseitiger Ausschluss.** 

**Kritik: wait und signal sind low level Programmierkonstrukte. wait und signal können über das ganze Programm verteilt sein. O schwer zu kontrollieren Korrektheit schwer nachzuweisen** 

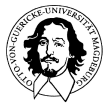

## **Beispiel: Das Erzeuger-Verbaucher Problem**

```
/* Programm ErzeugerVerbraucher */ 
int n; 
binary semaphore s = 1;
binary semaphore delay = 0;
void producer() 
{ 
            while (true) 
\{ produce(); 
           waitB(s); 
           append(); 
            n++; 
           if (n == 1) signalB(delay); 
           signalB(s); 
 } 
}
```
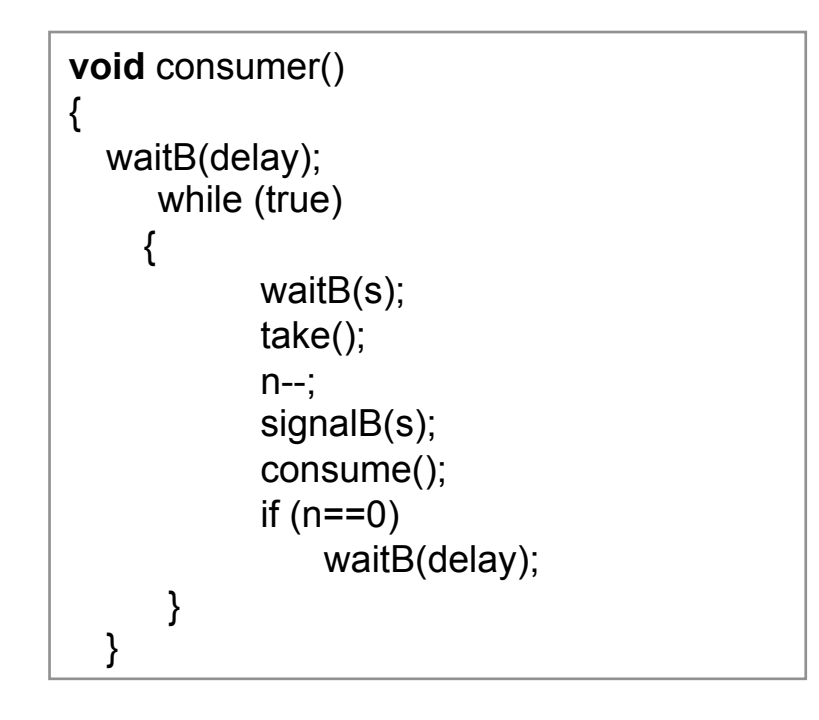

**inkorrekte Lösung mit binären Semaphoren** 

```
void main 
  {<br>
  n = 0:
  parbegin (producer, consumer); 
 }
```
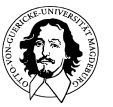

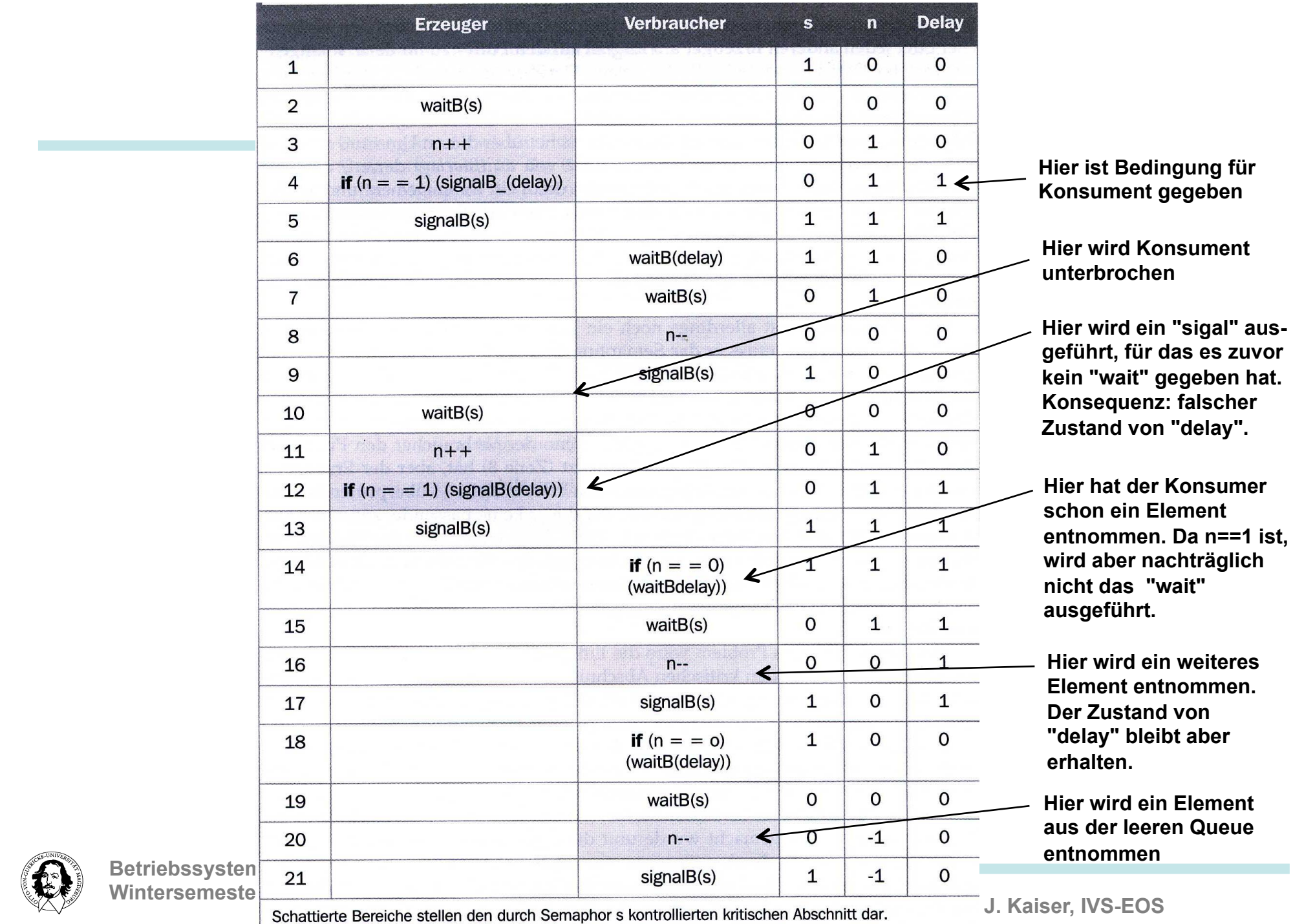

**J. Kaiser, IVS-EOS** 

## **Wünschenswerte Eigenschaften für einen Mechanismus zur Koordination nebenläufiger Prozesse:**

**Besser an die Programmierung angepasster Mechanismus.** 

**Semantik der Kontrolle besser formulierbar.** 

**Einbettung in eine Programmiersprache.** 

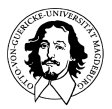

## **Organisation eines Monitors**

- **nur 1 Prozess kann zu jedem Zeitpunkt im Monitor sein.**
- **Monitor ist ein Sprach konstrukt, d.h. Compiler überwacht den korrekten wechselseitigen Ausschluss**
- **Programmierer des Monitors muss sich nicht um wechselseitigen Ausschluss kümmern.**
- **Synchronisation ist auf den Monitor beschränkt. Korrekt heit ist deshalb leichter zu überprüfen.**

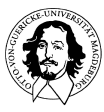

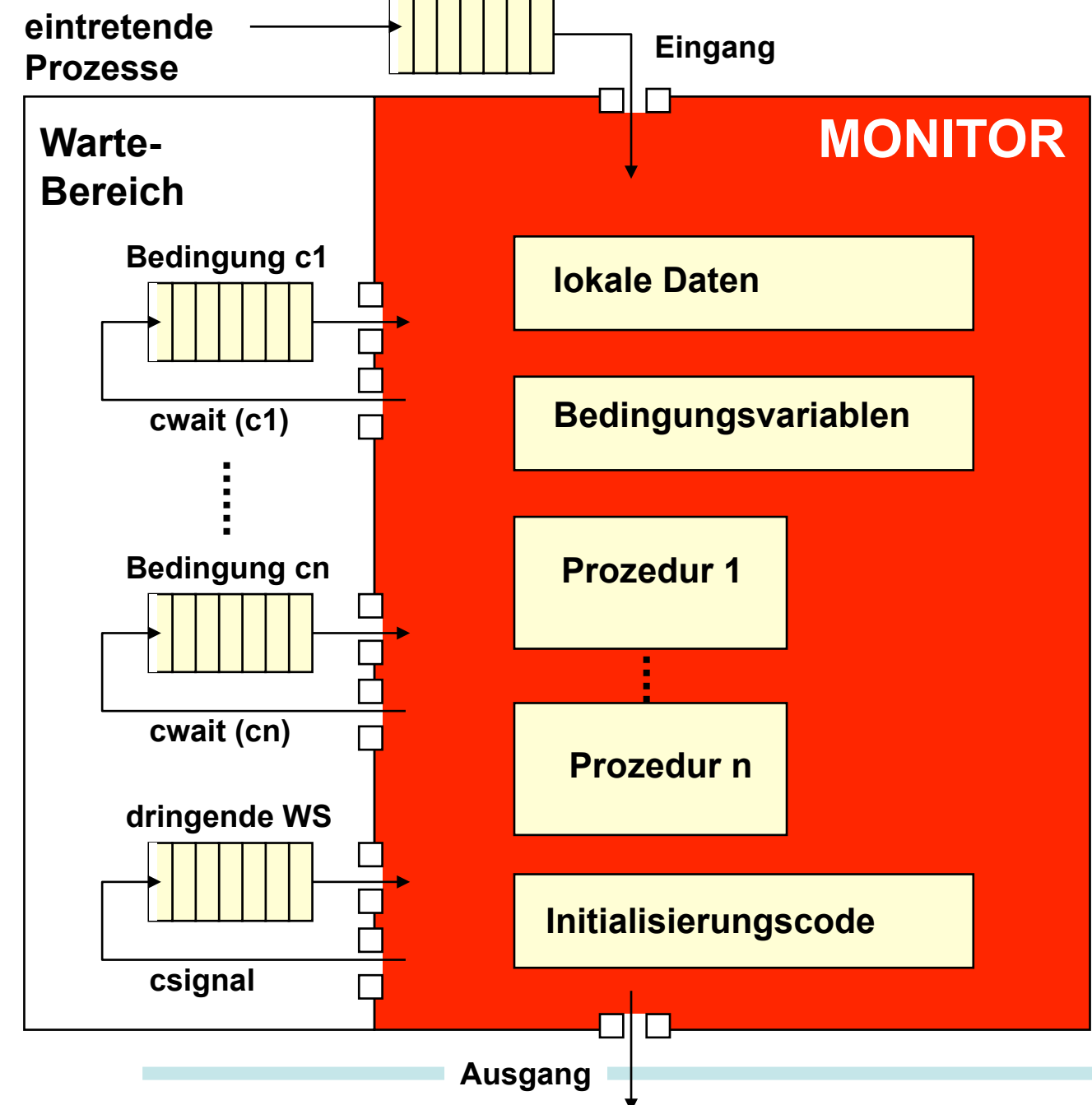

**58** 

**J. Kaiser, IVS-EOS** 

```
J. Kaiser, IVS-EOS 
        Betriebssysteme I 
        Wintersemester 10/11 
/* Programm Erzeugerverbraucher */ 
monitorboundedbuffer; 
char buffer [N]; /* Platz für N Elemente */ 
int nextin, nextout; /* Pufferzeiger */ 
int count; /* Anzahl der Elemente im Puffer */ 
int notfull,notempty; /* Bed.-Variablen zur Synchronisierung */ 
void append (char x)
{ 
if (count == N) cwait(notfull); /* Puffer ist voll; Überlauf vermeiden */ 
buffer[nextin] = x;
nextin = (nextin + 1)\% N;
count++; /* ein Element mehr im Puffer */ 
csignal(notempty); /* Verbraucher wieder aufnehmen */ 
} 
void take (char x) 
{ 
if (count == 0) cwait(notempty); /* Puffer ist leer; Unterlauf vermeiden */ 
x = buffer[nextout];
nextout = (nextout + 1)% N;
count-; /* ein Element weniger im Puffer */ 
csignal(notfull); /* wartenden Erzeuger wieder aufnehmen */ 
} 
                                                                          /* Programmcode des Monitors */ 
                                                                        nextin = 0:
                                                                        nextout = 0:
                                                                        count = 0; / * Puffer ursprünglich leer */ 
                                                                         } 
                                                                        voidproducer() 
                                                                        char x; 
                                                                        {
                                                                                while(true) 
                                                                         \{ produce(x); 
                                                                                    append(x); 
                                                                          } 
                                                                         } 
                                                                        voidconsumer() 
                                                                         { 
                                                                        char x; 
                                                                        while(true) 
                                                                         \{take(x); 
                                                                                consume(x); 
                                                                          } 
                                                                         } 
                                                                        void main() 
                                                                         {<br>
                                                                        parbegin(producer, consumer); 
                                                                         } 
                                                                                                                 59
```
**Sprachkonstrukt, d.h. muss in eine Sprache "eingebaut" sein.** 

**Semaphore kann man "leicht" selber schreiben, wenn das Betriebssystem solche Konstrukte kennt.** 

**Monitore und Semaphore erfordern die Existenz eines gemeinsamen Speichers.** 

**Semaphore und Monitore können nur zur Synchronisation des Datenaustauschs verwendet werden aber nicht zum Datenaustausch selbst.** 

## **Nicht geeignet für verteilte Systeme.**

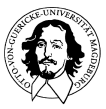

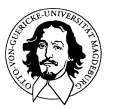

# **Interprozesskommunikation IPC**

**Transfer von Daten von einem Prozess zu einem oder mehreren anderen Prozessen.** 

## **- über gemeinsamen Speicher "Shared memory" Lesen und Schreiben gemeinsamer Variablen.**

## **- über einen gemeinsamen Kommunikationskanal: explizites Senden und Empfangen von Nachrichten.**

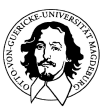

# **Nachrichtenaustausch**

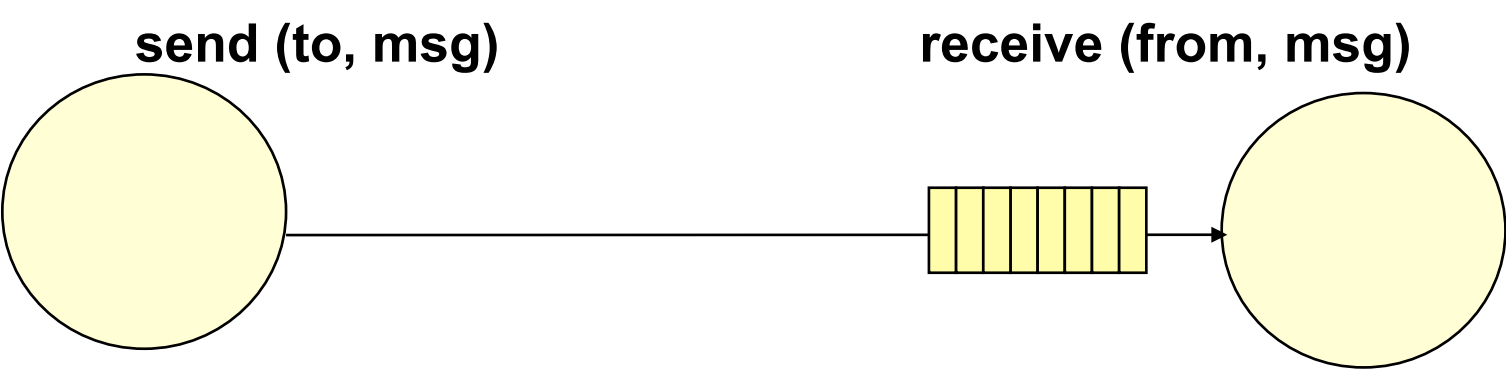

**integriert Datentransfer + Synchronisation** 

**Ist der Empfänger bereit? Was tun, wenn der Empfänger nicht bereit ist?** 

**Wann kommt eine Nachricht? Was tun, wenn eine Nachricht nicht ankommt?** 

**Wie wird adressiert? Wann muss man wissen, mit wem man kommunizieren will? Wie ist das Nachrichtenformat?** 

**Wie werden ankommende Nachrichten geordnet?** 

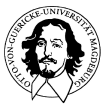

# **Nachrichtenaustausch**

**Synchronisationsaspekt:** 

**Koordination zwischen Sender und Empfänger erforderlich: Sender darf Nachrichten nicht dauerhaft schneller erzeugen, als der Empfänger sie verarbeiten kann.** 

 **Empfänger bestimmt die Geschwindigkeit der Kommunikation!** 

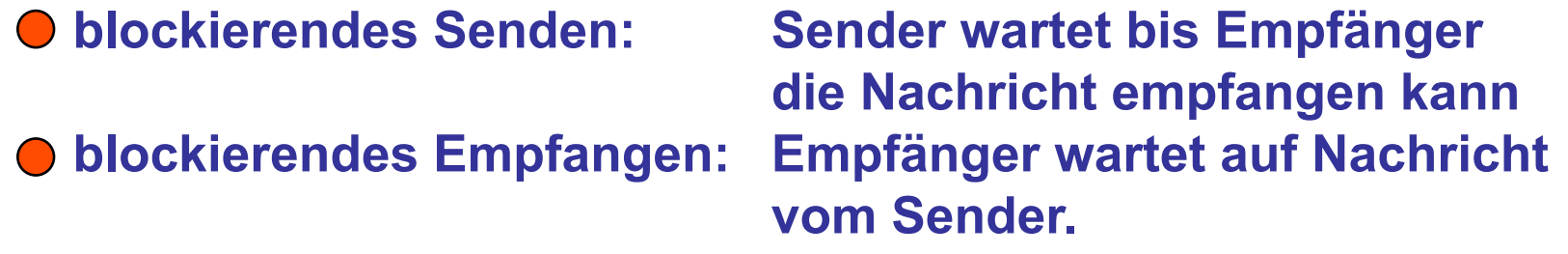

**Blockierendes Senden und blockierendes Empfangen ohne**  Zwischenpuffer  $\rightarrow$  "Rendevous".

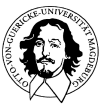

## **Nachrichtenaustausch**

### **Direkte Adressierung:**

**In den send/receive -Primitiven wird ein Prozess direkt spezifiziert.** 

# **Indirekte Adressierung:**

### **Nutzung einer gemeinsamen Datenstruktur.**

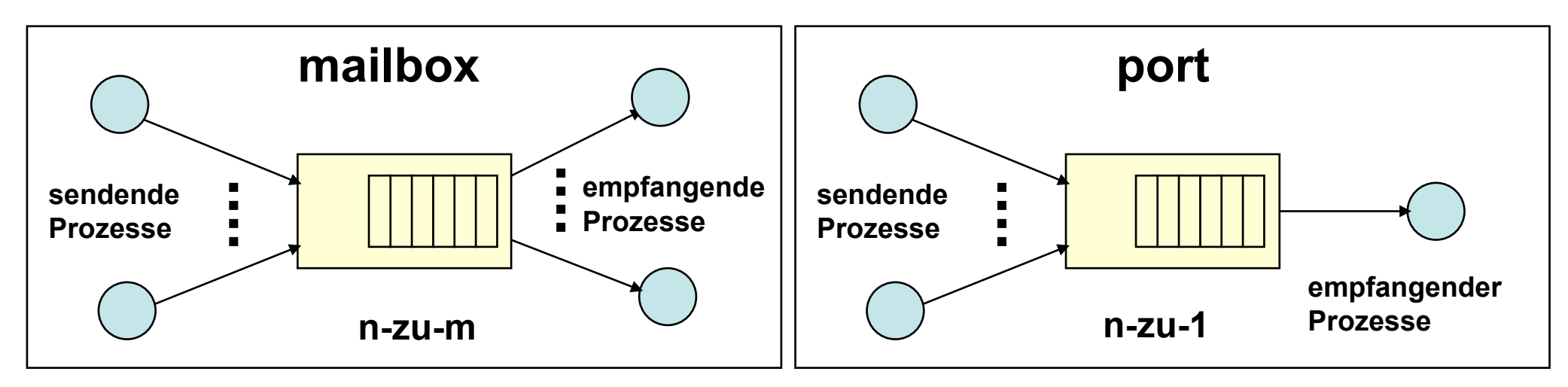

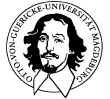

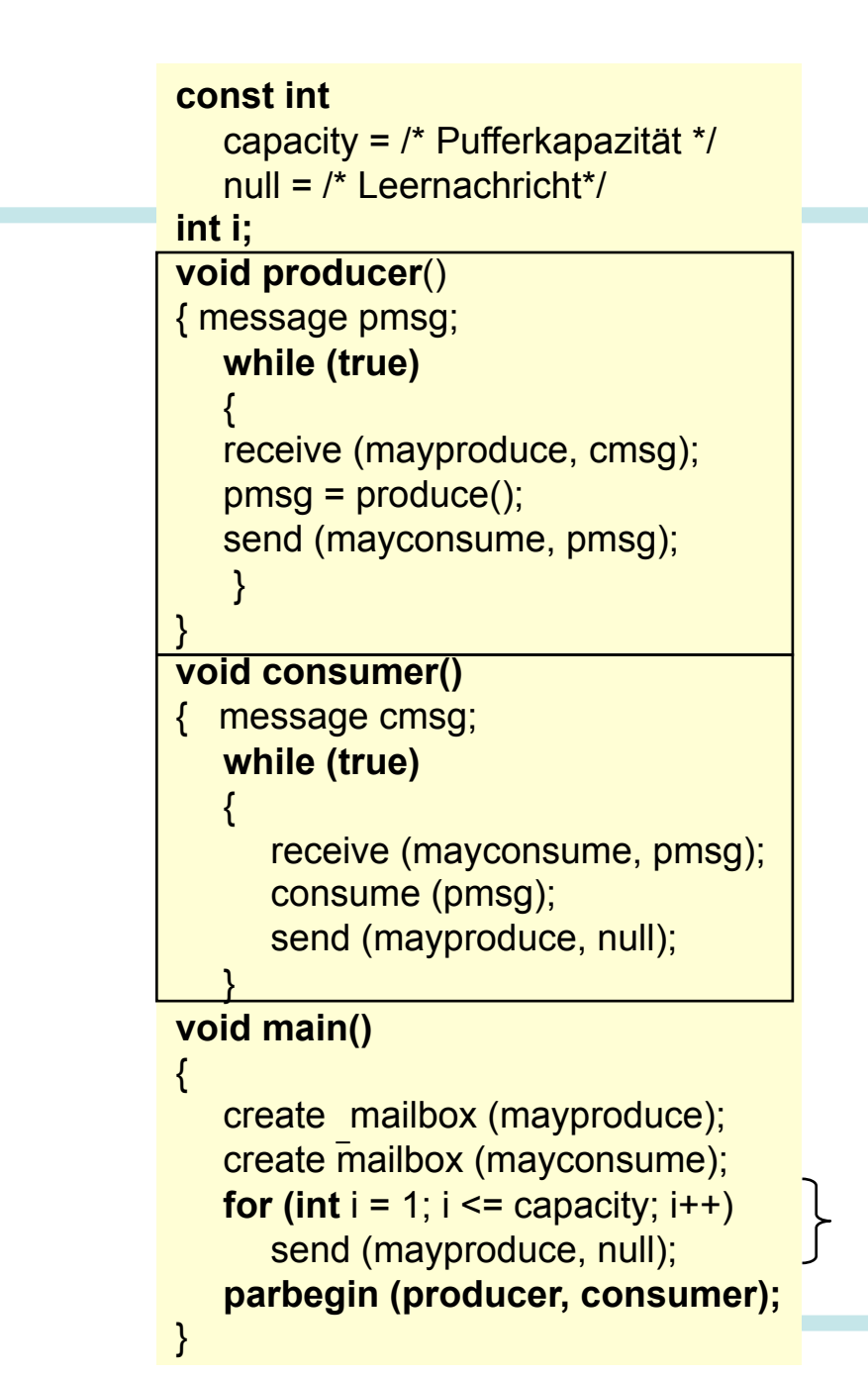

**Das Erzeuger-Verbraucher-Problem mit beschränktem Puffer.** 

#### **Lösung über Nachrichtenaustausch**

#### **mayconsume: Puffer für die tatsächlichen Nutzdaten**

#### **mayproduce: "Zähler" für die Anzahl der belegten Plätze.**

**pmsg: produce msg cmsg: consume msg** 

**Initialisierung des Puffers. Nach Initialisierung ist der Puffer mit 0-msg gefüllt.** 

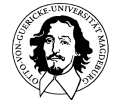

**Das Erzeuger-Verbraucher-Problem mit beschränktem Puffer.**

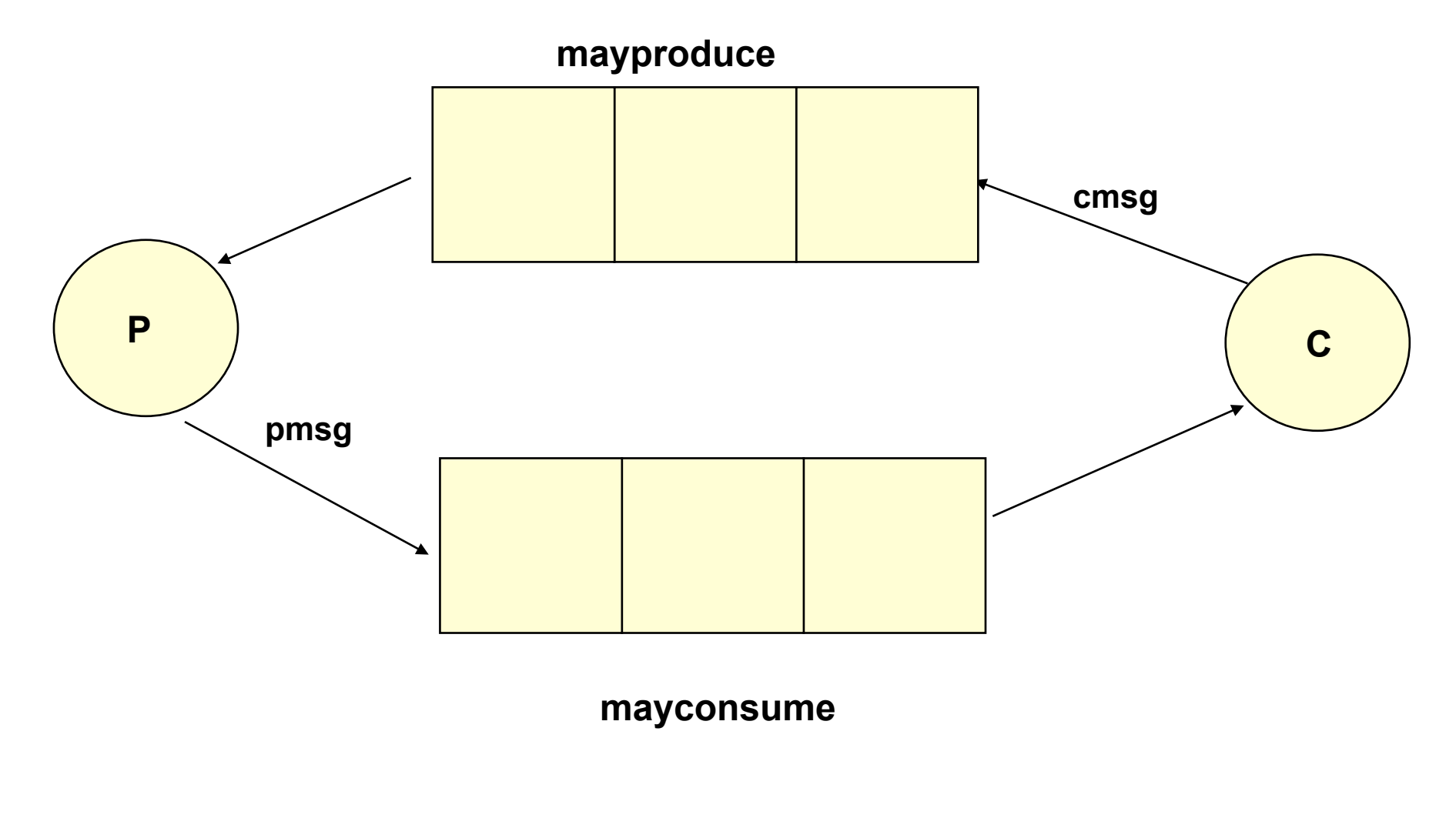

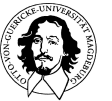

**Klassisches Problem der Interprozesskommuniktion: Das Leser/Schreiber Problem** 

**Ein Schreiber - mehrere Leser** 

- **Schreiber Priorität**
- **Leser Priorität**

**Sonderform des Erzeuger - Verbraucher Problems???** 

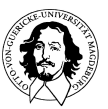

#### **Klassisches Problem der Interprozesskommuniktion: Die speisenden Philosophen**

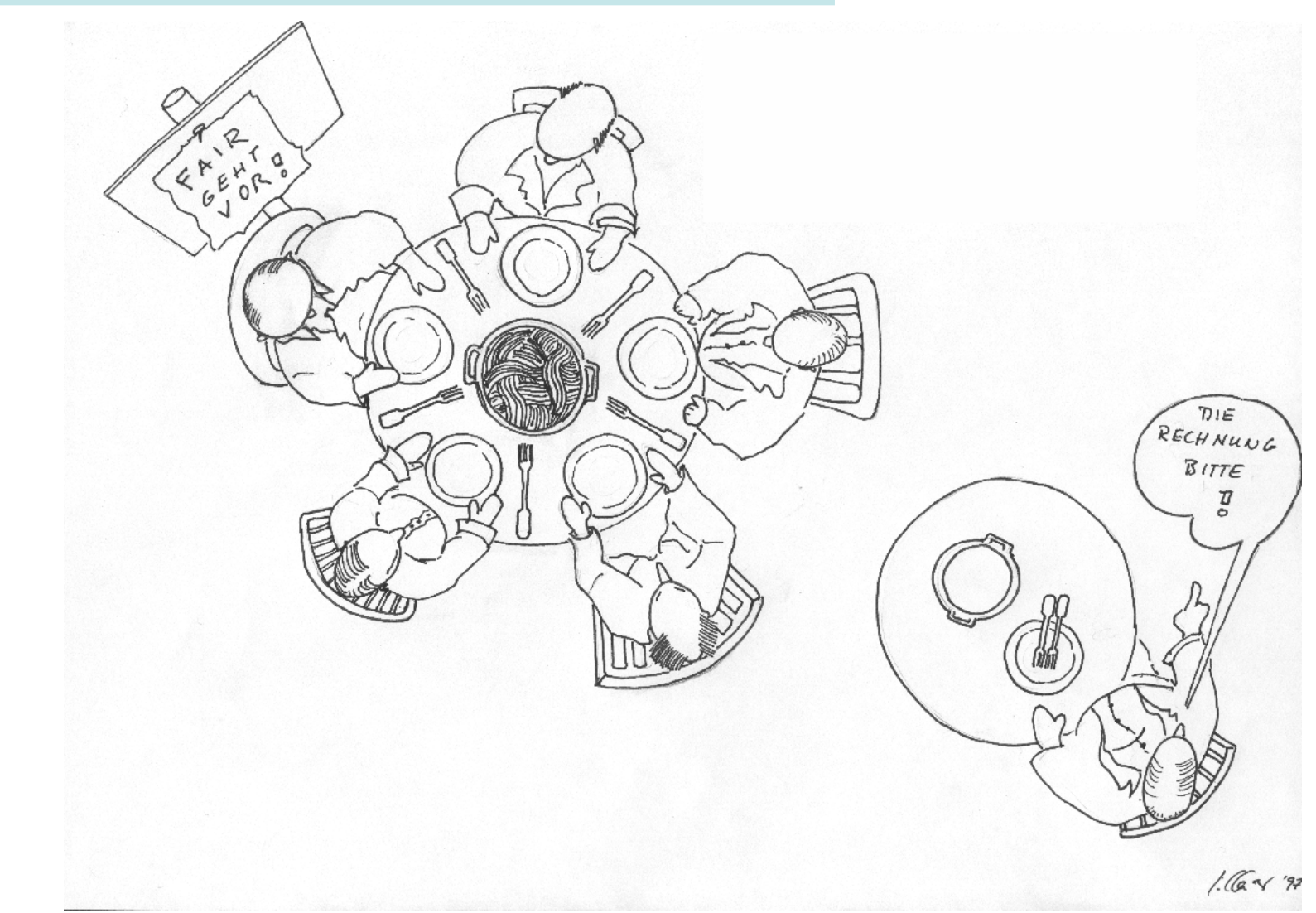

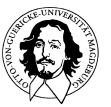

# **Probleme:**

# **Verklemmung (Deadlock) Verhungern (Starvation)**

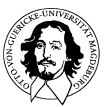

**Betriebssysteme I Wintersemester 10/11** 

**J. Kaiser, IVS-EOS** 

## **Bedingungen für Deadlocks:**

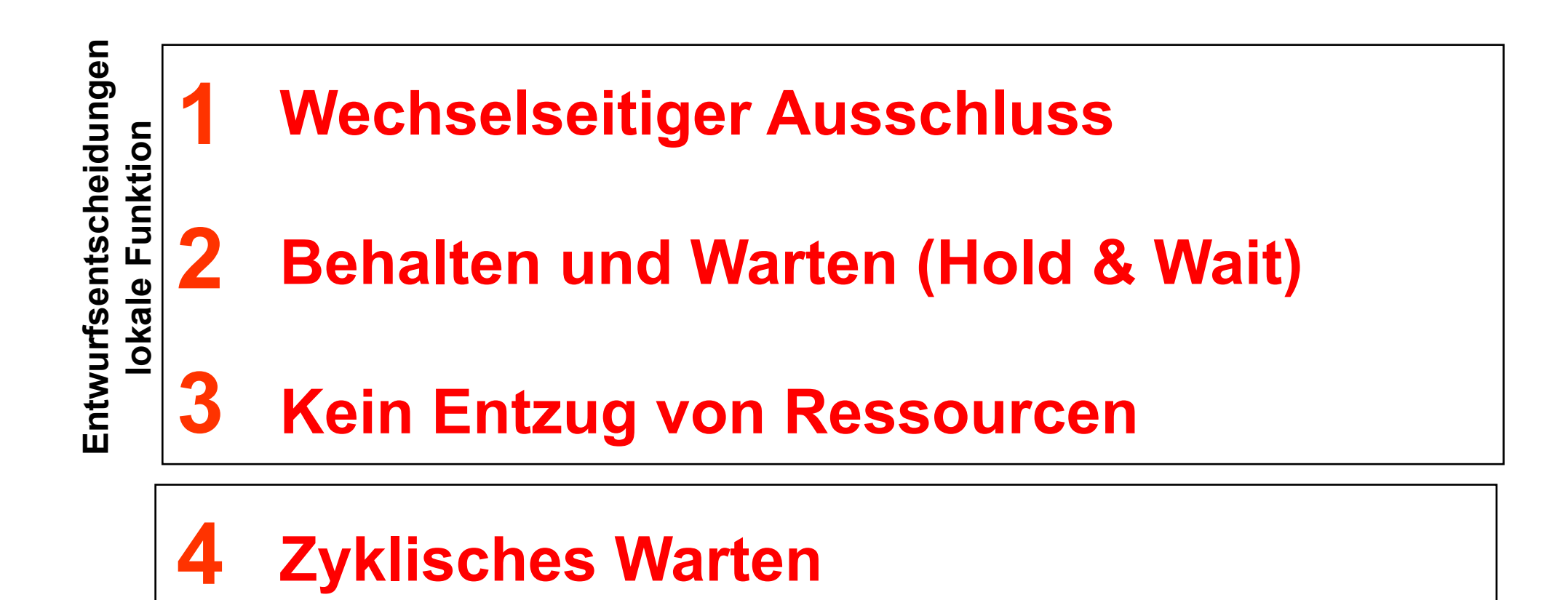

**dynamisch entstehende Situation** 

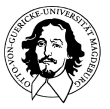

## **Typische Deadlock Situation im Strassenverkehr**

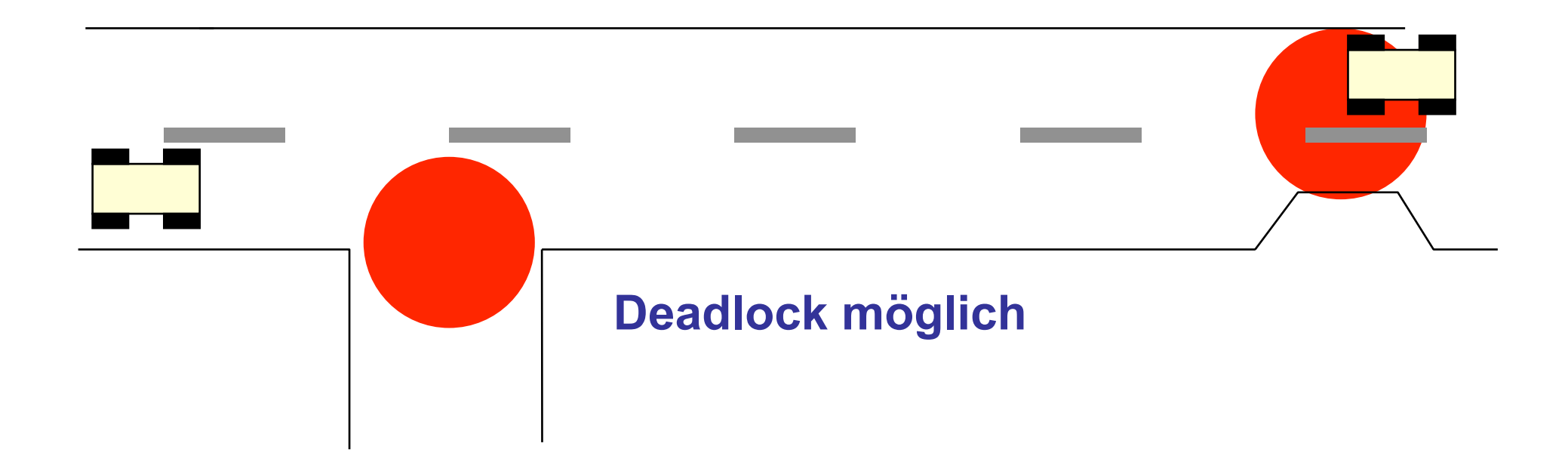

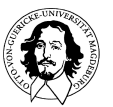
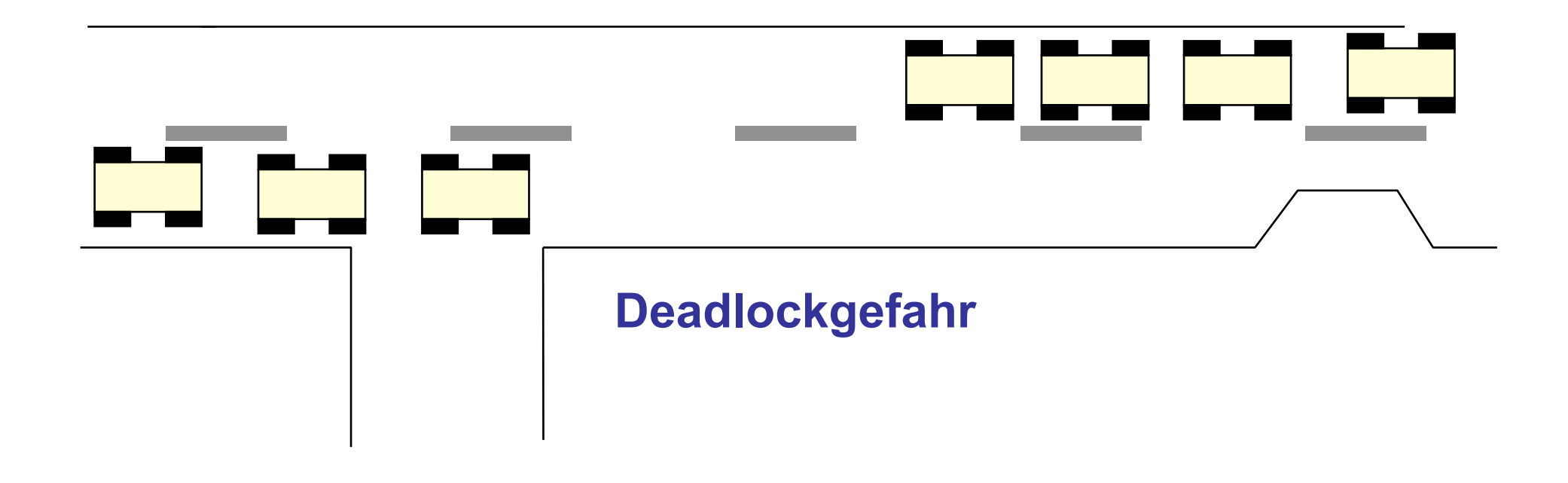

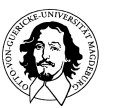

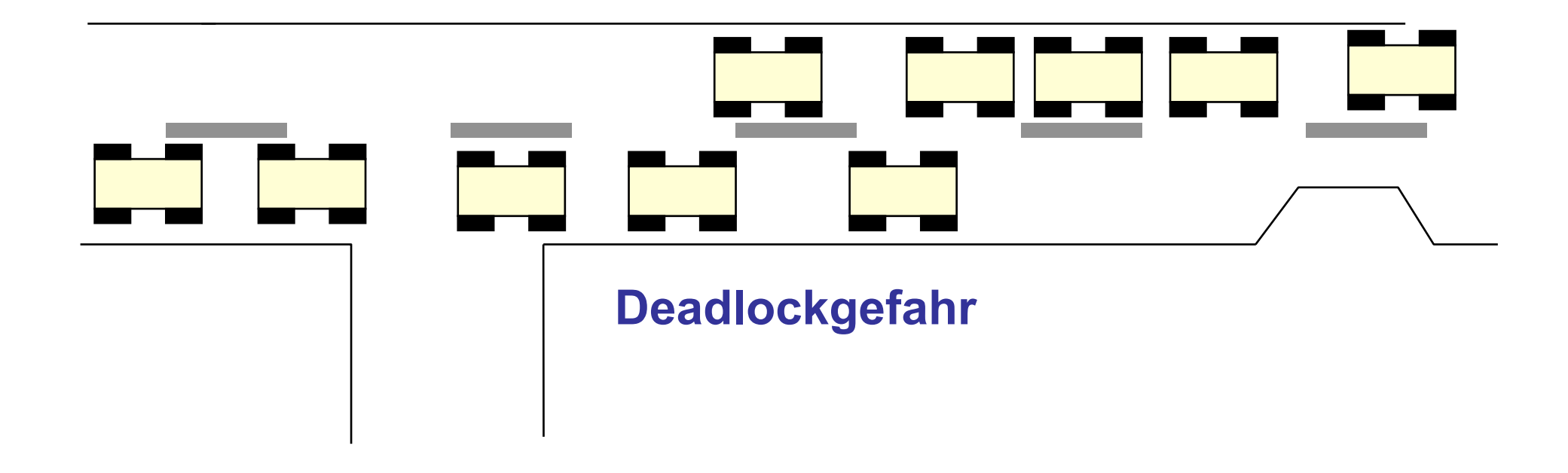

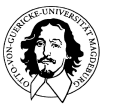

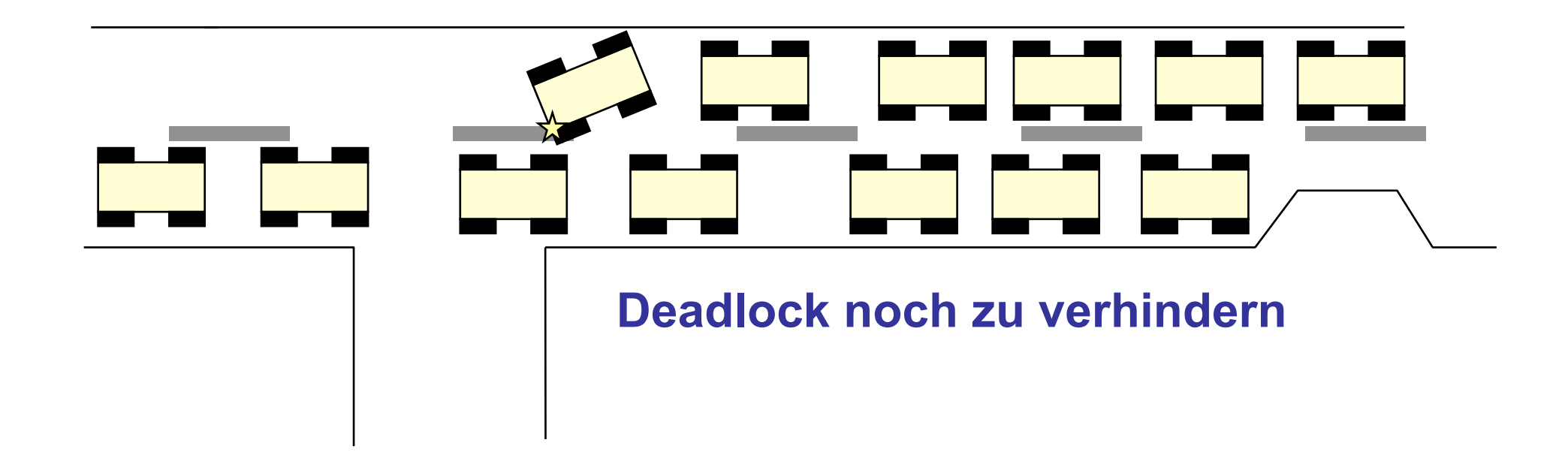

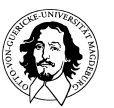

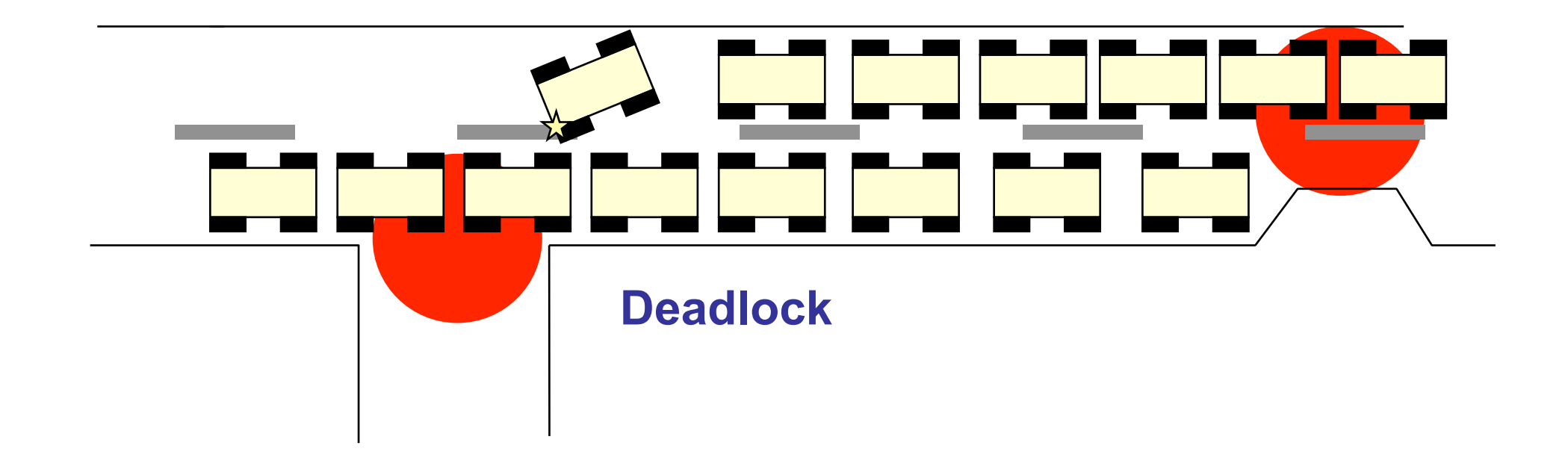

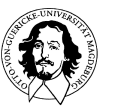

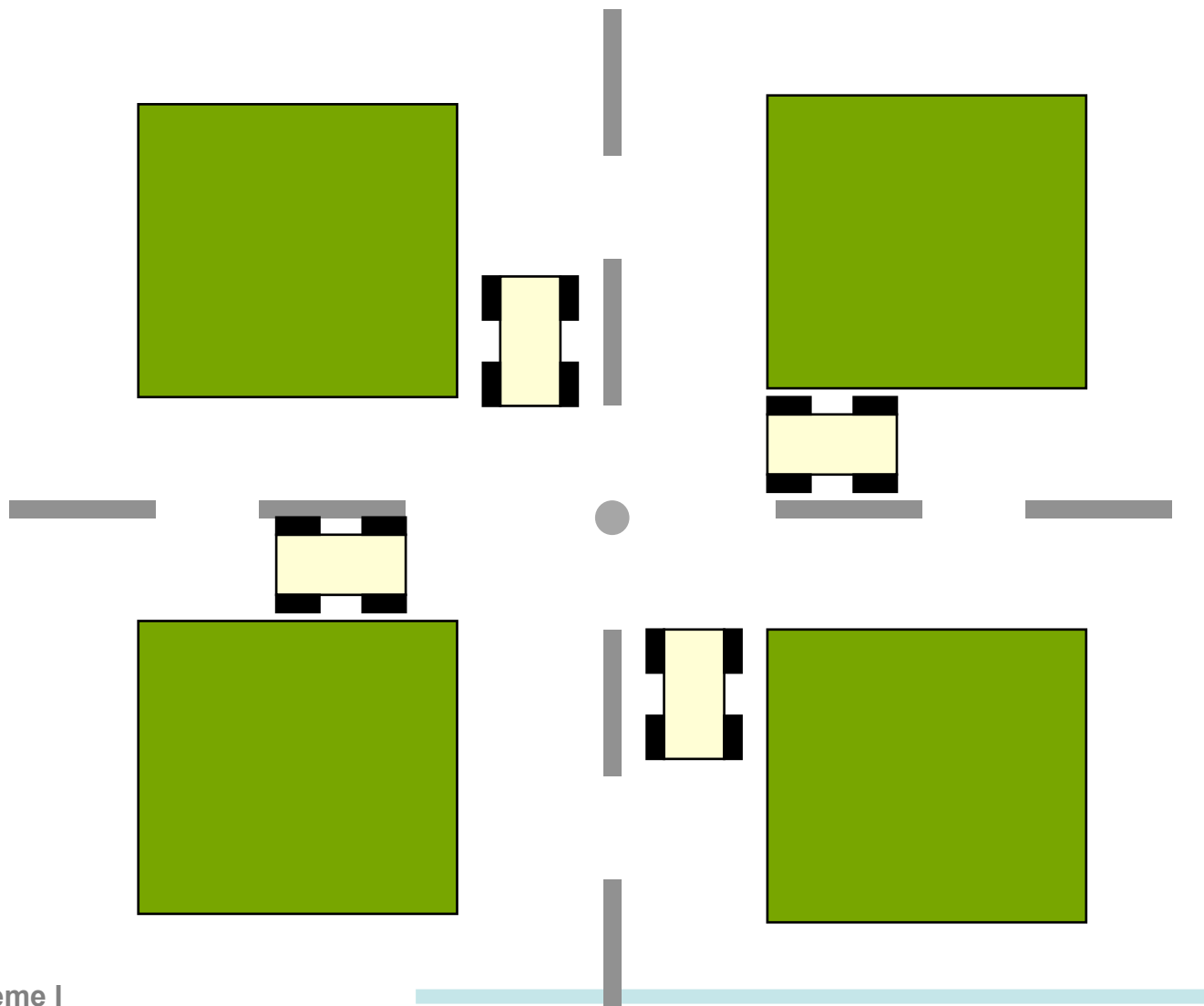

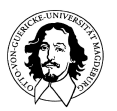

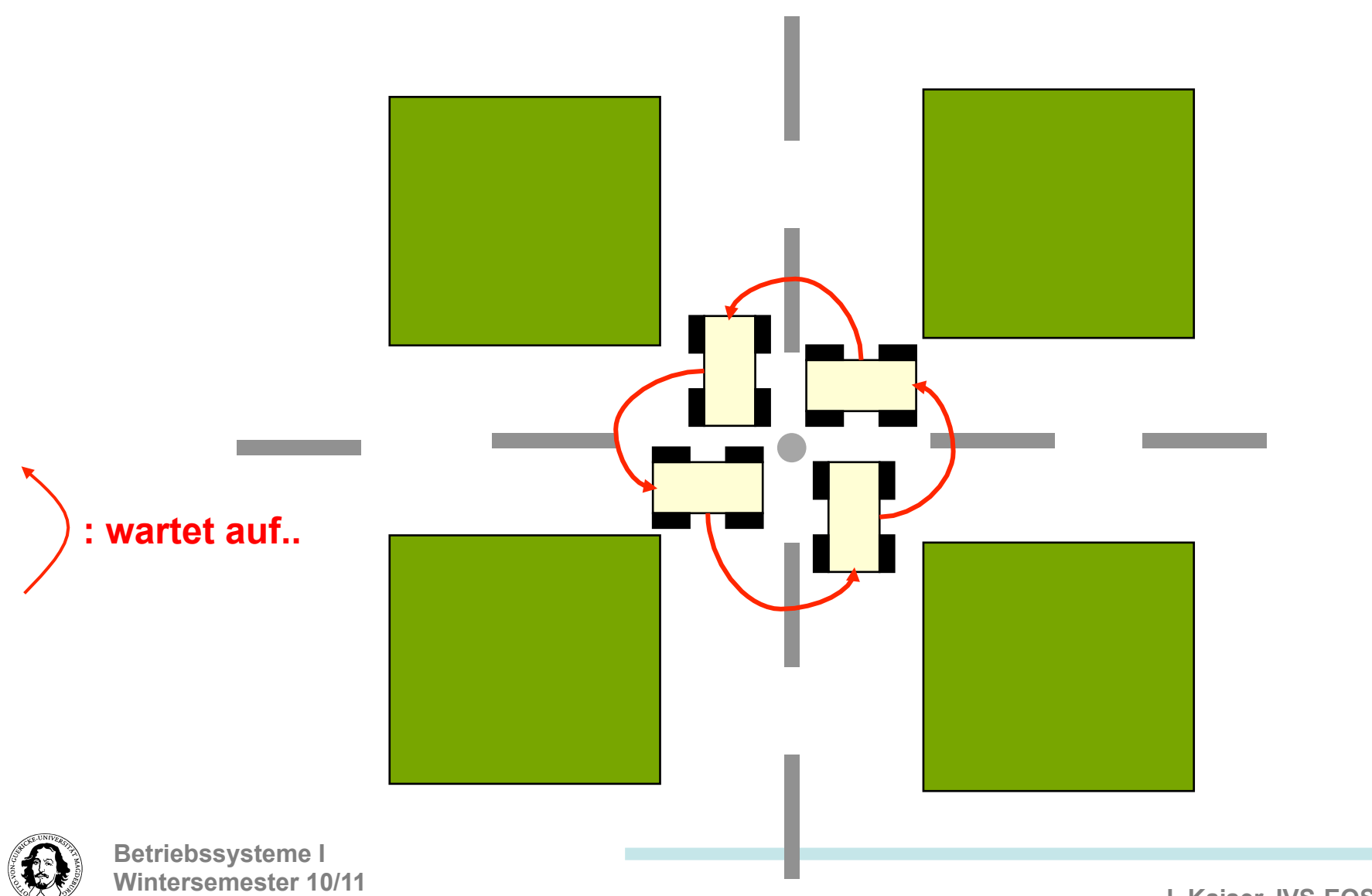

# **Strategien zur Behandlung von Deadlocks**

- **1. Ignorieren**
- **2. Erkennen und Behandeln.**
- **3. Dynamisch vermeiden durch vorsichtige Belegung von Ressourcen.**
- **4. Verhindern indem man erreicht, dass eine der 4 Bedingungen nicht eintreten kann.**

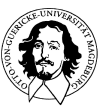

#### **Belegungsgraphen zur Beschreibung von Betriebsmittelanforderungen**

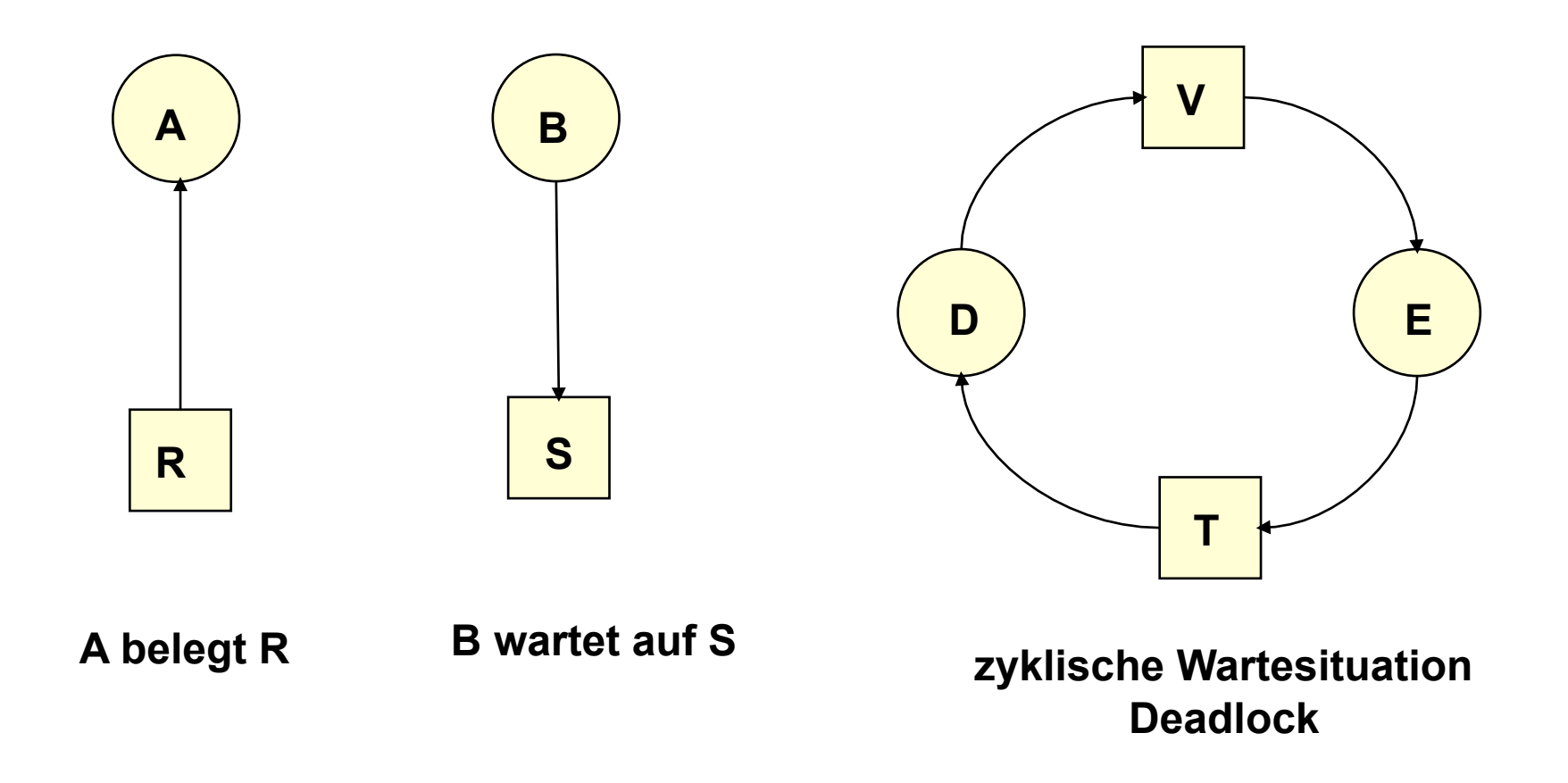

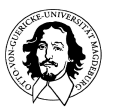

# **Zyklisches Warten**

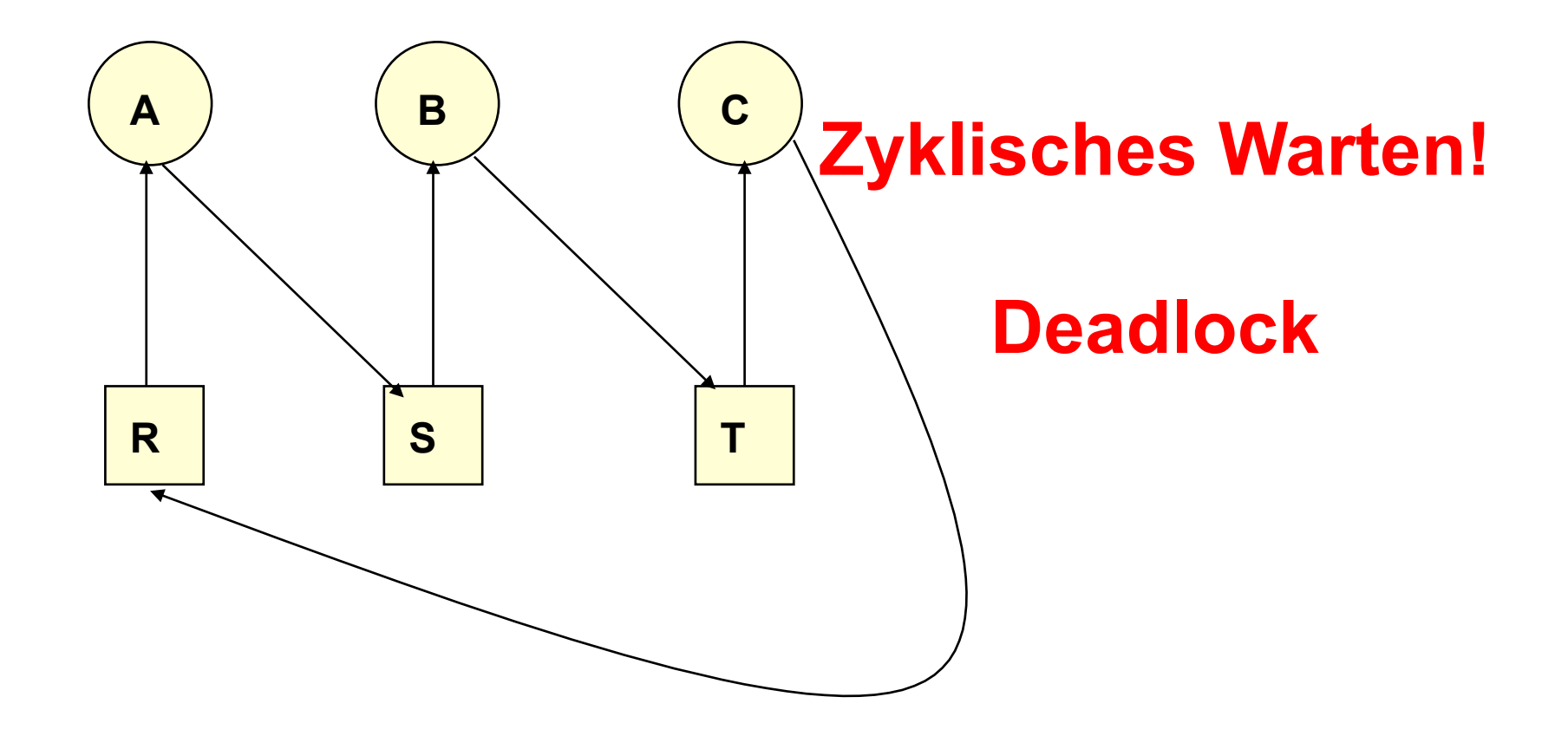

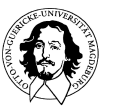

# **Vermeidung zyklisches Wartens**

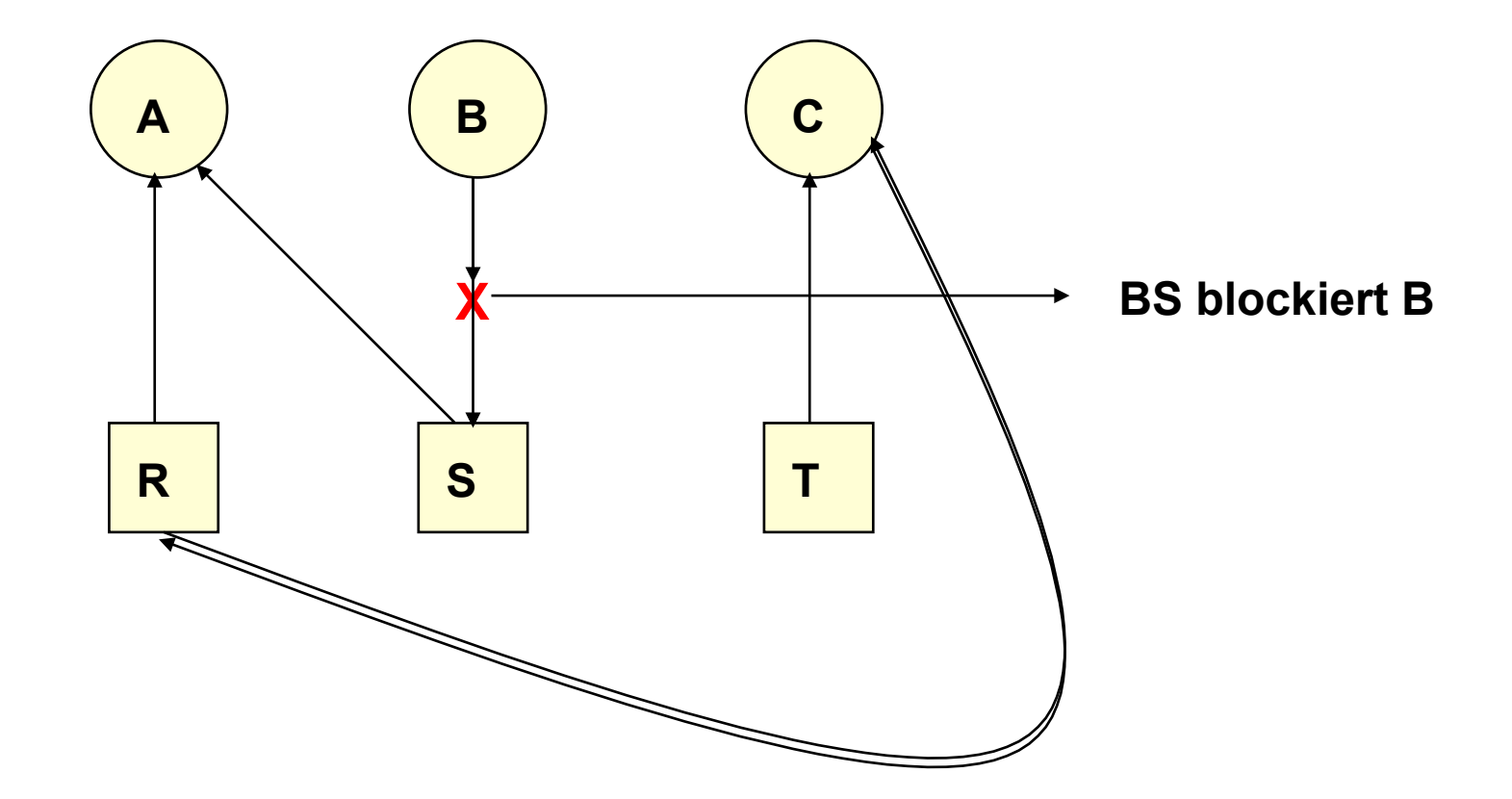

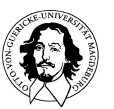

- 1. A belegt R und verlangt S. 2. B belegt nichts, verlangt aber T. 3. C belegt nichts, verlangt aber S. 4. D belegt U und verlangt S und T. 5. E belegt T und verlangt V. *6. F* belegt W und verlangt S.
- 7. G belegt *V* und verlangt *U.*

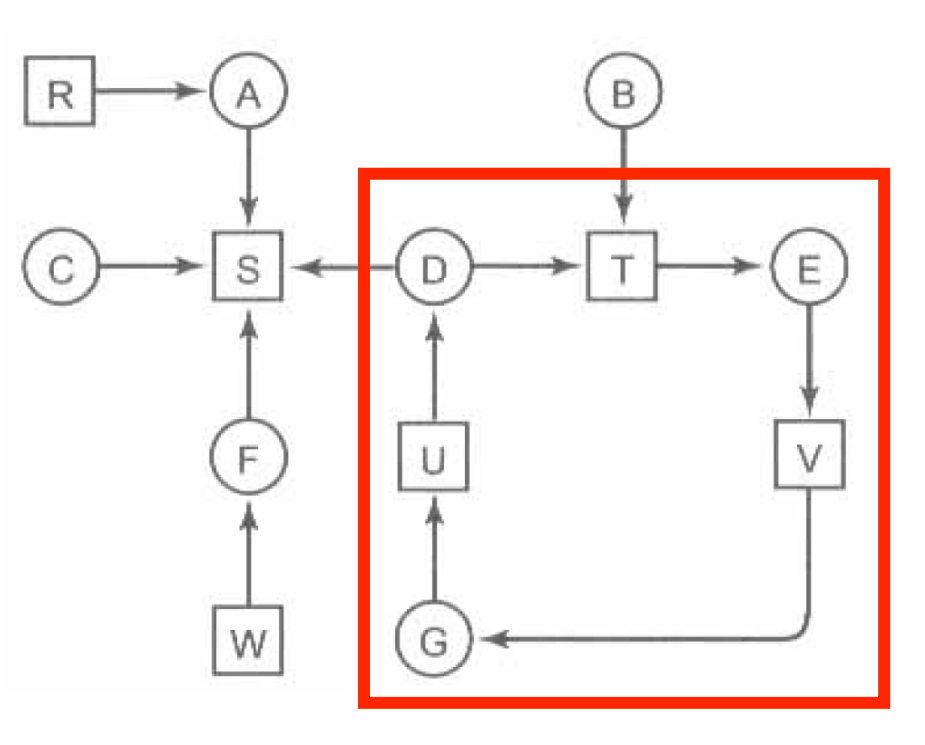

**Zyklus** 

**A. Tanenbaum: Moderne BS, S.189** 

**Algorithmus:** 

**1. Für alle Knoten K im Graphen führe die folgenden Schritte aus. Benutze K als Startknoten** 

**2. Lösche alle Kantenmarkierungen und L. (L: Liste von Knoten)** 

**3. Hänge den aktuellen Knoten an das Ende von L und überprüfe, ob er in L zweimal vorkommt. Wenn ja, enthält L den gesuchten Zyklus und der Algorithmus terminiert.** 

**4. Überprüfe, ob vom aktuellen Knoten unmarkierte Kanten wegführen. Wenn ja, gehe zu Schritt 5, sonst gehe zu Schritt 6.** 

**5. Wähle zufällig eine wegführende Kante und markiere sie. Folge der Kante zum neuen aktuellen Knoten und gehe zu Schritt 3.** 

**6. Wir sind in einer Sackgasse. Wenn der aktuelle Knoten der Startknoten ist, enthält der Graph keine Zyklen und der Algorithmus terminiert. Ansonsten lösche den aktuellen Knoten aus L, gehe zurück zum vorherigen Knoten, d.h. zu dem, der zuletzt der aktuelle Knoten war, mache ihn wieder zum aktuellen Knoten und gehe zu Schritt 3.** 

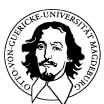

**Annahmen bisher: Eine Ressource / Ressourcentyp, d.h. nur jeweils 1 Prozess kann eine Ressource belegen.** 

Neue Annahmen: n Prozesse P<sub>1</sub>, ..., P<sub>n</sub>  **m Ressourcenklassen** 

#### **Datenstrukturen:**

- **Ei ,1 ≤ i ≤ m : Ressourcenvektor E (Existing resources vector)**
- *A<sub>i</sub>*  **,1 ≤ i ≤ m : Verfügbarkeitsvektor A (Available resources vector)** 
	- **C : Belegungsmatrix (Allocation Matrix)**
	- **R: Anforderungsmatrix (Request Matrix)**

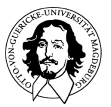

#### **Datenstrukturen:**

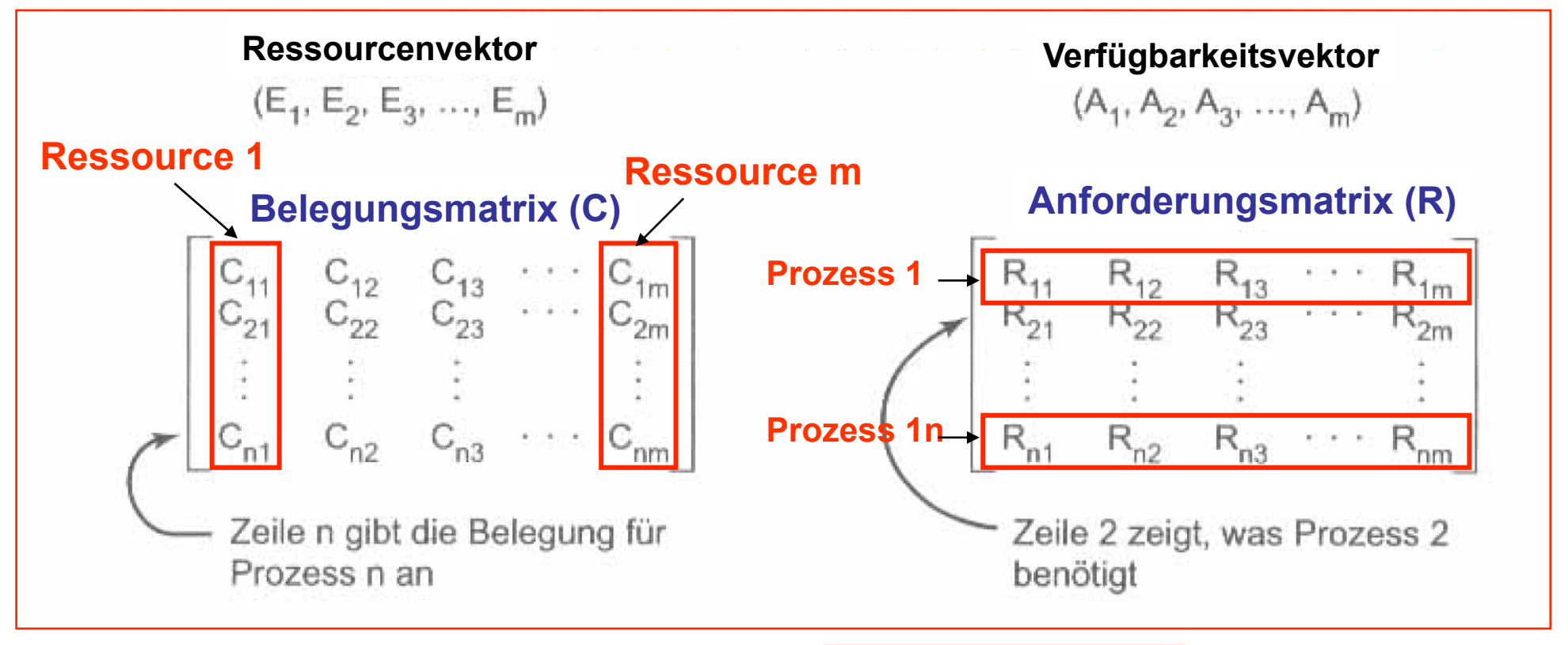

**Invariante für die Ressourcenverteilung:** 

$$
\left(\sum_{i=1}^{n} C_{ij}\right) + A_j = E_j
$$

**A. Tanenbaum: Moderne BS, S.189** 

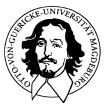

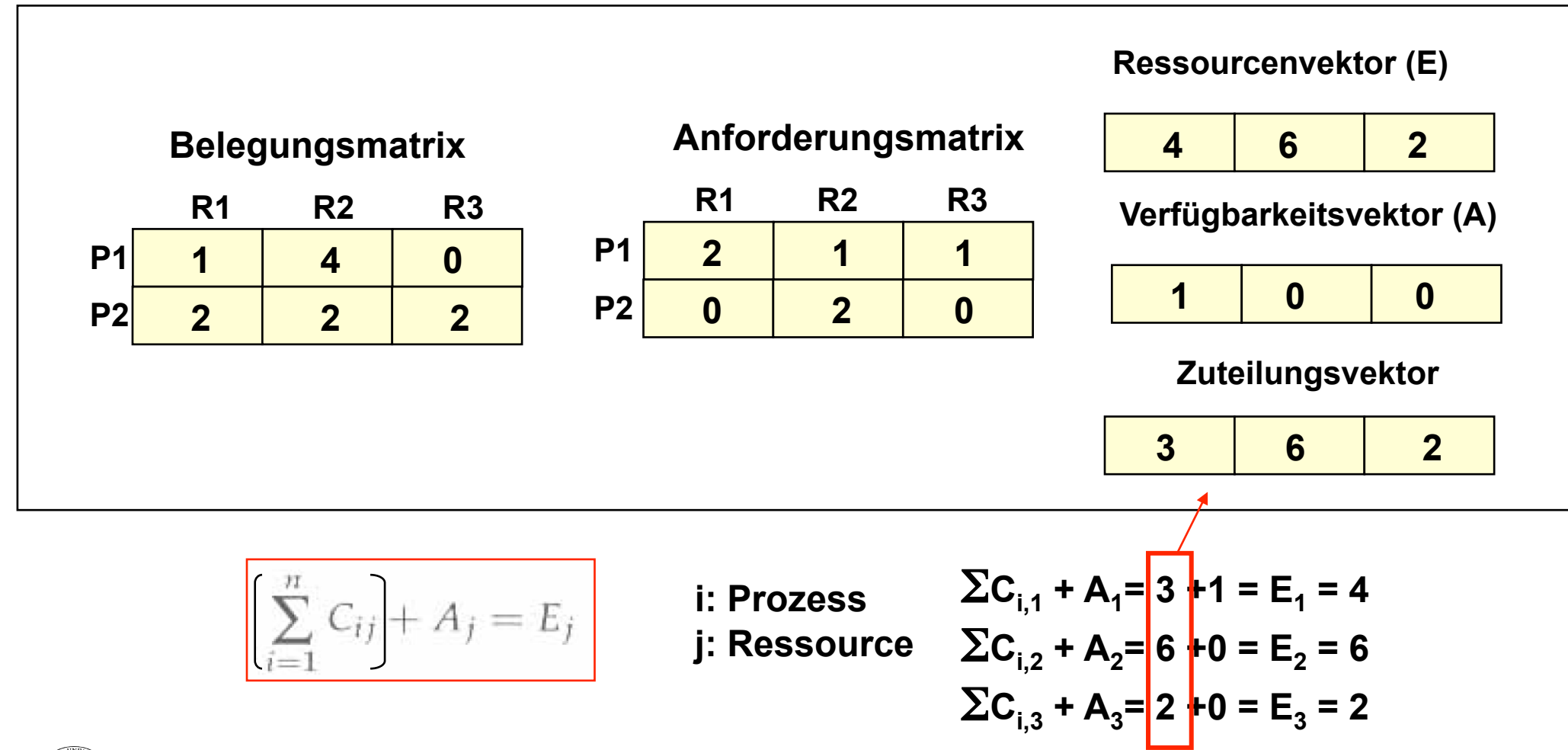

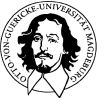

# **Deadlock-Erkennungsalgorithmus**

**Sei die Relation ≤ auf der Menge der Vektoren definiert als: A ≤ B genau dann wenn Ai ≤ Bi für alle i mit** *1 ≤ i ≤ n* 

**Der Deadlock-Erkennungsalgorithmus läuft folgendermaßen ab:** 

- 1. Suche einen unmarkierten Prozess P<sub>i</sub>, für den die i-te Zeile von R kleiner oder gleich A ist.
- **2. Wenn ein solcher Prozess existiert, addiere die i-te Zeile von C zu A, markiere den Prozess und gehe zu Schritt 1.**
- **3. Andernfalls beende den Algorithmus.**

**Wenn der Algorithmus beendet ist, sind alle nicht markierten Prozesse an einem Deadlock beteiligt.** 

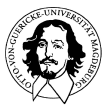

# **Erkennen von Deadlocks**

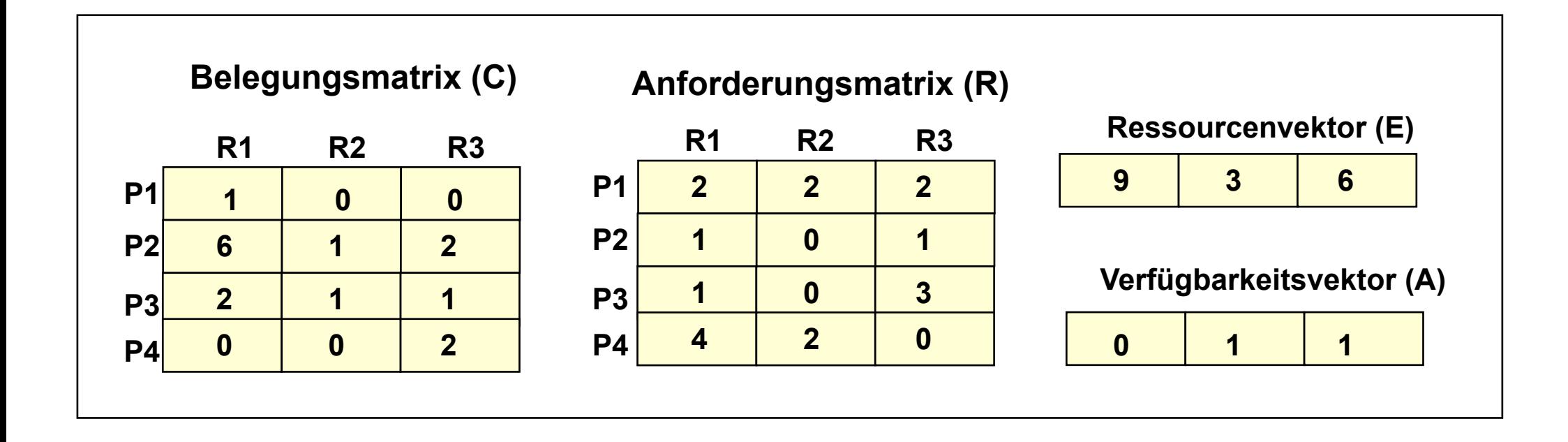

# **Deadlock !!**

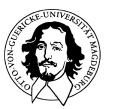

**Deadlocks behandeln** 

**Was tun, wenn ein Deadlock erkannt wurde?** 

**Unterbrechung eines Prozesses und zeitweiser Entzug von Ressourcen.** 

**Zurücksetzen und Wiederholen (Rollback)** 

**Abbruch eines oder mehrerer Prozesse** 

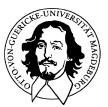

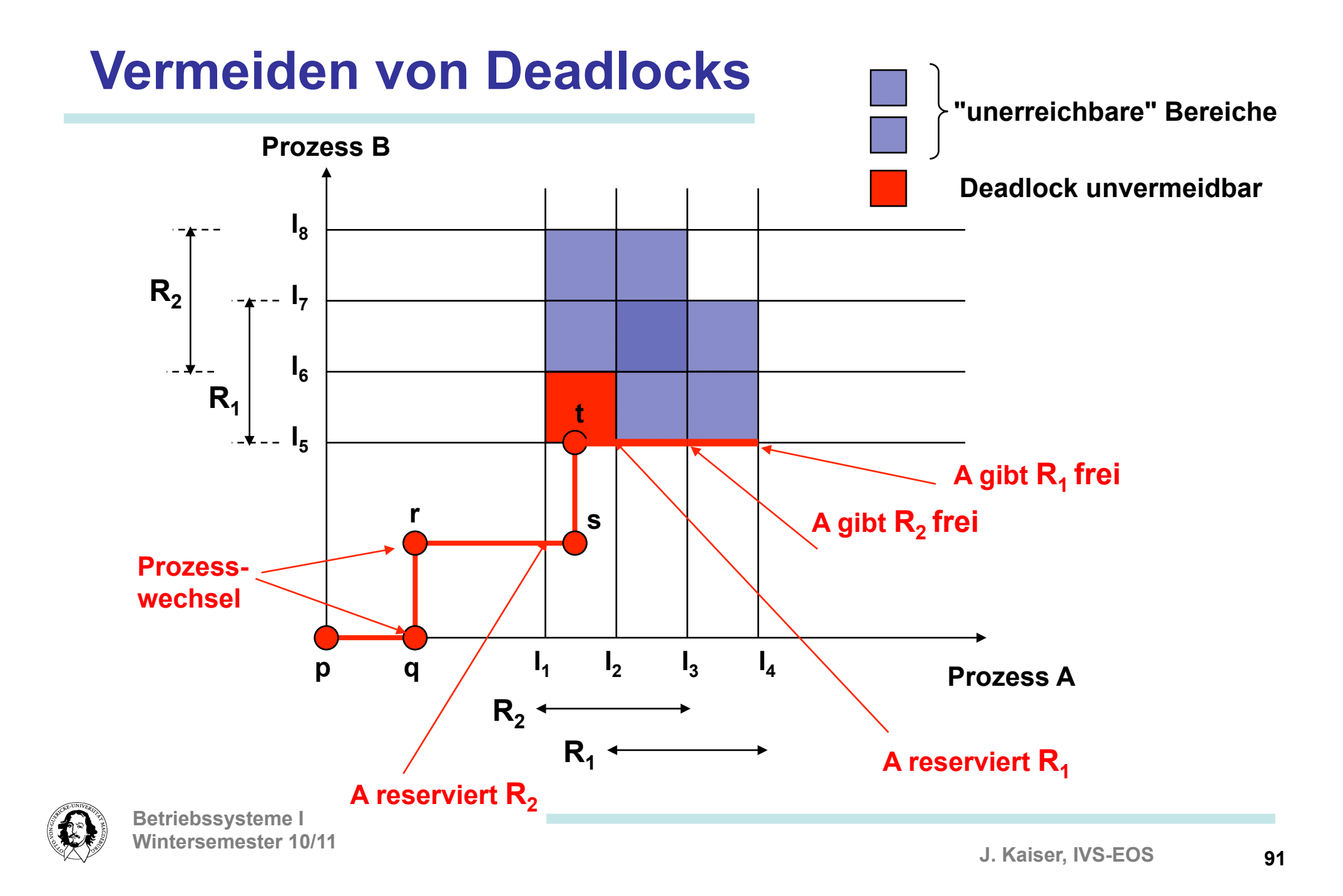

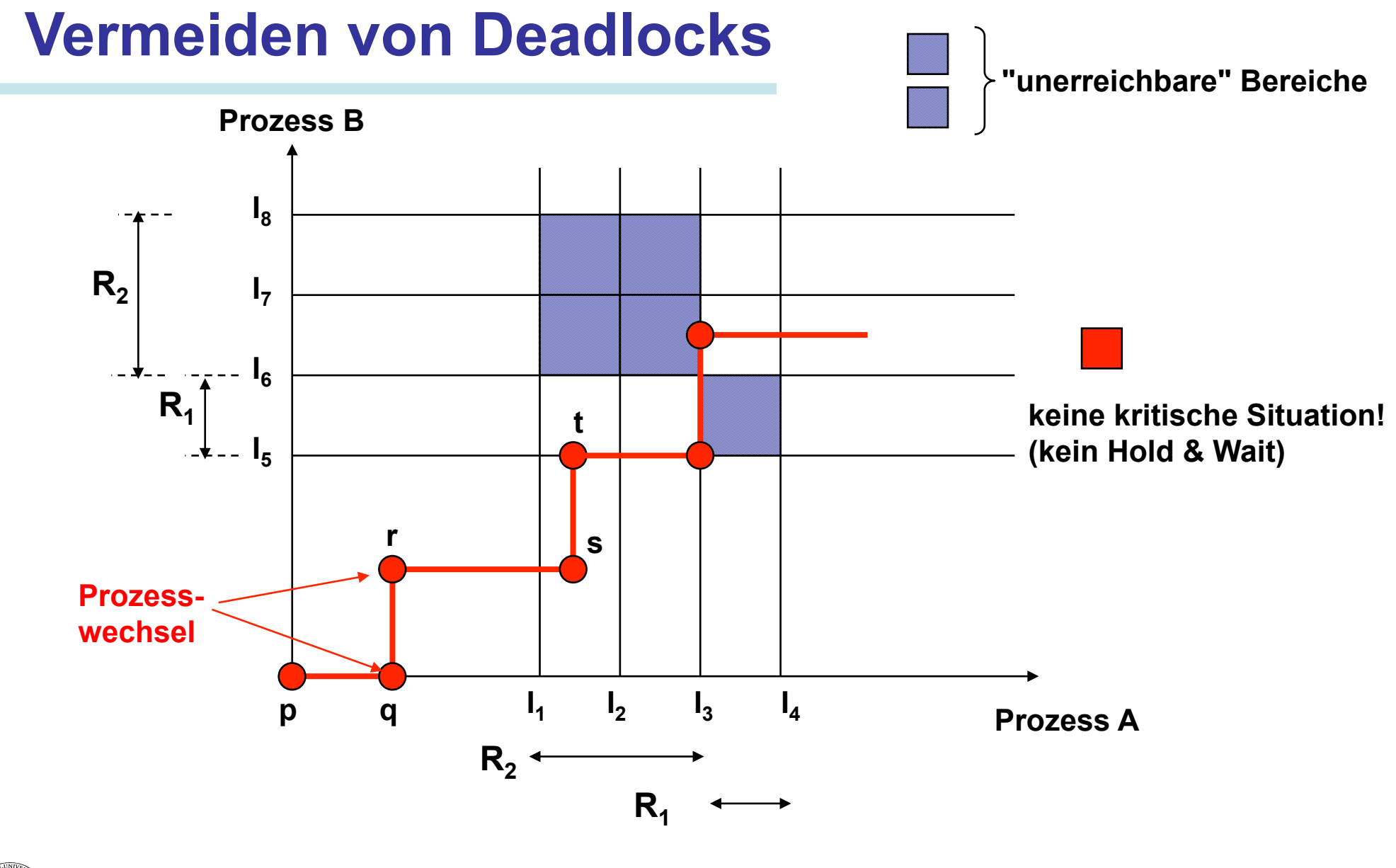

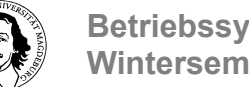

## **Vermeiden von Deadlocks**

**Erkennung sicherer und unsicherer Zustände** 

**Def.: Ein sicherer Zustand ist ein Zustand, von dem aus mindestens eine Ausführungsreihenfolge existiert, die nicht zu einem Deadlock führt, d.h. alle Prozesse können bis zum Abschluss ablaufen.** 

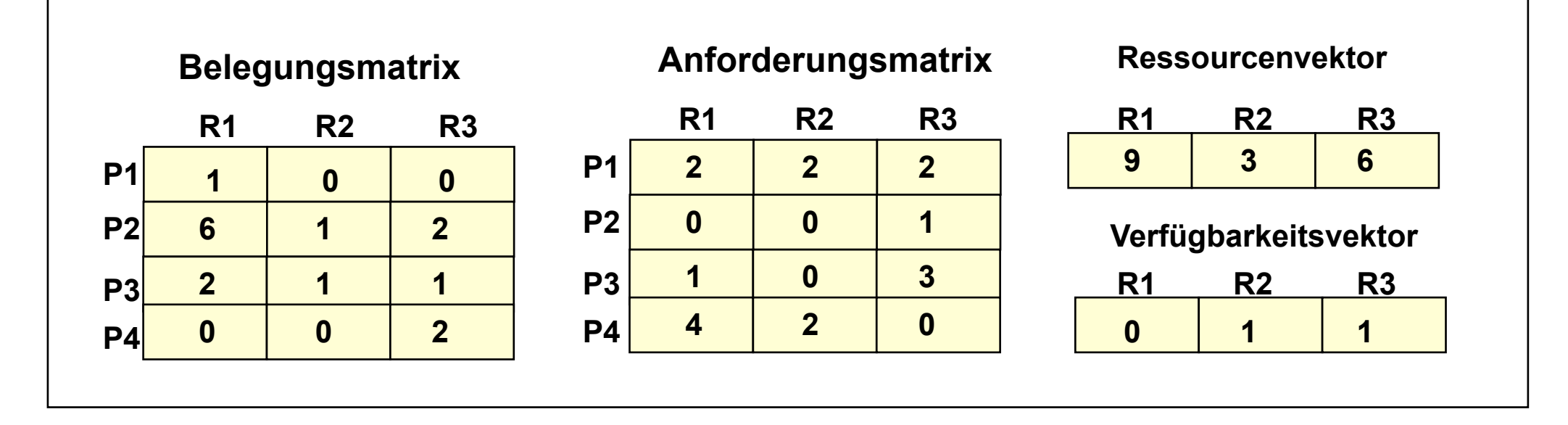

**Welcher Prozess kann bei der gegebenen Situation bis zur Terminierung laufen ?** 

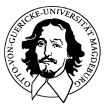

#### **Sicherer Zustand**

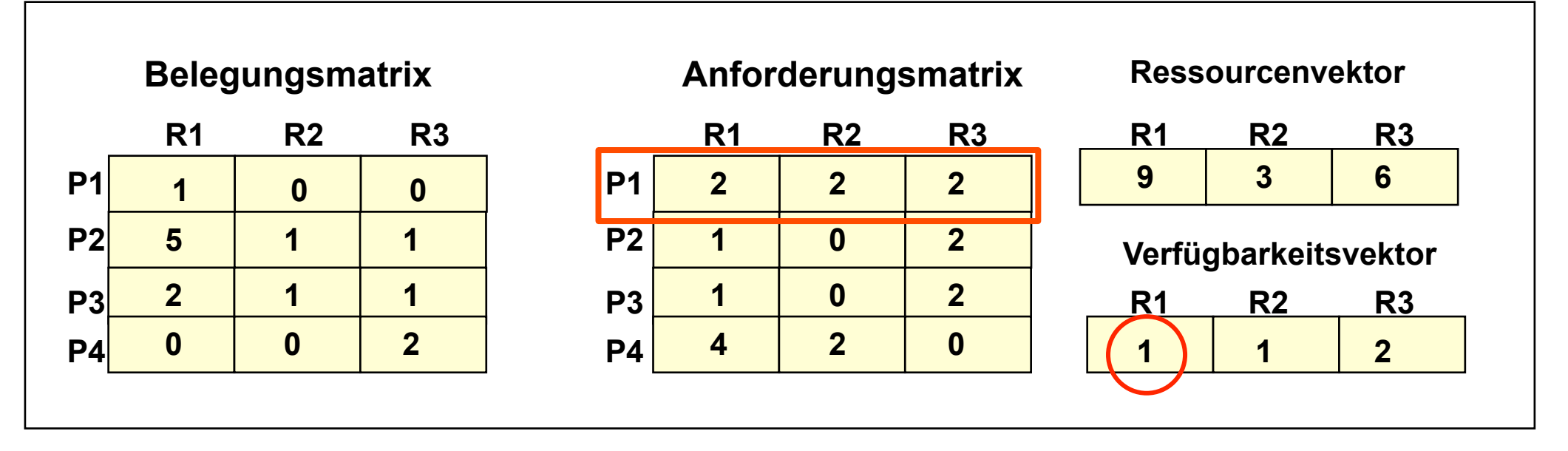

#### **Unsicherer Zustand**

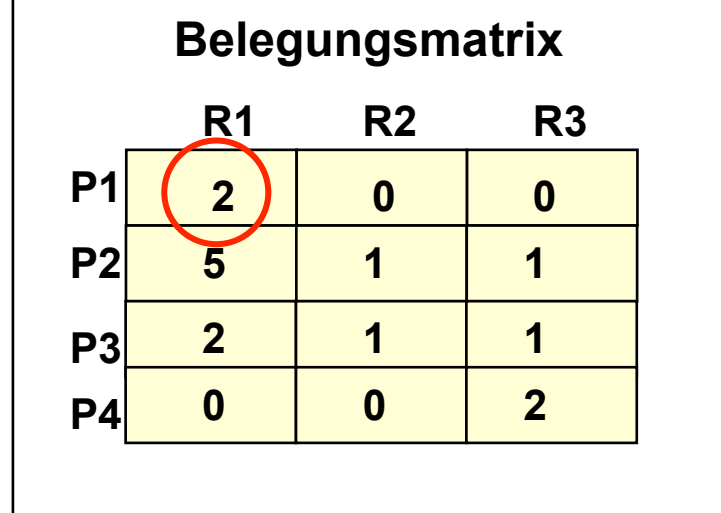

#### **Anforderungsmatrix**

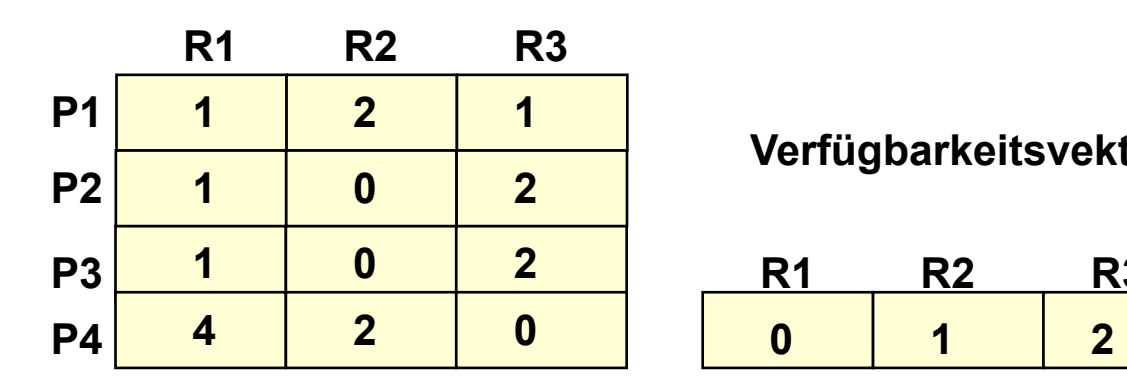

#### **Verfügbarkeitsvektor**

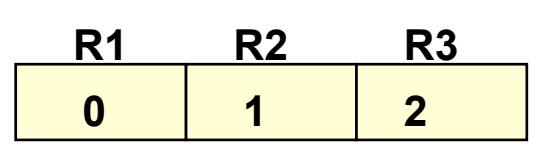

**J. Kaiser, IVS-EOS** 

## **Der Bankier-Algorithmus zur Vermeidung von Deadlocks**

**Ausgangspunkt ist ein sicherer Zustand der Ressourcenbelegung.** 

**Bei jeder Anforderung wird geprüft, ob dadurch ein Übergang in einen sicheren oder unsicheren Zustand erfolgt.** 

**Bei Übergang in den unsicheren Zustand wird die Ressourcenanforderung verweigert.** 

**Bankier-Algorithmus (Dijkstra 1965):** 

- **1. Suche eine Zeile in R, die kleiner oder gleich A ist. Wenn es keine solche Zeile gibt, kann kein Prozess beendet werden --> unweigerlich Deadlock.**
- **2. Prozess kann alle notwendigen Ressourcen reservieren und terminieren. Markiere den Prozess als beendet und addiere Ressourcen zu A.**
- **3. Wiederholung von 1 und 2 bis alle Prozesse markiert sind oder Deadlocksituation erkannt wird.**

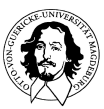

# **Deadlock Verhinderung**

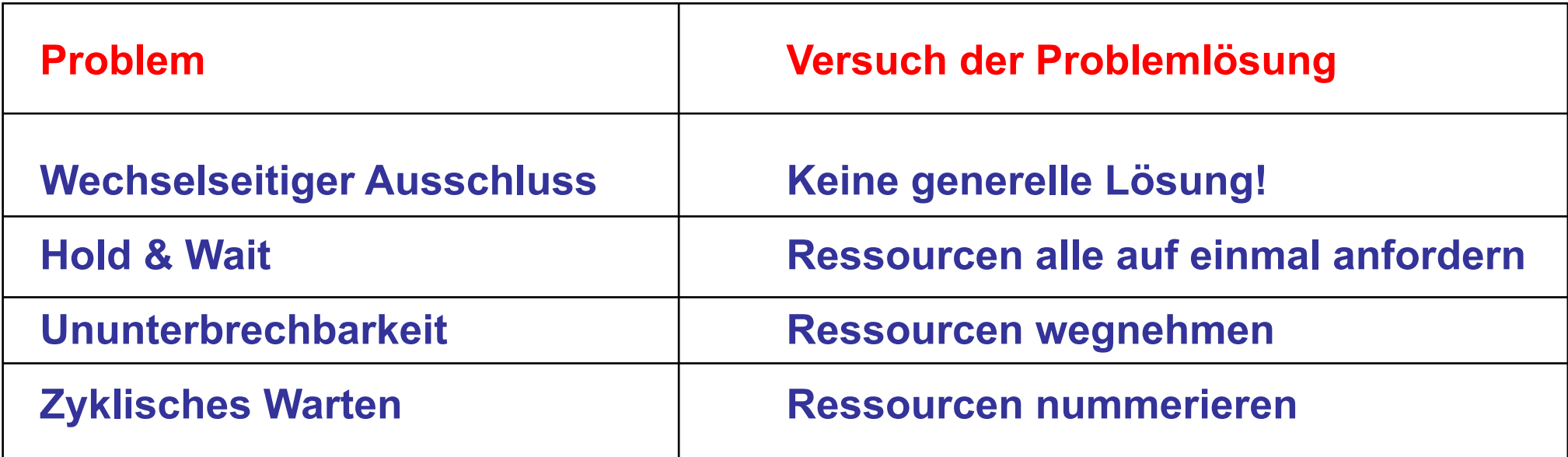

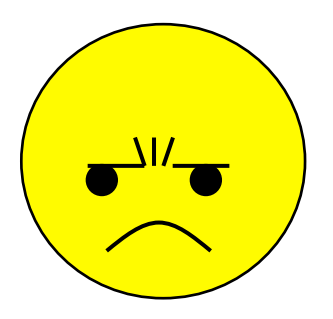

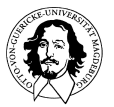

## **Diskussion**

#### **Andrew Tanenbaum in: Moderne Betriebssysteme, S 202, 203.**

"Wenn in den frühen Jahren der Betriebssysteme ein Gebiet gnadenlos untersucht wurde, dann waren es Deadlocks. Der Grund dafür ist, dass Deadlocks ein hübsches kleines Problem aus der Graphentheorie sind, in das sich ein mathematisch orientierter Doktorand bequem drei bis vier Jahre lang verbeißen kann. Alle möglichen Algorithmen wurden ausgeklügelt, einer exotischer und unpraktischer als der andere. Inzwischen ist die Deadlock-Forschung weitgehend beendet, nur hin und wieder erscheint noch ein Artikel (..). Die wenigsten Systeme versuchen, Deadlocks zu erkennen oder zu verhindern, und wenn sie es tun, benutzen sie eine der Methoden aus diesem Kapitel.

Verteilte Deadlocks sind allerdings immer noch ein aktuelles Thema, das hier jedoch nicht behandelt wird, weil es erstens nicht zum Thema dieses Buches gehört und zweitens nicht einmal im entferntesten praktisch anwendbar ist. Verteilte Deadlocks sind hauptsächlich eine Arbeitsbeschaffungsmaßnahme für arbeitslose Graphentheoretiker."

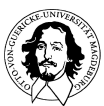

**Erich Ehses, Lutz Köhler, Petra Riemer, Horst Stenzel, Frank Victor: "Betriebssysteme", Pearson Studium, 2005** 

- **Pipes: FIFO-Ringpuffer für die Erzeuger/Verbraucher Kommunikation zwischen ZWEI Prozessen. Betriebssystem sorgt für wechselseitigen Ausschluss und Synchronisation beim Zugriff.**
- **Nachrichten: Mit** *msgsnd* **und** *msgrcv* **können Nachrichten an Prozesse geschickt werden. Nachrichten sind typisiert. Prozesse können Nachrichten nach FIFO oder nach Typ geordnet annehmen. Senden an eine volle und Lesen aus einer leeren Warteschlange führt zur Suspendierung des Prozesses.**
- **Shared Memory: Ein Teil des virtuellen Adressraums wird in mehrere Prozess adressräume eingeblendet. Für Synchronisation muss der Programmierer sorgen.**
- **Semaphore: Erweiterung des Semaphor- Konzeptes.**
- **Signale: "Nachrichten ohne Inhalt", die einen Prozess über das Auftreten eines asynchronen Ereignisses informieren.**

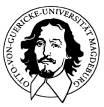

**Nachrichten:** Typ Prio Inhalt

#### **Systemaufrufe für Nachrichten:**

**msgget:** *id = msgget (key, flag)*  legt eine neue Nachrichtenwarteschlange an oder greift auf eine bestehende zu.

**msgsnd:** *result = msgsnd (id, ptr, size, flag)*  fügt eine neue Nachricht in eine Nachrichtenwarteschlange ein.

**msgrcv:** *result = msgrcv (id, ptr, size, type, flag)*  entnimmt eine Nachricht aus einer Nachrichtenwarteschlange.

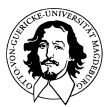

#### **Semaphore unter Unix:**

- **Mit eine einzigen Aufruf kann eine Gruppe von Semaphoren angelegt werden.**
- **Semaphore können um größerer Werte als "1" erhöht, bzw. erniedrigt werden.**
- **Für eine Gruppe von Semaphoren kann eine Folge von Operationen definiert werden. Diese Folge wird atomar ausgeführt.**
- **Semaphore registrieren Eigentümer, Zustandsmodi und Zeitstempel**

#### **Systemkommandos auf Semaphoren:**

**semget:** *id = semget (key, nsems, flag)*  legt eine neue Semaphorgruppe an oder greift auf eine bestehende zu.

**semop:** *result = semop (id, sops, nsops)* 

ändert die Werte der Semaphore einer Gruppe, indem eine oder mehrere *up*oder *down*-Operationen ausgeführt werden. Die Folge wird atomar ausgeführt.

**semcntl:** *result = semctl (id, nsem, cmd, arg)*  führt Steuerungsfunktionen wie Setzen, Auslesen, Löschen von Semaphoren durch.

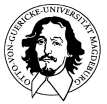

**Solaris erweitert die Kontrollmechanismus um:** 

- **Sperren für den wechselseitigen Ausschluss (MUTEX-Lock) aktives Warten (Spin Lock) Angabe einer Warteschlange (Turnstile-ID) Primitive:** *mutex* enter(), mutex tryenter(), mutex exit()
- **Leser/Schreiber Sperre (Readers/Writer Lock) untertützt Lese/Schreibsemantik mit einem Schreiber und mehreren Lesern. Primitive:** *rw\_enter, rw\_exit, rw\_tryenter, rw\_downgrade, rw\_tyupgrade*

#### **- Bedingungsvariablen**

 **unterstützt die Realisierung von Monitoren. Bedingungsvariablen müssen immer im Zusammenhang mit MUTEX-Lock eingesetzt werden. Primitive:** *cv\_wait(), cv\_signal(), cv\_broadcast()* 

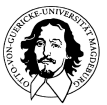

## **Zusammenfassung: Nebenläufigkeit und Synchronisation**

- **Interprozesskommunikation (IPC) erfordert Datentransfer und Synchronisation.**
- **Wechselseitiger Ausschluss und kritischer Abschnitt.**
- **Dekker's und Peterson's Algorithmen als Softwarelösungen und Unterstützung durch unteilbare (Maschinen-) Operationen.**
- **Das Semaphorkonzept von Djikstra als leistungsfähiger Synchronisationsmechanismus.**
- **Monitorkonzept von Hoare bettet Synchronisation in eine Sprache ein (Prozedurorientiert).**
- **Erzeuger-Verbraucher, Leser-Schreiber, Schlafende Frisöre und speisende Philosophen.**
- **Nebenläufigkeitsprobleme Deadlock (Verklemmung) und Starvation (Verhungern).**
- **Auslöser: Wechselseitiger Ausschluss, Besitzen und Warten, kein Ressourcenentzug, zyklisches Warten.**
- **Erkennung, Vermeidung und Verhinderung von Deadlocks. Bankiersalgorithmus und sichere Zustände.**

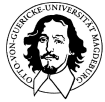